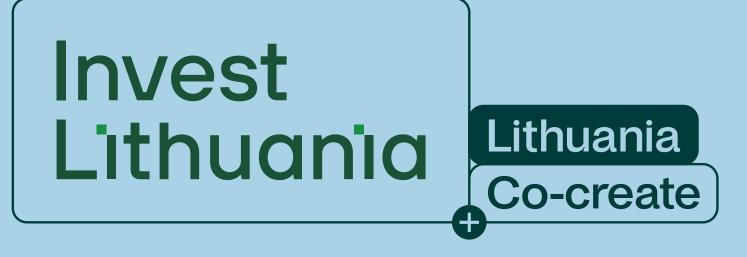

# Brand Guidelines

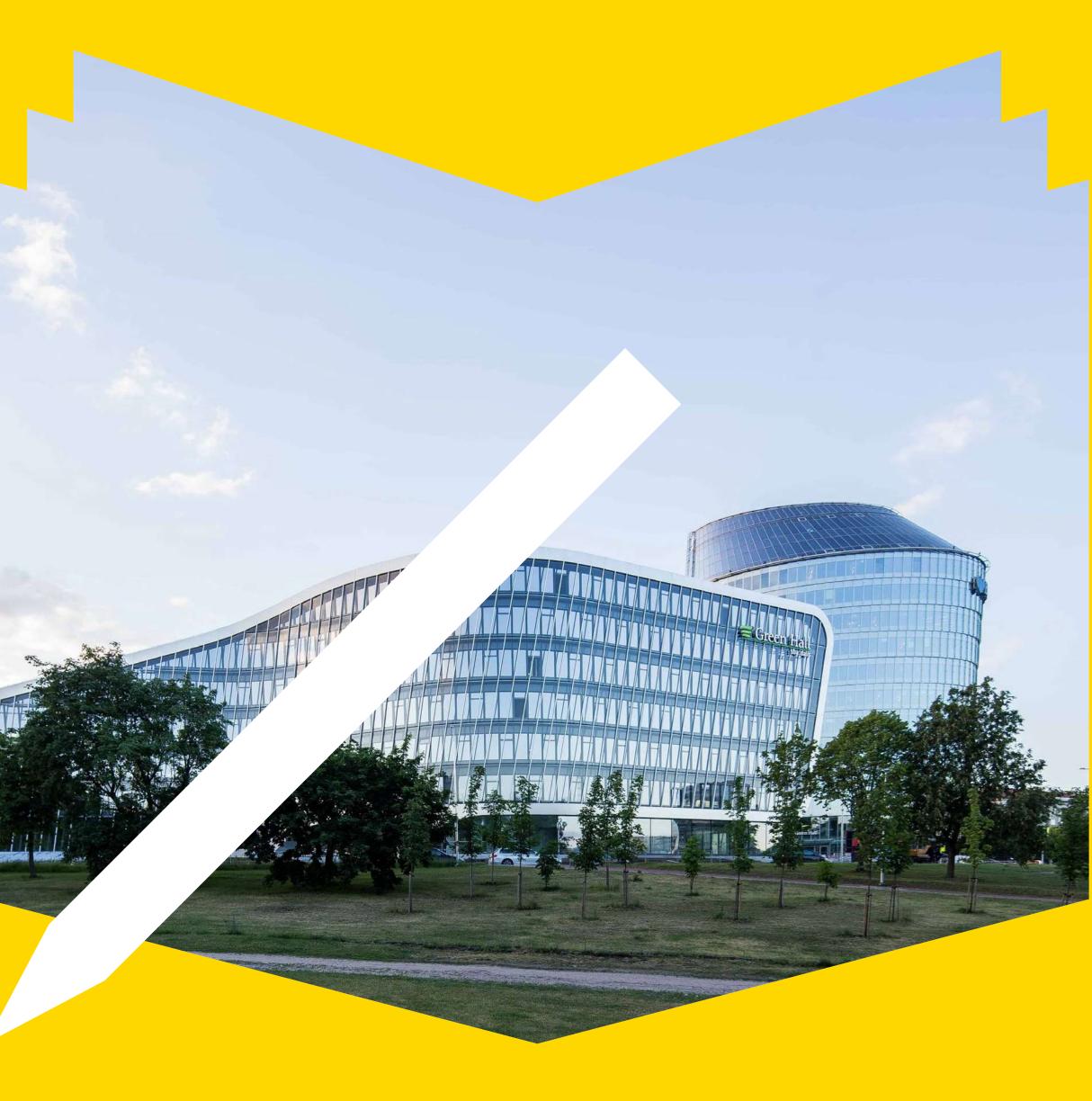

# Content

#### 6. Photography

| 1. Our brand         | Our brand                  |                        |
|----------------------|----------------------------|------------------------|
| 2. Identity elements | Identity toolkit           |                        |
|                      | Tone of voice              |                        |
| 3. Logo              | Our logo                   |                        |
|                      | Logo versions              |                        |
|                      | Logo for large size usage  |                        |
|                      | Preferred sizes            |                        |
|                      | Exclusion zone             | 7. Icons               |
|                      | Composition                |                        |
|                      | Relative sizes for layouts |                        |
|                      | Colours                    |                        |
|                      | Achromatic                 |                        |
|                      | Don'ts                     |                        |
| 4. Colours           | Palette                    |                        |
|                      | Colour values              |                        |
|                      | Colour usage guide         |                        |
|                      | Don'ts                     |                        |
| 5. Typography        | Typeface                   | 8. Infographics & maps |
|                      | Sizes & proportions        |                        |
|                      | Composition rules          |                        |
|                      | Composition example        |                        |
|                      | Don'ts                     |                        |

Content titles work as buttons. When pressed, opens up a preferred chapter.

| General style                 |                  |                               |
|-------------------------------|------------------|-------------------------------|
| People                        |                  |                               |
| Industry                      |                  |                               |
| Lifestyle & landscape         |                  |                               |
| Architecture & interiors      | 9. Stationery    | Business card                 |
| Don'ts                        |                  | Document template             |
| Duotone images                |                  | Word document template covers |
| Applying duotone              |                  | Word document template        |
| Preferred colours for duotone |                  | inside pages                  |
| Don'ts                        |                  | Folder 1                      |
| Icons style                   |                  | Folder 2                      |
| Icons with images             |                  | Presentation template         |
| Icons with duotone images     |                  | Factsheet                     |
| How to draw icons             |                  | Publication cover             |
| Colouring system              |                  | Publication inside pages      |
| Colouring layouts             | 10. Social media | Square post composition       |
| lcons + text                  |                  | Examples: Ratings             |
| Illustrations                 |                  | Examples: News                |
| Illustration don'ts           |                  | Horizontal post compositio    |
| Abstract shapes + patterns    |                  | Examples: Horizontal post     |
| Charts                        |                  | Event image composition       |
| Don'ts                        |                  | Examples: Event image         |
| Informational maps            |                  | Photo frame composition       |
| Visual maps                   |                  | Examples: Photo frame         |
| Maps as infographics          | 11. Animations   | Motion style                  |
|                               |                  |                               |

es

osition oost ion

ion

# Our brand

A strong brand is one of the most valuable assets an organisation owns. To make it truly powerful it needs to be applied consistently – these guidelines will help you to do so.

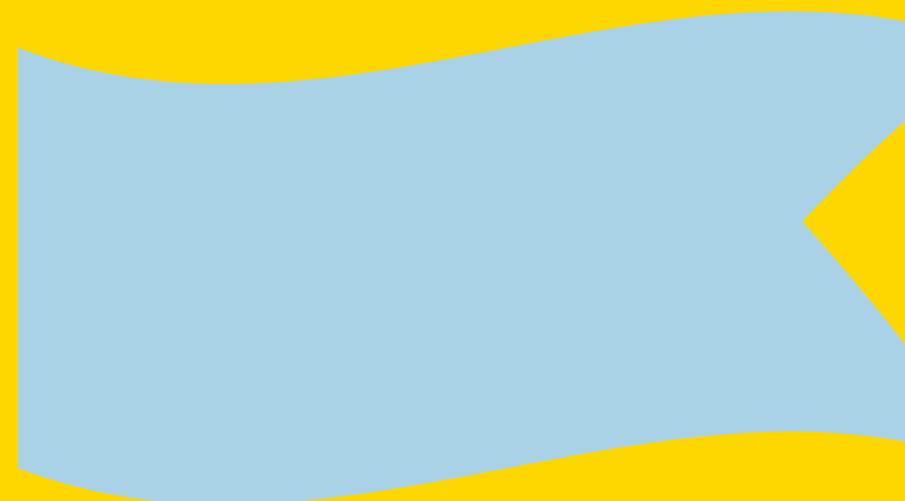

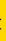

#### **Our brand**

Lithuania's promise

#### **Exceeding expectations**

Positioning statement

### Lithuania. A country where more happens with less.

- Lithuania is always hungry for challenges, and its educated and talented workforce is constantly on the lookout for the next big adventure.

#### Why do we need brand guidelines?

Our brand acts as the framework on which we can base our communications. Carefully nurturing and growing our brand also helps to distinguish us in recognition and consistency.

By physically representing ourselves In the same way, using the same messages and the same language, we will, over time, develop an instantly familiar image for Invest Lithuania.

• Lithuania never lingers on the past - it constantly strives. With this drive and verve any project - no matter how ambitious - will find its home in Lithuania.

• Lithuania is a country always exceeding expectations. Her<mark>e yo</mark>u can achieve sub<mark>stan</mark>tially more with few<mark>er re</mark>sources. You just nee<mark>d to</mark> have a clear goal and your targets will be exc<mark>eede</mark>d!

#### Our brand

Brand positioning

# Lithuania. Your targets. Exceeded.

Who we are

#### Lithuania is goal driven

- Give us your target. We'll meet it. Then we will improve on your expectations
- We don't see problems, we see opportunities
- Our talent will tailor itself to fit your needs

#### Lithuania is investor oriented

- We'll do what it takes to make your business thrive
- We'll connect you to an instant network of support: from talent to government
- We're small enough to be able to adapt to your needs

When evolving our brand, we've defined who we are and what we are trying to achieve. These two paragraphs sum up our personality that helps us to express our brand.

#### Lithuania is determinated to innovate

- We ar<mark>e hung</mark>ry for a challenge. Ask us to innovat<mark>e and</mark> we will
- We know no limits when it comes to our aspirations
- For us there is no "if", only "when"

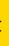

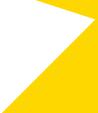

# Identity elements

Our identity is more than just a logo. It's a design scheme composed of a number of core elements which, when used consistently, create our distinctive look and feel. The following page gives an overview of these elements.

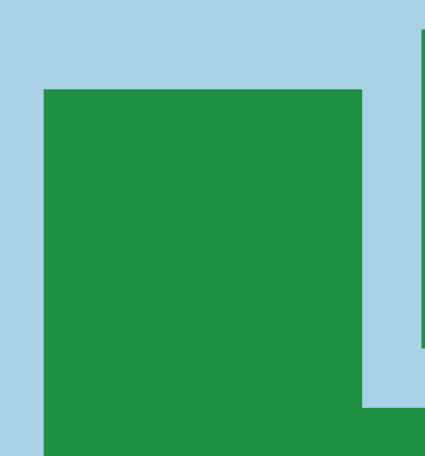

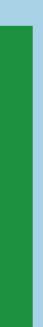

#### Identity toolkit

Logo

Our logo is defined by its simplicity. Its wordmark is functional and clear, but contains hints of the brand's energetic yet honest character.

# Invest Lithuania

#### Typography \_\_\_\_\_

We utilize the same typeface used for our logo across all our written marketing materials. Its clarity and the unique character contained in its small details allows us to build a unified identity across all our communication.

Lithuania. Your targets exceeded.

#### Colours

Our colour scheme is based on the nature of Lithuania. These colours and their tints not only communicate our national character, they are also vivid and eye-catching without compromising our content's professional tone.

These main 5 graphic elements create Invest Lithuania's identity. Each element works to express the agency's brand in a modern, yet personal way. It is essential that they are used together consistently in order to achieve a uniform brand image.

Each element will be covered in greater detail in the following chapters.

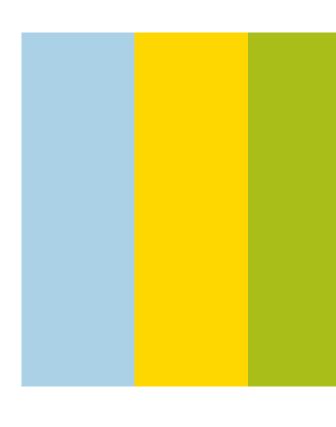

#### Photography \_

Through the images we choose for our materials we portray a non-posed yet attractive reality. We present a cliché-free vision of Lithuania.

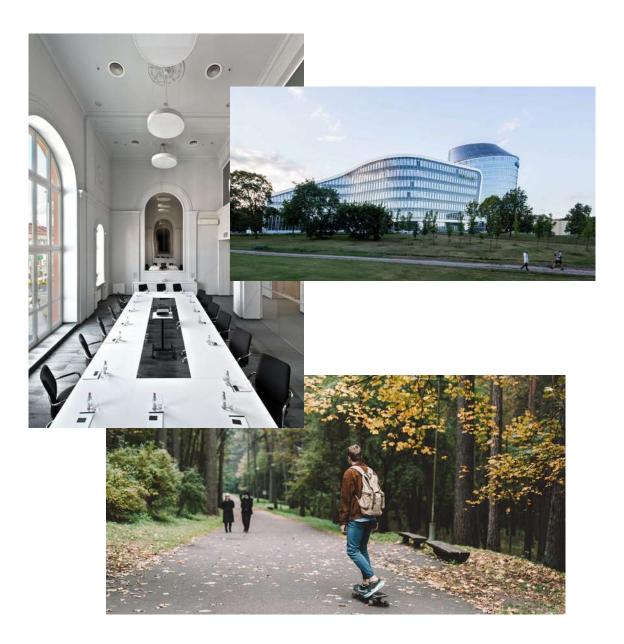

Iconography \_\_\_\_

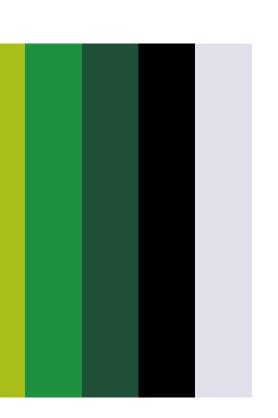

As Invest Lithuania presents a great many insights and facts, it is important that all accompanying visuals emphasize this information. The Iconography style chosen is unique, clear and easily adaptable to various content. In this way it unifies the company's visual language.

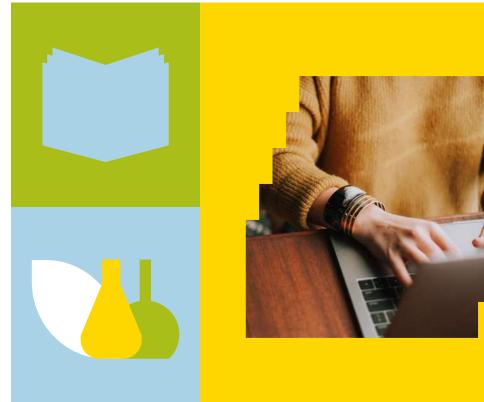

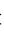

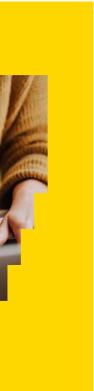

#### Tone of voice

Words matter. What we say and how we say it has a major effect on how we are perceived as a brand. And like our visual identity, our tone of voice needs to be applied correctly and consistently.

#### How we communicate

The way we communicate speaks volumes about us an organization. From the way we answer the phone and write our emails, to the way we write our brochures. It's important that we speak with a clear voice at all times.

Here are a few steps to help when writing copy for everyday use. For detailed guidance on writing for specific formats and industries, refer to the Invest Lithuania Tone of Voice Guide.

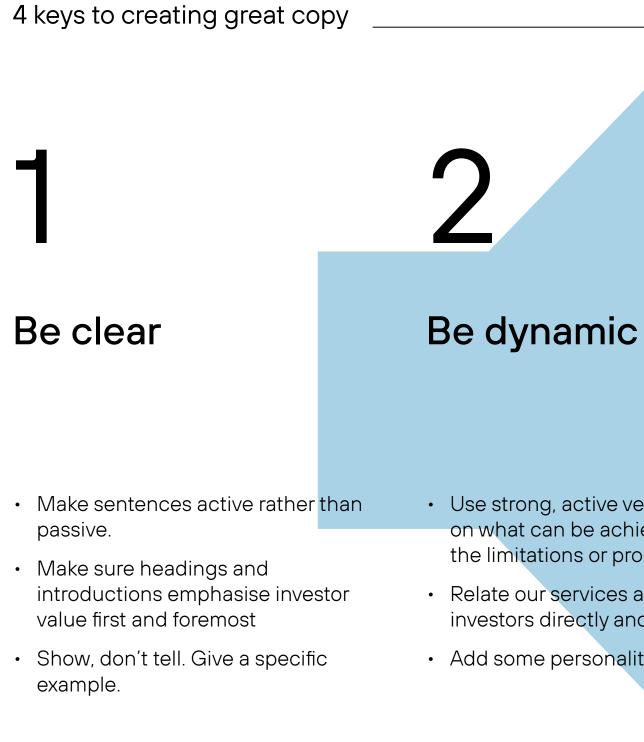

• Use strong, active verbs focusing on what can be achieved, not on the limitations or problems.

· Relate our services and offerings to investors directly and their needs.

• Add some personality.

#### Be professional

- Mirror your language to your audience - use the style and expessions that they use.
- Empathise with your audience try to understand their needs and expectations and tailor your language accordingly.
- Showcase Invest Lithuania's expertise presents indepth, evidence-based information that addresses the client needs.

#### **Follow Invest** Lithuania's tonal values

- These are 'drive and verve', 'togetherness', 'co-create' and 'going that extra mile'.
- Refer to the Tone of Voice Guide for more direction on how to communicate these values in your writing.

# \_ogo

Our logo is only a very small part of our overall identity, but the most recognisable and tangible expression of our company. It's also one of our most valuable parts and should be used properly at all times. This section explains how.

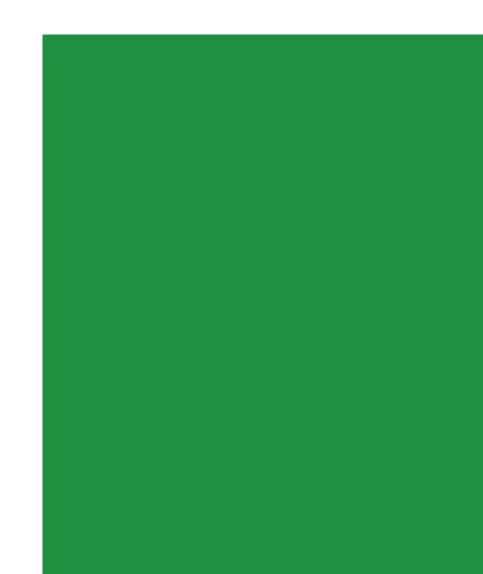

#### Our logo

# Invest Lithuania

Our logo is free of any unnecessary decorative elements. It is functional and primarily focused on emphasizing the organisation's name. The dots on the lower case letter "i" represent the dynamism and energy that businesses require for success. Green is used as it is the colour most commonly associated with Lithuania.

#### Logo versions

Master logo version \_

This logo version is used for internal communication, also, in cases when the branded material has size or space limitations, and when the use of the Invest Lithuania + Lithuania. Co-create logo is impossible because of the specified minimum size requirements.

# Invest Lithuania

Invest Lithuania logo in conjunction with Lithuania. Co-create logo

This version should be used in all branded materials in English that are used for external communication. When it is not possible to meet the specified minimal logo size requirements, use the master or the secondary logo versions.

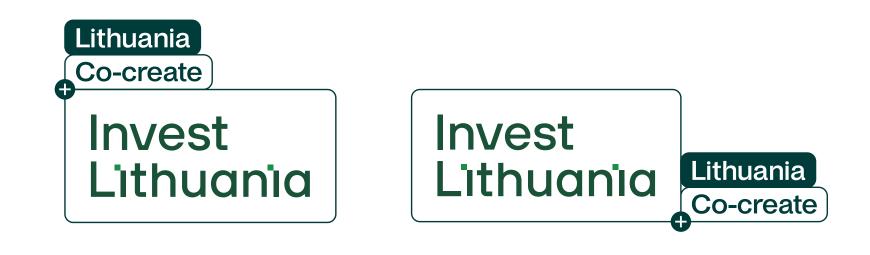

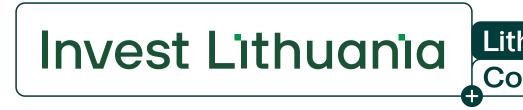

Above you will find all the logo options available. They have been designed to fit all of the contexts required without compromising legibility or graphic quality.

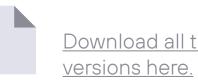

Download all the logo

#### Secondary logo versions

These versions are to be used for materials which have size or space limitations. For example, the horizontal logo version should be used for narrow website headers. The Monogram has primarily been created for use in very small artworks or applications like app icons, pencils, etc.

Monogram

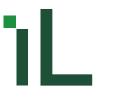

Horizontal version

# Invest Lithuania

#### Logo versions in Lithuanian \_

For instances where a logo in the Lithuanian language is necessary, use these versions. All attempts should me made, however, to prioritize the usage of the master logo.

Main version

Investuok Lietuvoje

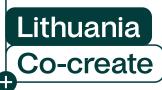

Horizontal version

### Investuok Lietuvoje

#### Logo for large size usage

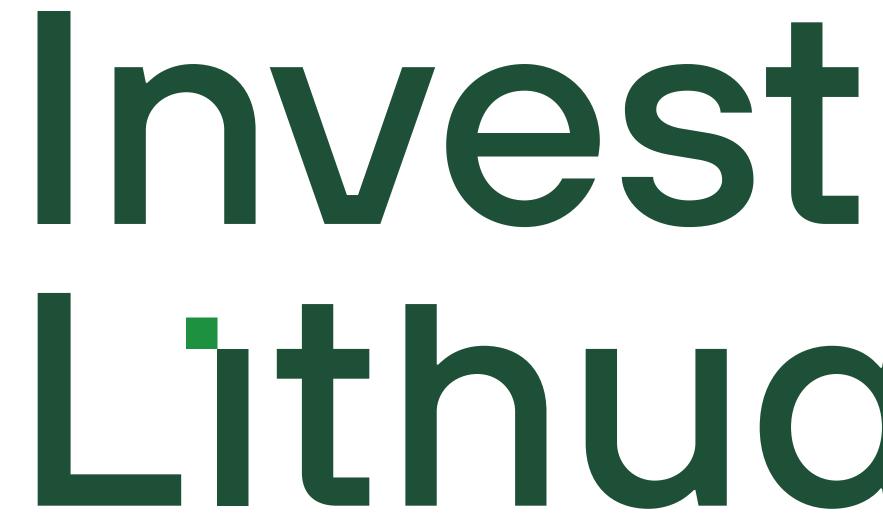

For large scale logos intended for billboards, signs, etc., this version should be used. In this version, no space was left between the "i" and the dot in this version to make it more optically perfect for usage on larger formats.

The same principle applies to the Lithuanian version of the logo.

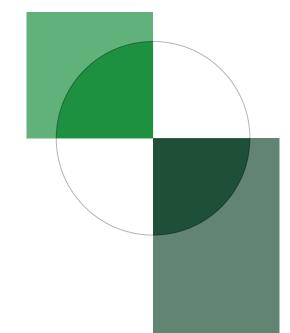

# Lithuania

Preferred sizes

# Invest Lithuania

Print: 15mm Digital: 155px

Print: 26mm Digital: 265px

To guarantee the best results, you should follow the measurements given. We do not recommend reducing these sizes in any way.

# Investuok Lietuvoje

Print: 16mm Digital: 160px

Print: 4mm Digital: 30px

ìL

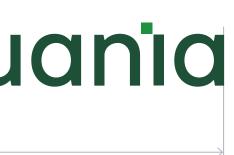

# Invest Lithuania Investuok Lietuvoje

Print: 31mm Digital: 324px

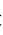

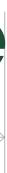

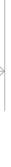

#### **Preferred sizes**

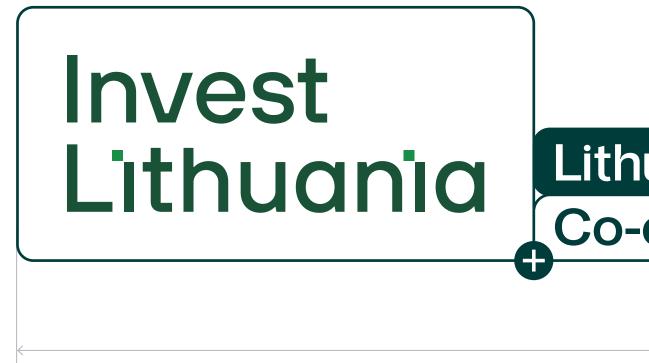

Print: 56mm Digital: 350px

## Invest Lithuania

Print: 77mm Digital: 478px

To guarantee the best results, you should follow the measurements given. We do not recommend reducing these sizes in any way.

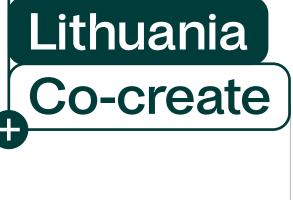

Lithuania **Co-create** 

# Invest Lithuania

Print: 38mm Digital: 233px

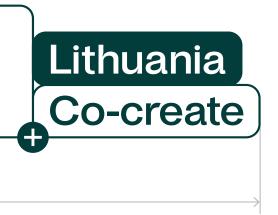

**Exclusion zone** 

# Invest Lithuania

# Invest Lithuania

# Investuok Lietuvoje

The exclusion zone around the text ensures that no other graphic elements impede the logo's legibility.

The exclusion zone for the logo is equivalent to the height of the letter "L" (see examples).

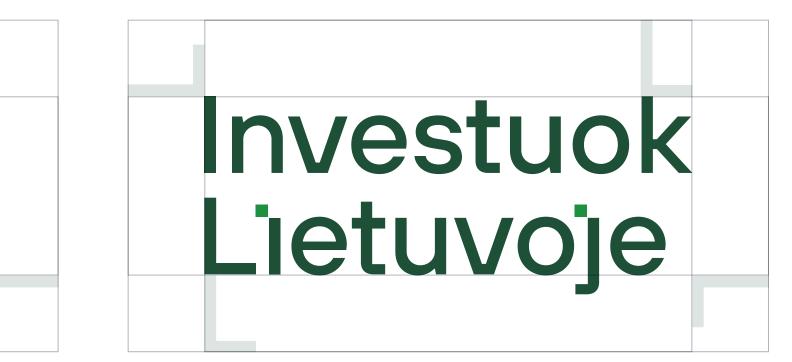

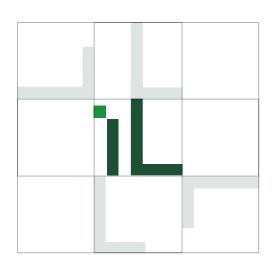

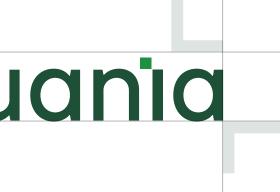

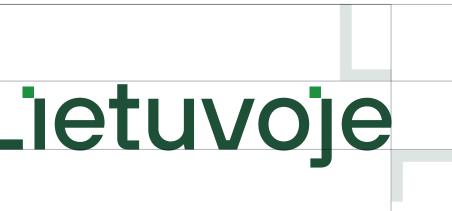

**Exclusion zone** 

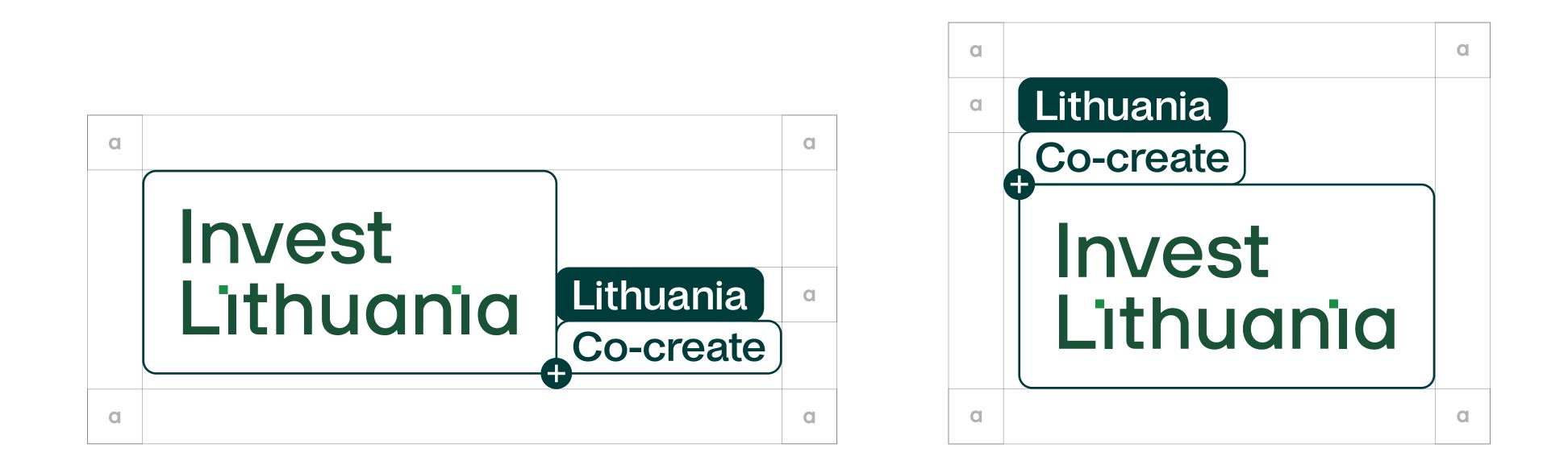

The exclusion zone around the text ensures that no other graphic elements impede the logo's legibility.

The minimum space is determined by the height of the "Lithuania" element in the logo.

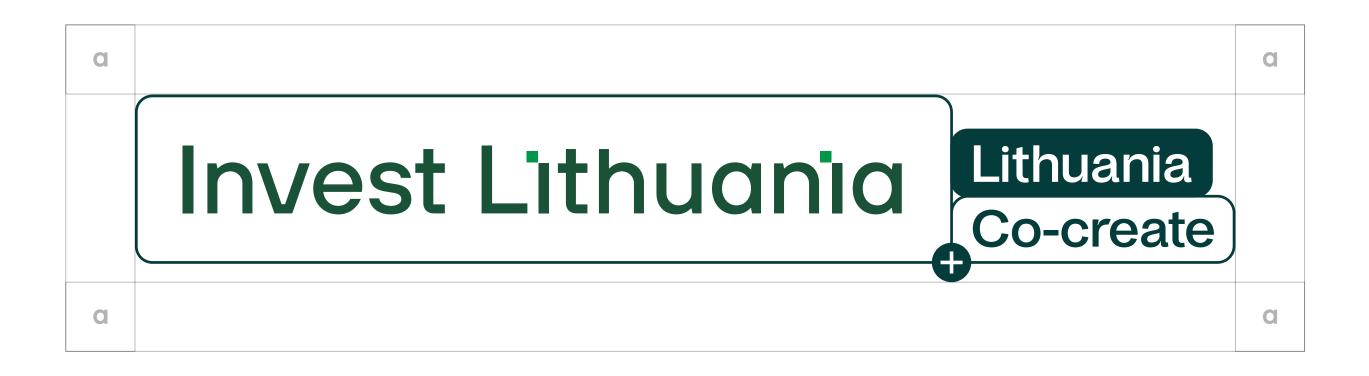

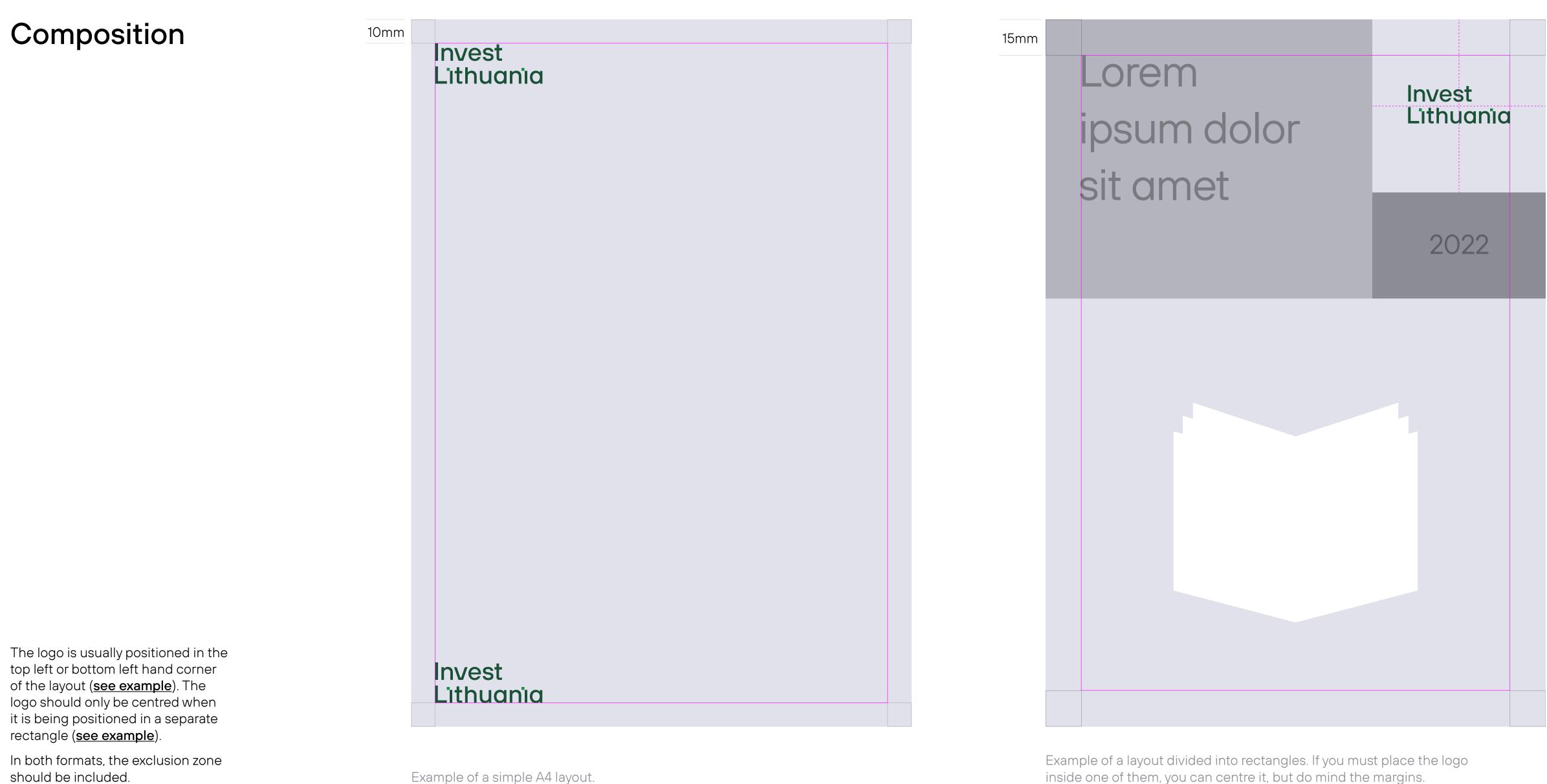

inside one of them, you can centre it, but do mind the margins.

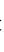

# Composition 10mm Invest Lithuania Co-create The logo is usually positioned in the Invest Lithuania Co-create top left or bottom left hand corner of the layout (<u>see example</u>). The logo should only be centred when it is being positioned in a separate rectangle (<u>see example</u>).

In both formats, the exclusion zone should be included.

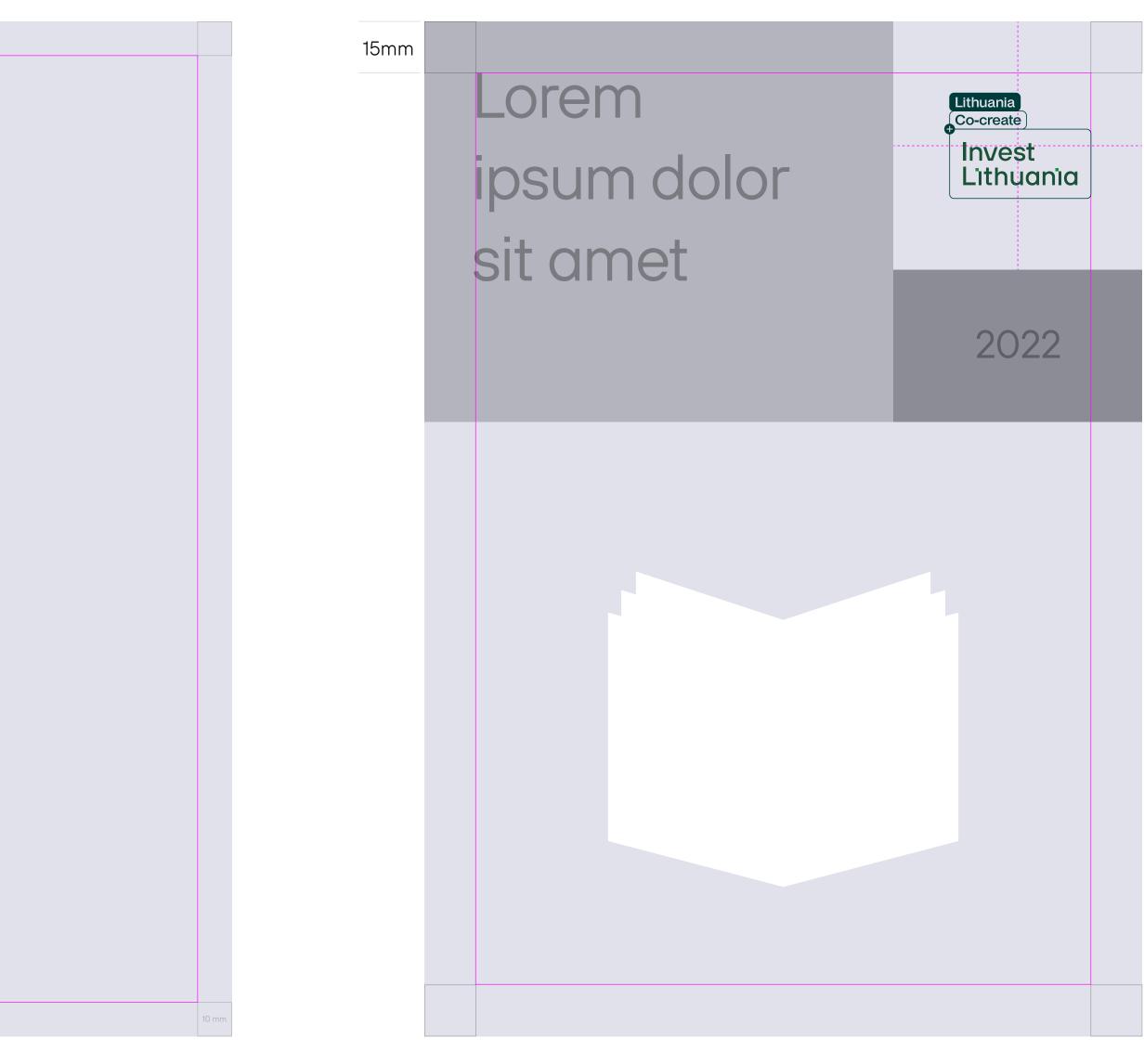

Example of a layout divided into rectangles. If you must place the logo inside one of them, you can centre it, but do mind the margins.

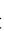

#### **Relative sizes** for layouts

For the best possible results we recommend using the measurements on this page.

As a guide, for any applications above A3, multiply by 40% for the next size up.

All logo sizes are determined by the size of the full logo.

Invest Lithuania Invest L'ithuan'ia Invest L'ithuan'ia A6: 22mm

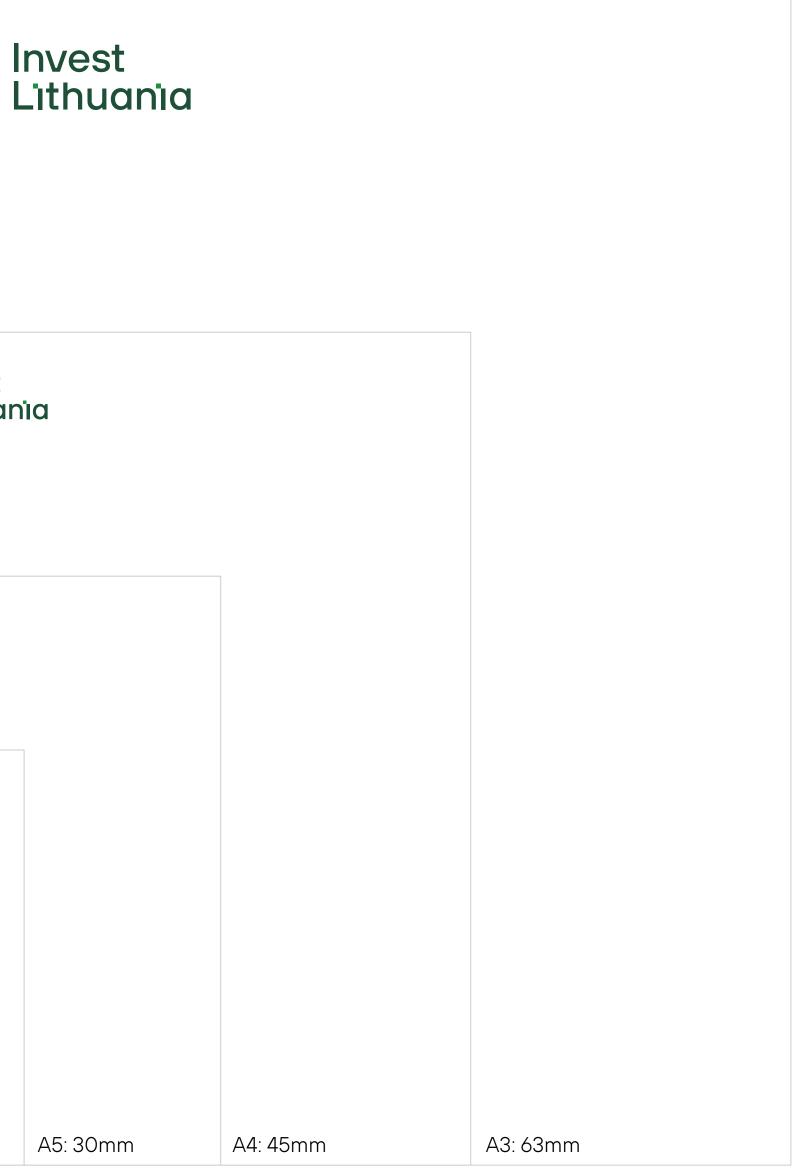

#### **Relative sizes** for layouts

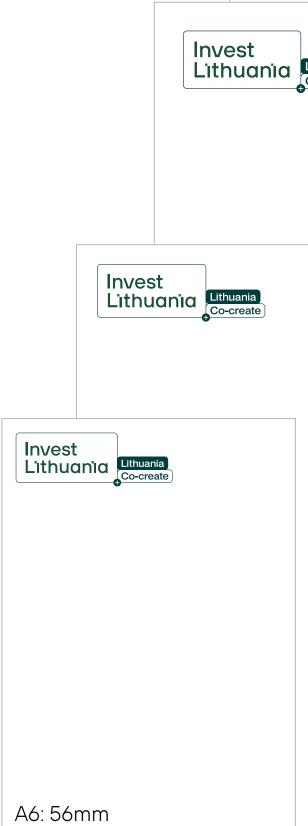

For the best possible results we recommend using the measurements on this page.

As a guide, for any applications above A3, multiply by 40% for the next size up.

All logo sizes are determined by the size of the full logo.

| lr<br>L | Lithuania<br>Co-create |          |          |
|---------|------------------------|----------|----------|
| חומ     | Lithuania<br>Co-create |          |          |
|         |                        |          |          |
|         |                        |          |          |
|         | A5: 60mm               | A4: 65mm | A3: 80mm |

#### Colours

# Invest Lithuania

1.

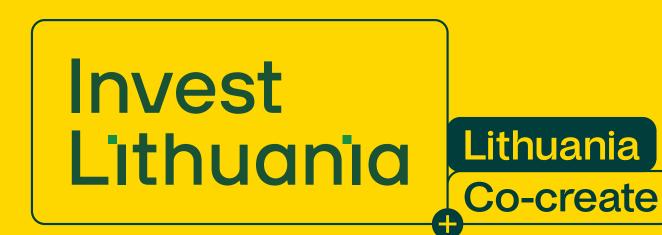

There are two colour options available for our logos.

1. For brighter backgrounds use a dark green logo.

2. For dark green backgrounds use a white logo.

The square dot above the "i" should always be Forest Green.

The same rules apply for all logo sizes and types.

# Invest Lithuania

Invest Lithuania

Lithuania **Co-create** 

White #fffff RGB 255 255 255 CMYK 0 0 0 0 PMS White

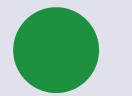

**Forest Green** #1e9141 RGB 30 145 65 CMYK 85 20 100 5 PMS 355

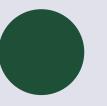

Dark Green #1e5037 RGB 30 80 55 CMYK 85 40 83 43 PMS 343

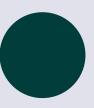

Dark Green (Lithuania.Co-create) #003c3a RGB 0 60 58 CMYK 91 54 65 53 PMS 330

Achromatic

# Invest Lithuania

1.

Invest Lithuania Lithuania **Co-create** 

When no colour option is available, use:

1. Black for bright backgrounds

2. White for black backgrounds.

The same rules apply for all logo sizes and types.

# Invest Lithuania

2.

### Invest Lithuania

Lithuania **Co-create** 

White #fffff RGB 255 255 255 CMYK 0000 PMS White

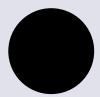

Black #000000 RGB000 CMYK 50 50 50 100 PMS Black 6

#### Don'ts

### Invest Lithuania

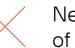

Never alter the original colour of the logo.

### Invest Lithuania

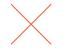

Do not use the logo on non-brand colour backgrounds.

### Invest Lithuania

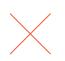

Never re-arrange the size or elements of the logo.

### Invest Lithuania

Never add effects of any kind.

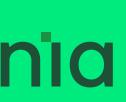

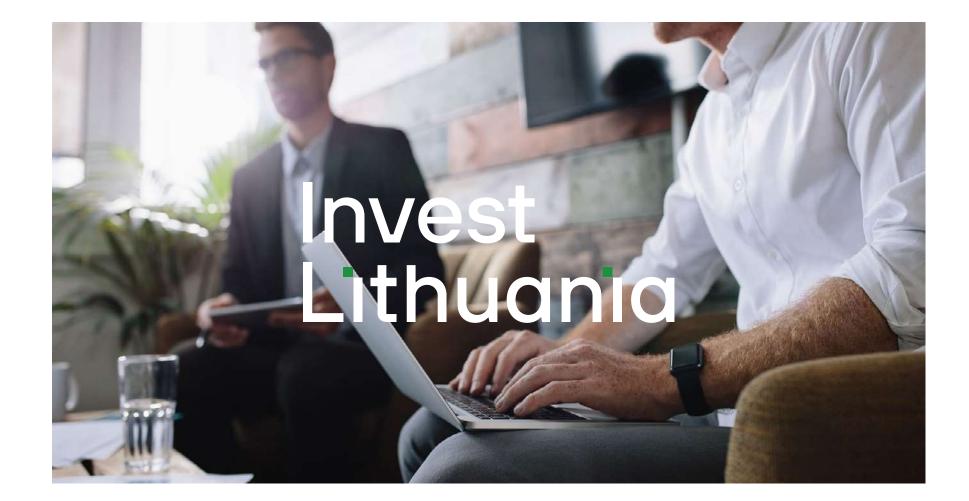

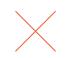

Do not use the logo on images if the image will reduce the logo's clarity and legibility.

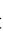

#### Don'ts

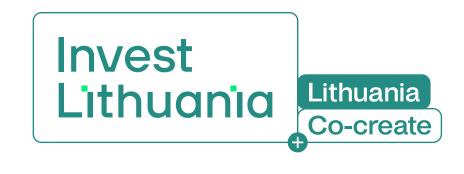

Never alter the original colour of the logo.

#### Invest Lithuania

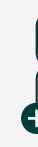

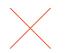

No modification of the defined logo combination

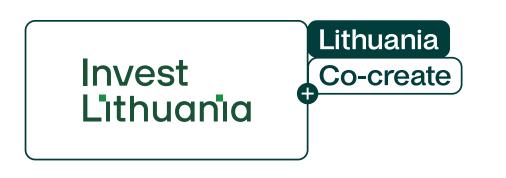

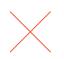

Never re-arrange the size or elements of the logo.

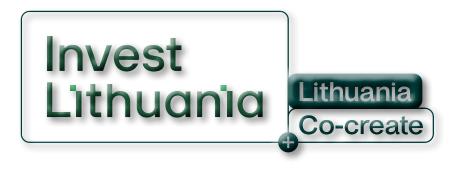

Never add effects of any kind.

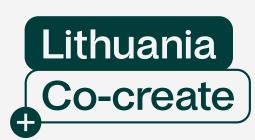

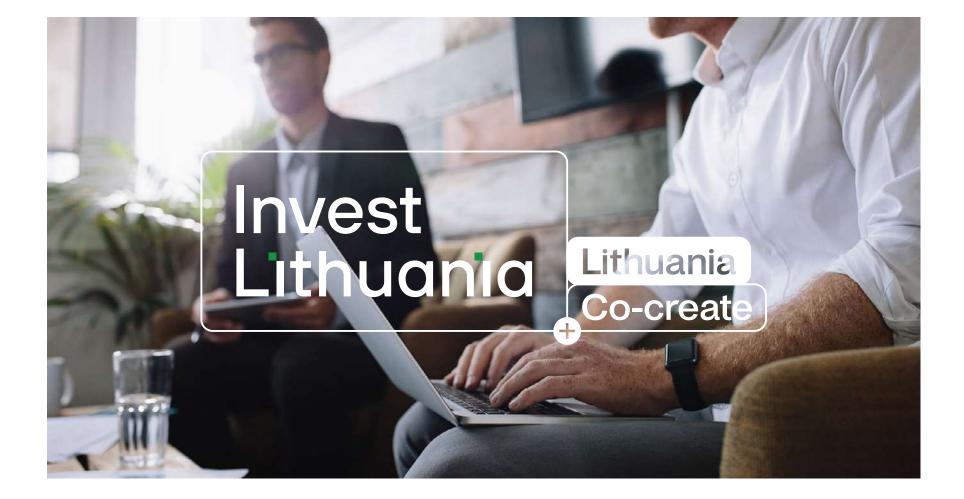

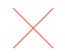

Ensure the legibility of the logo by selecting the most legible colour of the logo or a non-contrasting background

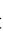

# Colours

Colour is an integral part of our brand, it helps to create our personality. We're bright, bold, colourful and confident in the way we present ourselves. Our palette is inspired by the unique Lithuanian landscape which is rich in vivid, yet natural colours.

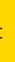

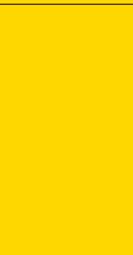

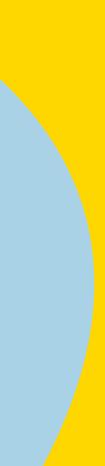

#### Palette

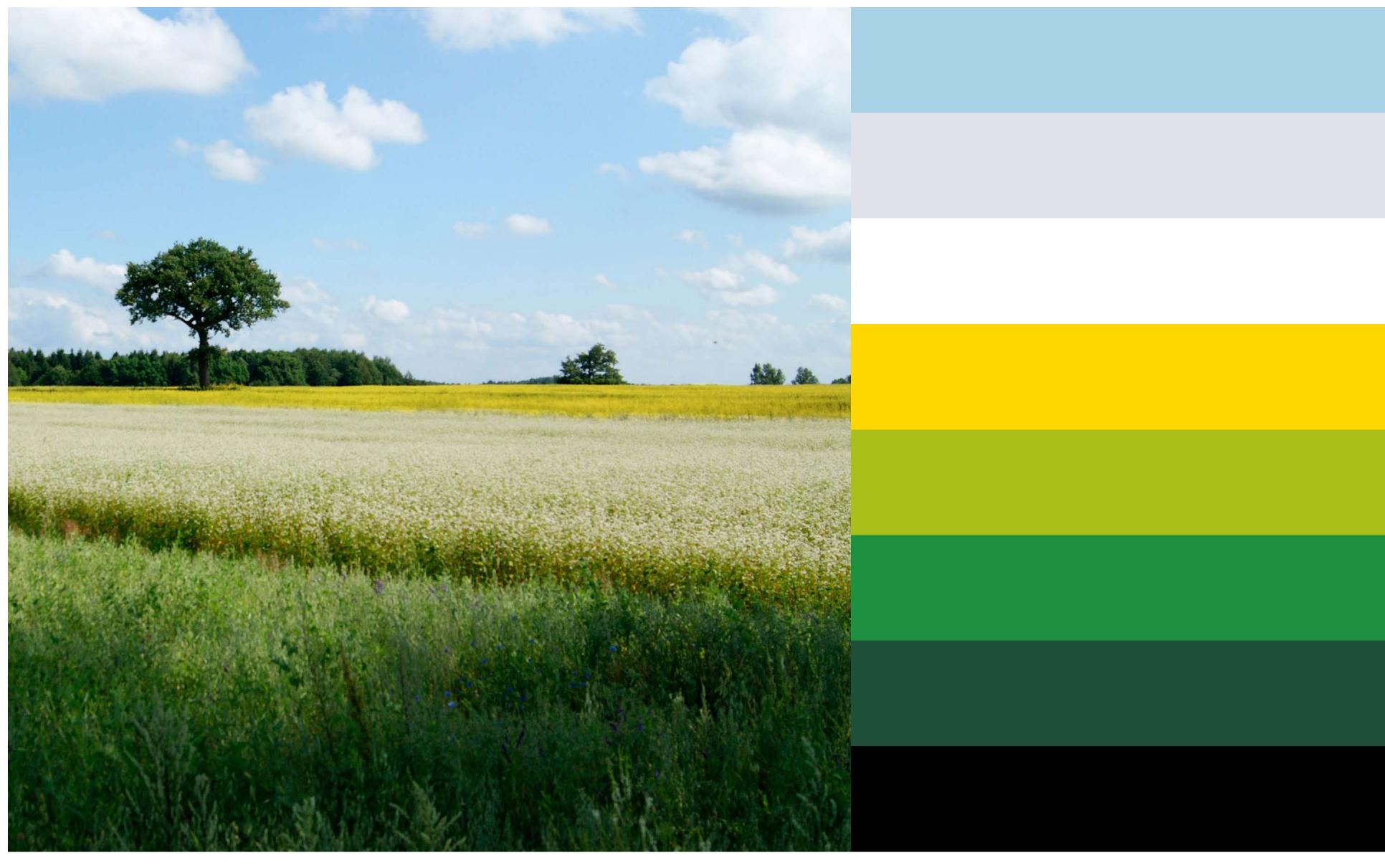

Our colour palette is inspired by the unique Lithuanian landscape which is rich in vivid, yet natural colours. These vibrant colours help to make the content more visually appealing and stylistically consistent.

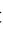

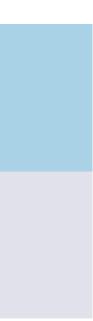

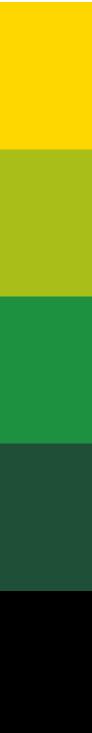

#### **Colour values**

Sky Blue

#aad2e6 RGB 170 210 230 CMYK 30660 PMS 277

#### White

#fffff RGB 255 255 255 CMYK 0000 PMS White

#### Dark Blue (for image duotining only)

#055582 RGB 5 85 130 CMYK 95 65 25 7 PMS 294

#### Bright Grey

#e1e1eb RGB 225 225 235

#### Bright Grey (for print only)

CMYK 7520 PMS Cool Gray 1

#### Yellow

#ffd700 RGB 255 215 0 CMYK 0 12 100 0 PMS 113

#### Forest Green

#1e9141 RGB 30 145 65 CMYK 85 20 100 5 PMS 355

#### Young Green

#aabe19 RGB 170 190 25 CMYK 40 10 100 0 PMS 381

#### Dark Green

#1e5037 RGB 30 80 55 CMYK 85 40 83 43 PMS 343

#### Grey

#b4b4be RGB 180 180 190 CMYK 30 24 17 0 PMS Cool Gray 5

#### Dark Grey

#8c8c96 RGB 140 140 150 CMYK 50 40 32 2 PMS Cool Gray 8

#### Black

#000000 RGB 000 CMYK 50 50 50 100 PMS Black 6

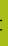

#### Colour usage guide

#### Backgrounds \_\_\_\_\_

Brighter colours should be used for backgrounds, although in certain cases Forest Green may also be used.

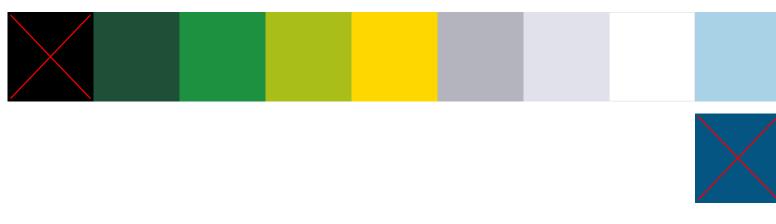

Image duotoning

All images can be duotoned using all colours, except Grey, Dark Grey and Black.

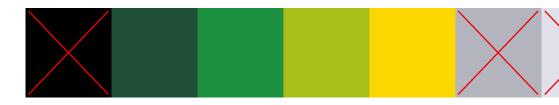

Our brand is bright and cheerful, so brighter tones should always be prioritized. Darker tones, meanwhile, can be used for smaller details. Here you will find a guide for how colours should be applied.

#### Graphic elements

All graphic elements such as *icons and illustrations* can use any colour, except Black, Dark Grey or Dark Blue.

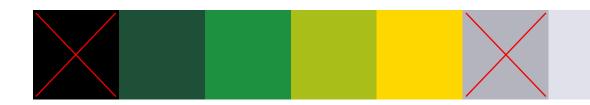

#### Typography \_\_\_\_\_

Text must always be in black or white unless it is explanatory (e.g. references) Small explanatory text can use Dark Grey.

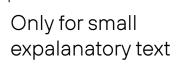

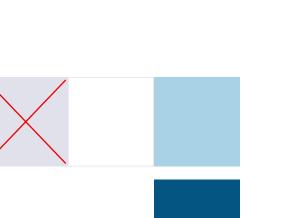

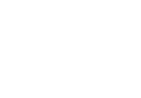

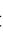

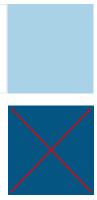

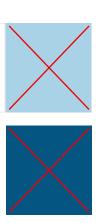

#### Don'ts

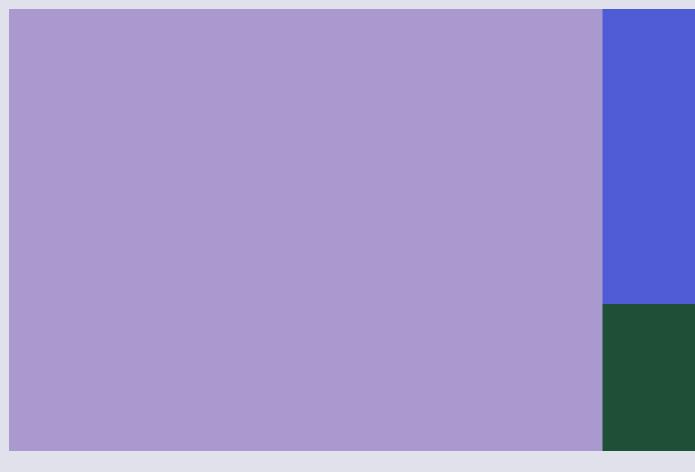

#### $\times$

Use only our brand colours and no others.

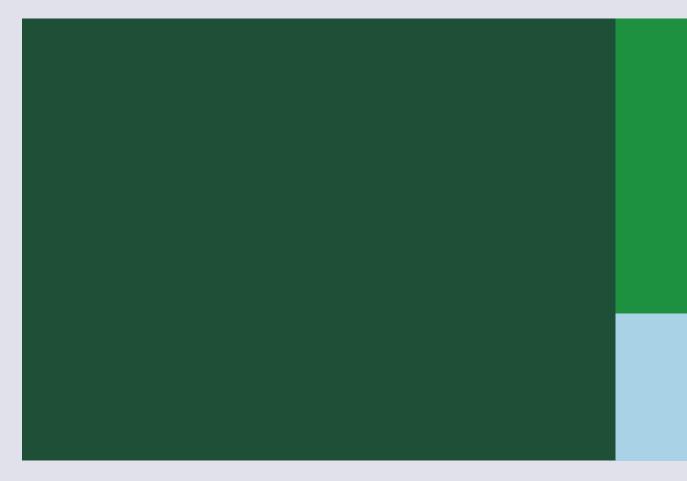

To create consistency for our brand, it is essential that you apply colour only in the way outlined on the previous page.

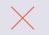

To prevent layouts looking cold and corporate, avoid using large amounts of Dark Green.

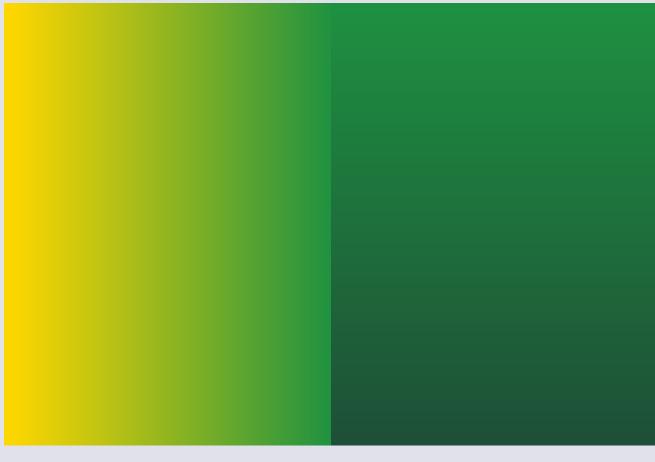

#### $\times$

Do not use any gradients for backgrounds, *icons*, or *duotone images*.

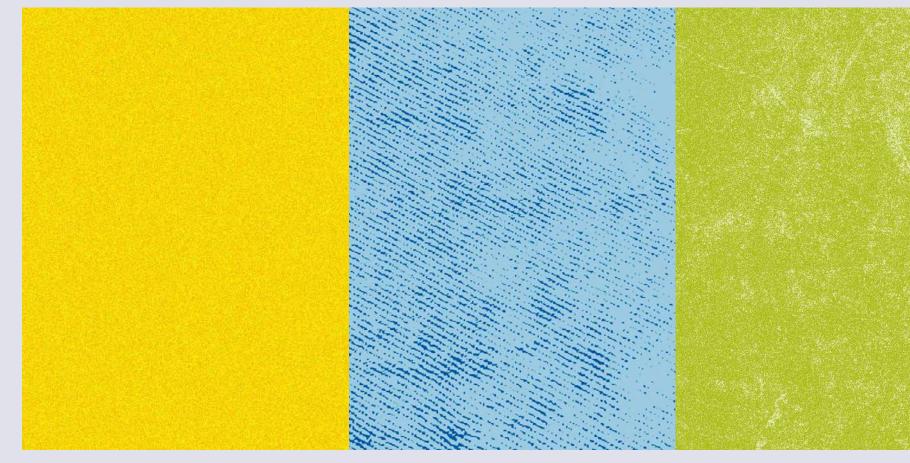

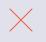

Use only flat colours and avoid all forms of effects (noise, textures, etc.).

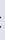

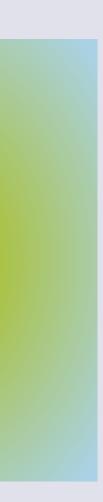

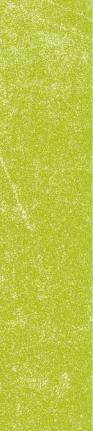

# Typography

Our typeface is our visual voice and, when used with design consistently, it helps us create our brand personality. The way we use it differentiates us as a brand and brings our words to life while acting as a flexible tool for all of our communications.

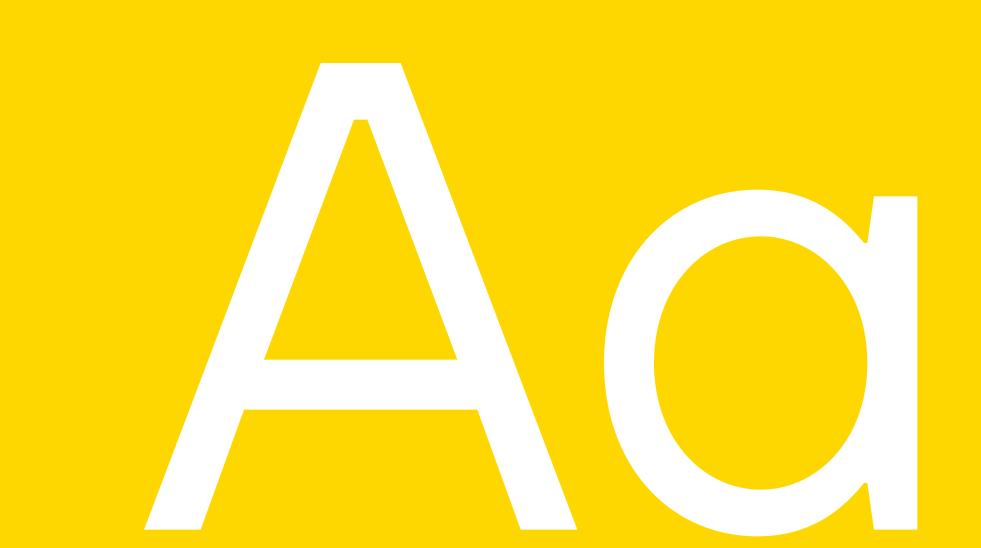

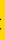

#### Typeface

# TT Hoves

### Aa Bb Cc Dd Ee Ff Gg Hh li Jj Kk Ll Mm Nn Oo Pp Oq Rr Ss Tt Uu Vv Ww Xx Yy Zz 0123456789?!@£\$%^&\*(){}:;

Light

Regular

For very big headers or body text.

For usual size headlines or body text.

Medium

For small subheaders.

Demi Bold

For highlighting text.

#### **Bold / Extra bold / Black**

To be used when a number or other text element is substituting a graphic element (such as an icon or image placeholder).

Our brand uses the TT Hoves typeface. Its uniqueness lies in its small details such as the junctions of diagonals (A, M, W) or the sharp turns of letters t, f, j. Typography is one of the key elements of our identity.

Its use can be extended to both the Latin and Cyrilic alphabets.

For communication via email or across internal applications such as Powerpoint and Word, Arial is our default font.

#### Colours

Text should always be black or white, unless it's explanatory. In such cases, the text can be Dark Grey (the transparency effect 'multiply' can be applied if the text is written on a coloured background).

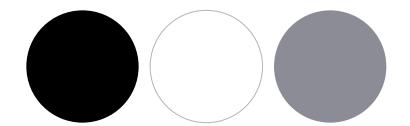

See Colour values here.

#### Sizes & proportions

Relative text sizes.

We also recommend using a 12 column grid when making layouts.

# Lithuania's growth strategy

#### Lorem ipsum dolor sit amet consectetuer adipiscing

Lorem ipsum dolor sit amet, consectetuer adipiscing elit, sed diam nonummy nibh euismod tincidunt ut laoreet dolore magna aliquam erat volutpat.

Ut wisi enim ad minim veniam, quis nostrud exerci tation ullamcorper suscipit lobortis nisl ut aliquip ex ea consequat. Duis autem vel eum iriure dolor in hendrerit in vulputate velit esse molestie consequat, vel illum dolore eu feugiat nulla facilisis at vero eum iriure dolor in

In order to maintain consistency, we recommend using these or similar (depending on layout) text size proportions and distancing between elements.

2x

Х

To keep our designs clean we apply a vertical grid of 12 columns.

When formating texts always use auto presets: tracking - 0, leading - auto.

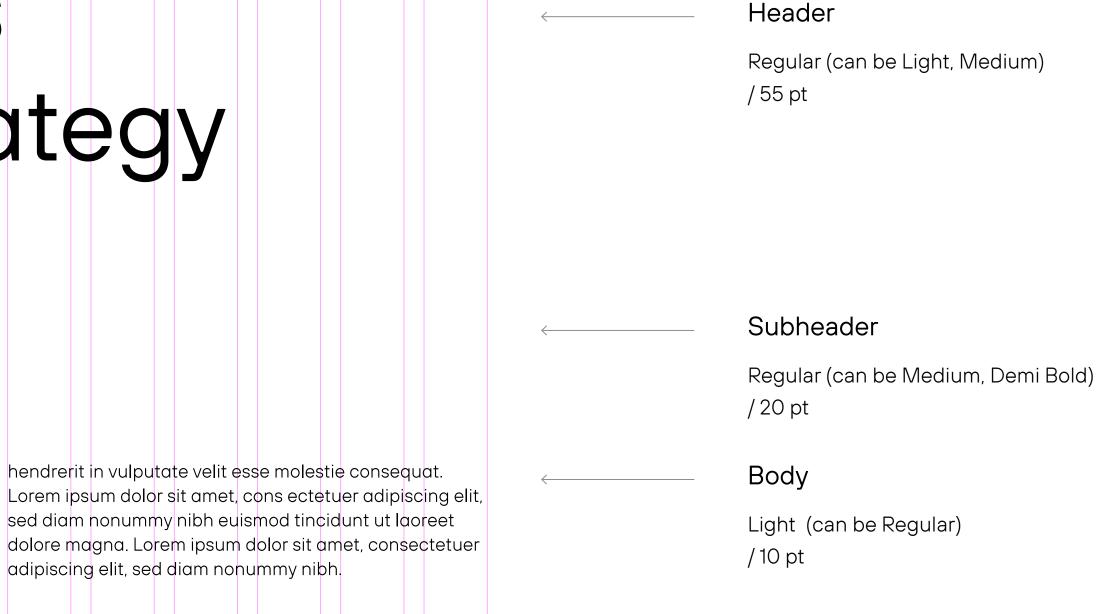

#### Composition rules

### Globally for English skills

EF English Proficiency Index (EF EPI), 2019

#### Headline: left top corner

Headlines should be aligned to the top left-hand corner, smaller texts such as body or explanatory texts should also be aligned to the left under the headline.

If the text is illustrated with an icon, it should be aligned to the bottom right hand corner of the layout. If a number needs to be included, it is composed together with the icon in the bottom right hand corner.

Generally there are two possible compositions available for text: headlines can either be in the top left corner of the page or centered. On the next page you can find out how these formats can be combined.

lcons can always be scaled up to the point at which their top edge reaches the top of the headline.

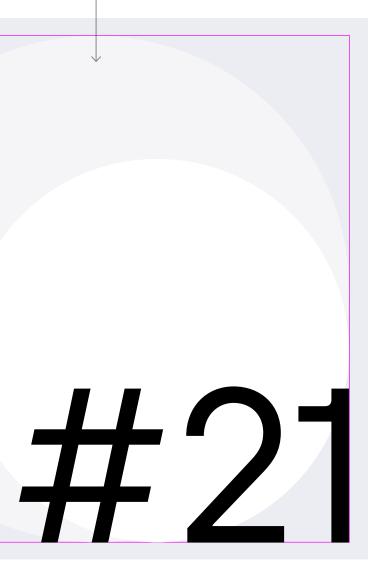

2nd most attractive

location for manufacturing globally.

#### Headline: centered

Central composition can only be used when the headline is placed inside an icon. In this case, the body text goes under the icon and is also centred.

#### Composition example

Two examples of how a layout composition can be created.

1. Text aligned to the left.

2. Text aligned to the the left + icon with number on the right.

3. Central composition (optically, not by metrics). Both elements are centered separately, but centred together in the aspect of the page.

4. Text aligned to the left + icon on the right behind the text. Readability should be considered when using this option.

Production export

1.

(2.)

#### Pharmaceutical and healthcare production

90% of all pharmaceutical and healthcare production exported, with produce going to over 100 countries.

Lorem ipsum dolor sit amet, consectetuer adipiscing elit, sed diam nonummy nibh euismod tincidunt ut laoreet dolore magna aliquam erat volutpat. Ut wisi enim ad minim veniam, quis nostrud exerci tation ullamcorper suscipit lobortis nisl ut aliquip ex ea commodo consequat. Duis autem vel eum iriure dolor in hendrerit in vulputate velit esse molestie consequat, vel illum dolore eu feugiat nulla facilisis at vero eros et accumsan et iusto odio dignissim qui blandit praesent luptatum zzril delenit augue duis dolore te feugait nulla facilisi.

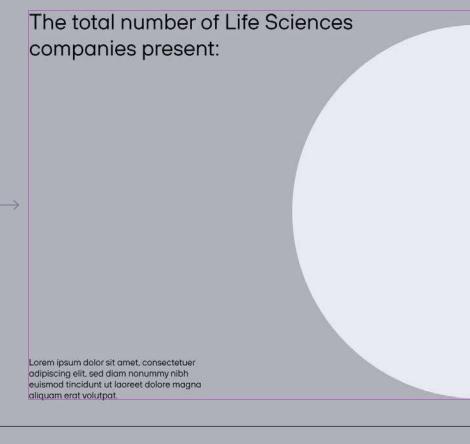

investlithuania.com

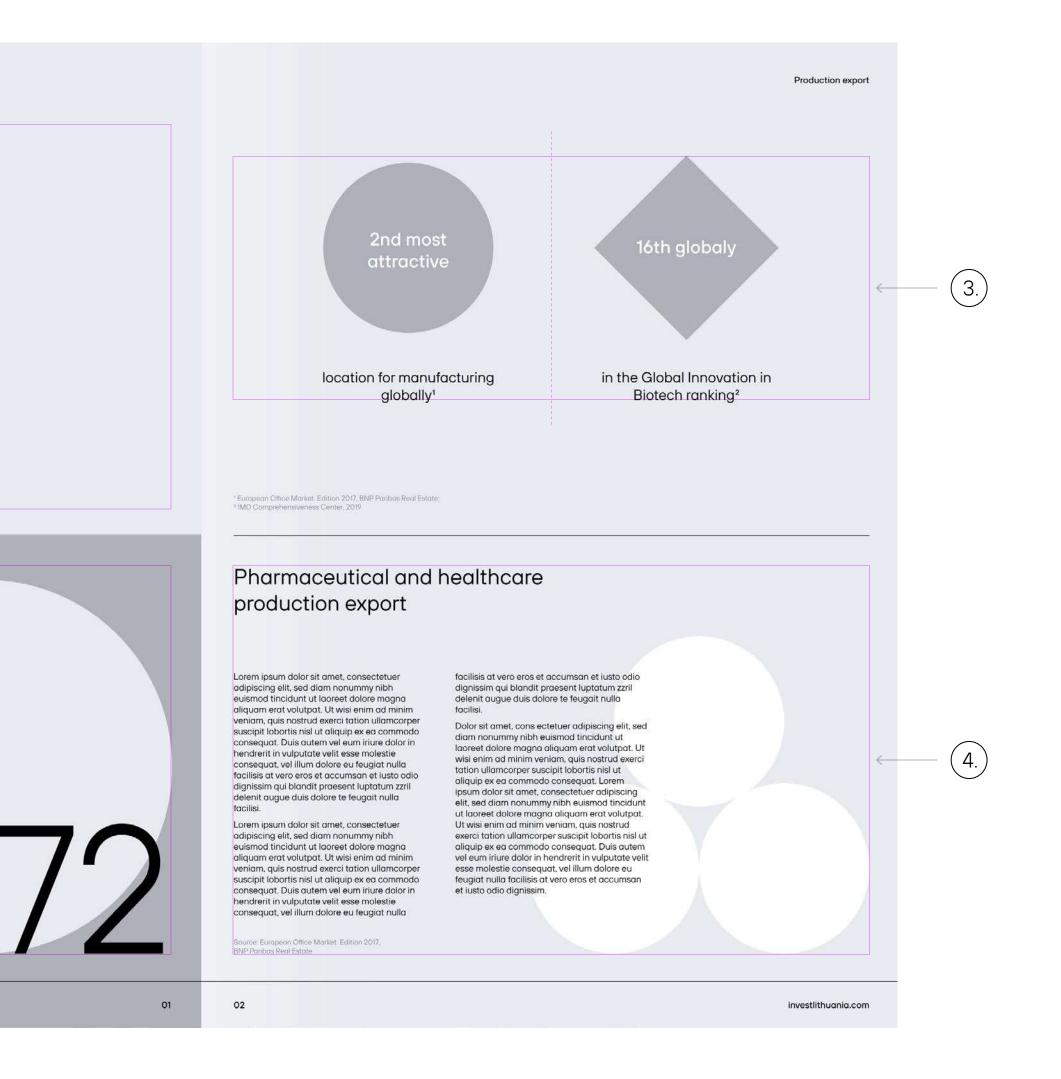

#### Don'ts

### Lorem ipsum dolor sit amet, consectetur adipiscing elit

Duis aute irure dolor in reprehenderit in voluptate velit esse cillum dolore eu fugiat nulla pariatur.

 $\times$ 

Do not use Demi Bold (or wider styles) for headers or body text, always follow the guidelines presented here.

### Lorem ipsum dolor sit amet, consectetur long headline with more than one text line

Duis aute irure dolor in reprehenderit in voluptate velit esse cillum dolore eu fugiat nulla pariatur.

To keep our typography look as best as possible follow the rules described in previous pages.

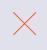

Do not align right body text. Use of right aligning for long headlines is not recommended.

### Lorem ipsum dolor sit amet, consectetur adipiscing elit

Duis aute irure dolor in reprehenderit in voluptate velit esse cillum dolore eu fugiat nulla pariatur.

Do not apply any effects to text objects.

 $\times$ 

### Lorem ipsum dolor sit amet, consectetur adipiscing elit

Duis aute irure dolor in reprehenderit in voluptate velit esse cillum dolore eu fugiat nulla pariatur.

Do not colour the text.

 $\times$ 

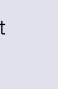

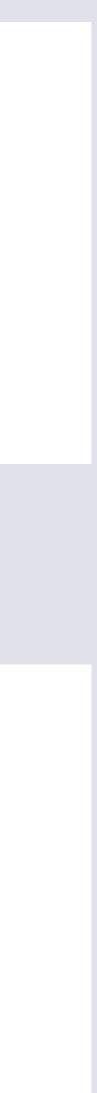

# Photography

Imagery speaks volumes, and the imagery we choose says a lot about our brand. Our style of photography aims to convey confidence, trust, clarity and boldness. We have 4 categories of photography within our photobank:

- <u>People</u>
- Industry
- <u>Lifestyle & landscape</u>
- Architecture & interiors

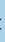

## General style

The images we use are the clearest expression of our tone of voice. Through our photography we look to represent our key values of truth and clarity.

As a result, we go for a naturalistic photographic style characterized by images that are colourful yet non vibrant and have a strong compositional sense.

We prioritize images created in Lithuania or images of Lithuanian people.

#### Main Key Words:

- Natural light
- Brightness
- Natural environments
- Real emotions
- No posing

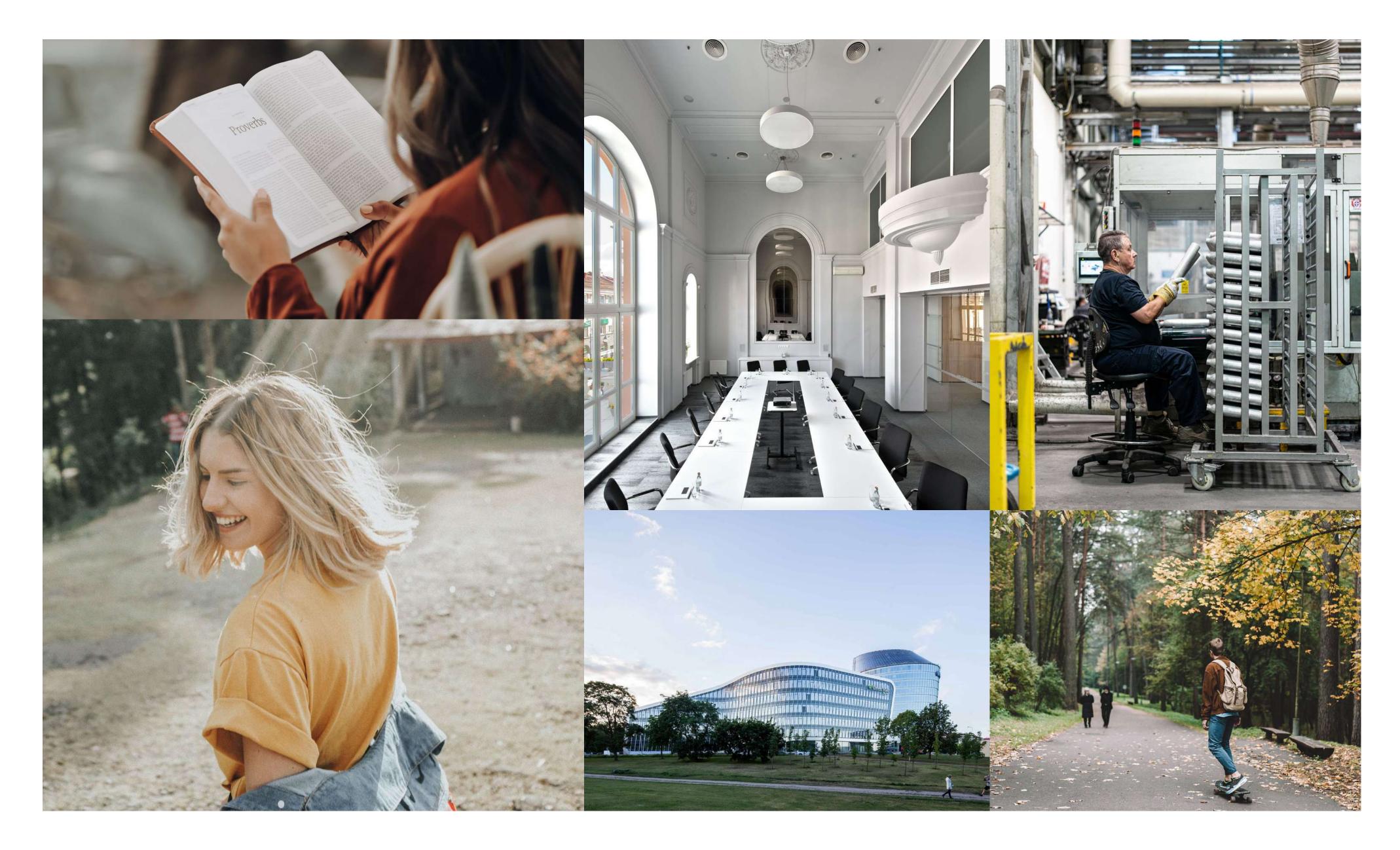

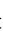

## People

When it comes to our imagery, people are our main subject matter and selling point.

The photographic style used for pictures of people should be in-line with our overall photographic style. Also, we need to make sure and ensure that we always shoot portraits in natural environments (offices, cityscapes, nature).

We should avoid studio backgrounds and flat lighting.

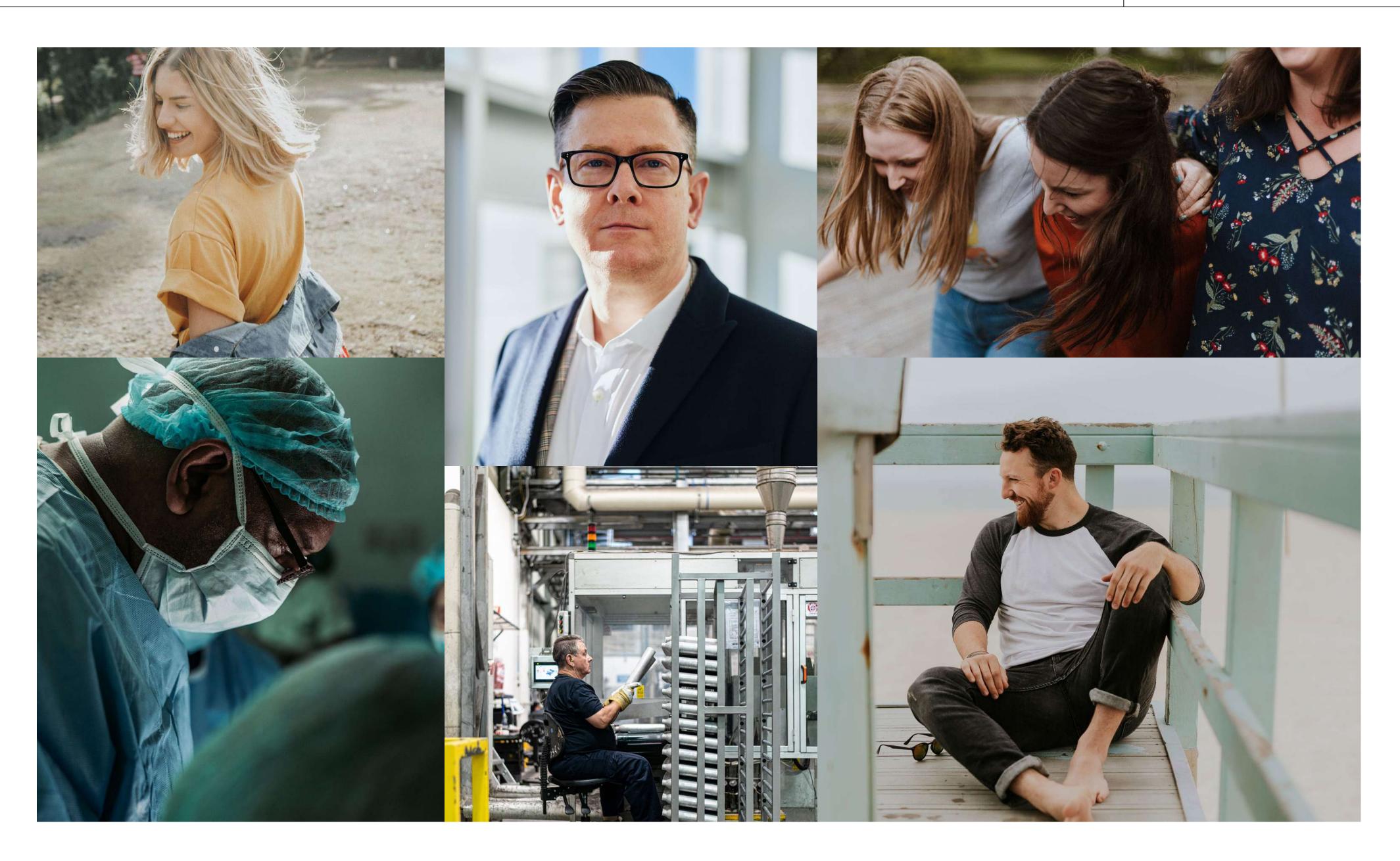

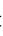

## Industry

People are our main subject matter. For pictures of industrial settings, photographs with people in them are preferred.

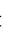

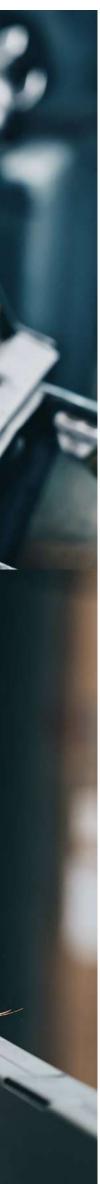

## Lifestyle & landscape

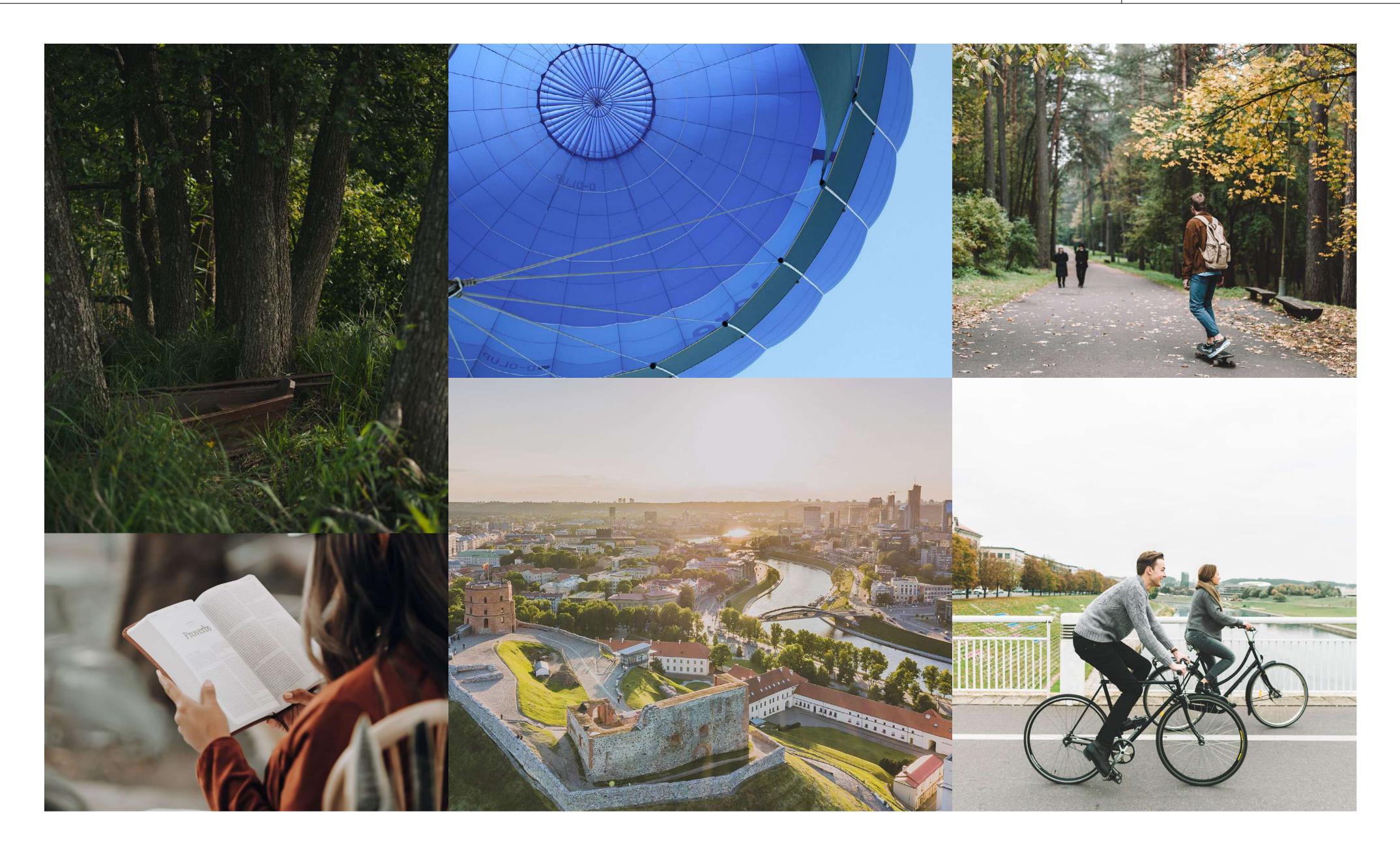

The photographic styles used for lifestyle and landscape pictures should be in-line with our overall photographic style. Less traditional angles and photographs with people in them are preferred.

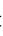

## Architecture & interiors

The photographic styles used for landscape and architecture pictures should be in-line with our overall photographic style. Less traditional angles are preferred. Always use straight vertical lines in architectural photography, and avoid using tight crops or abstract images.

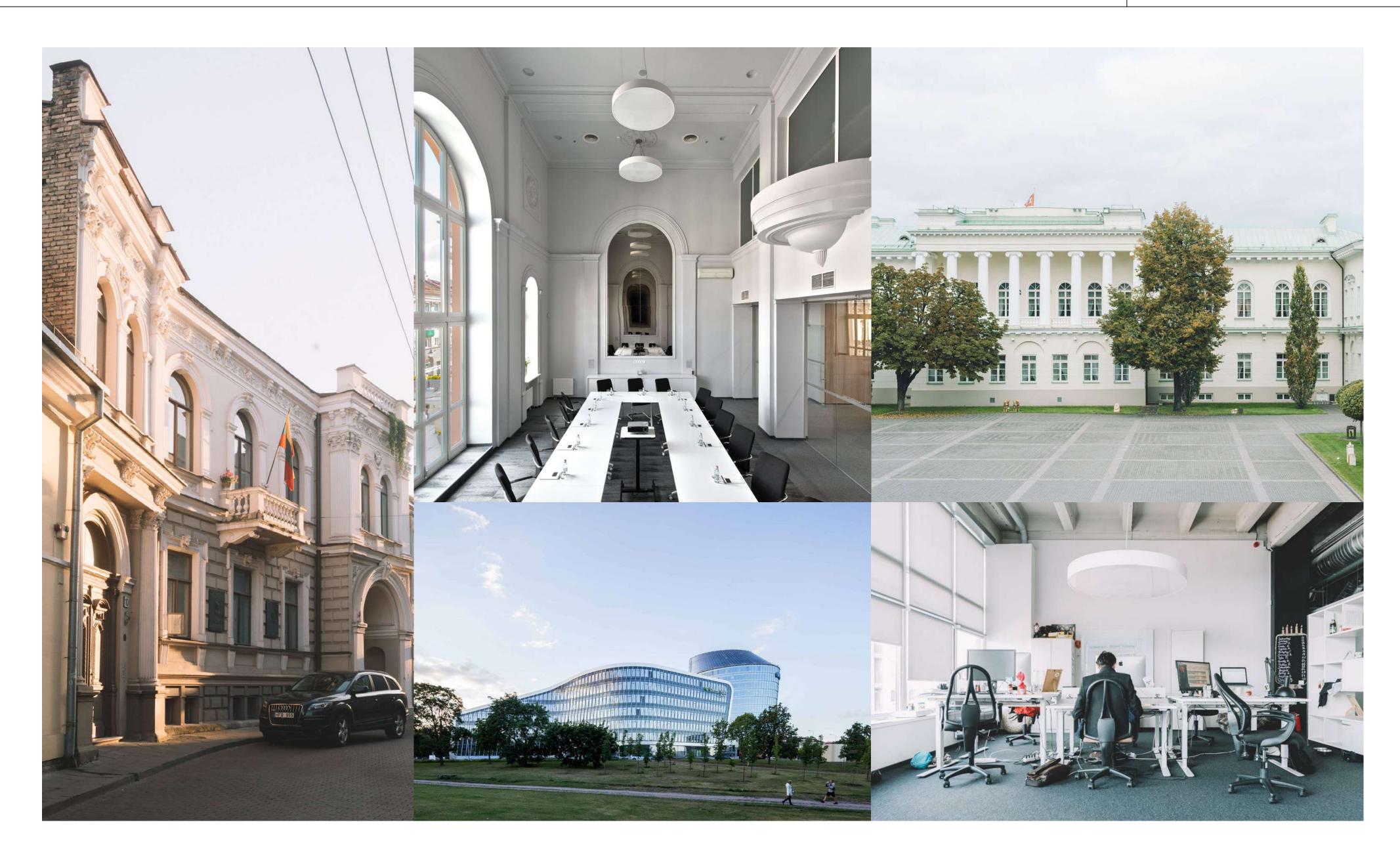

#### Back to content

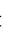

## Dont's

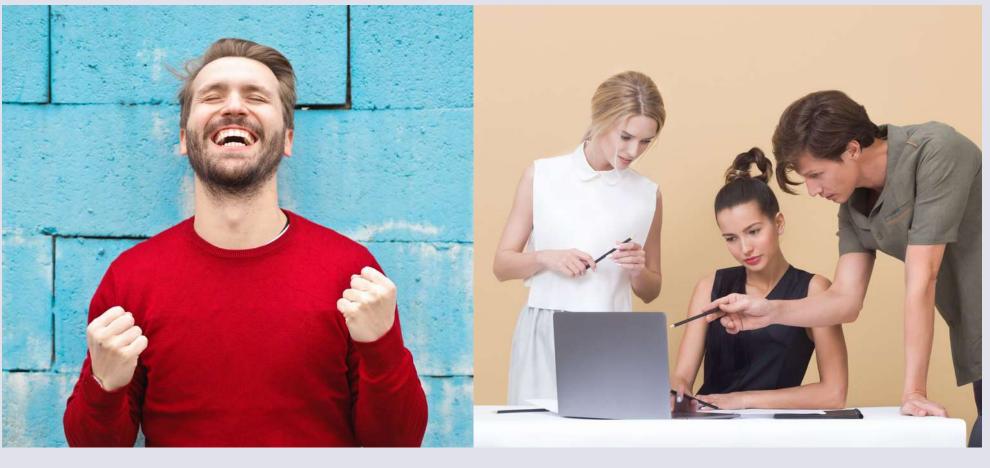

 $\times$ 

Avoid clichés, posed shots or studio backgrounds.

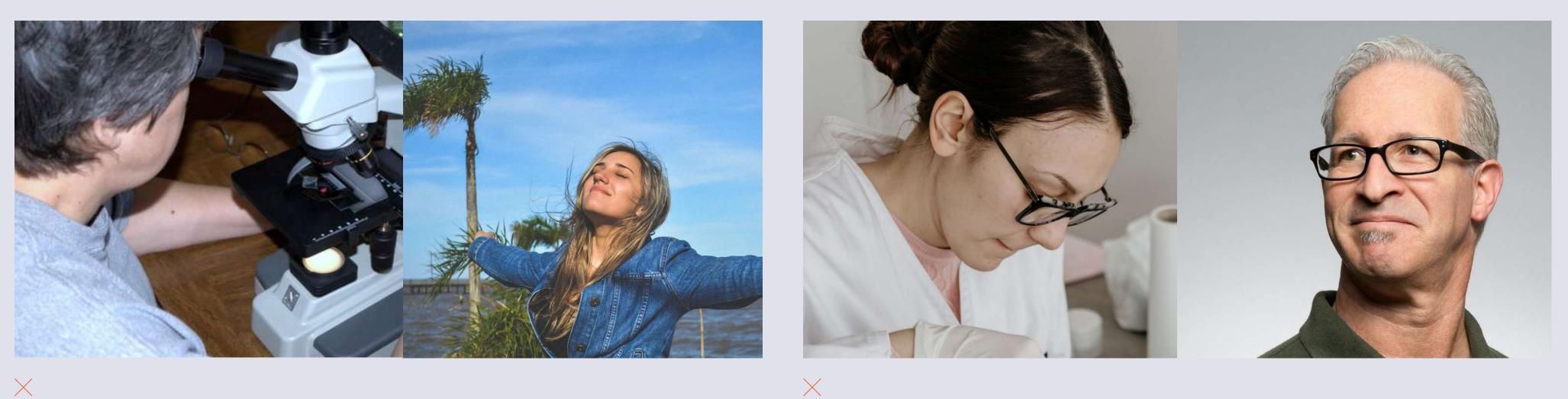

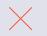

To make our imagery look great avoid these mistakes.

Don't use low quality 'snapshot' type imagery.

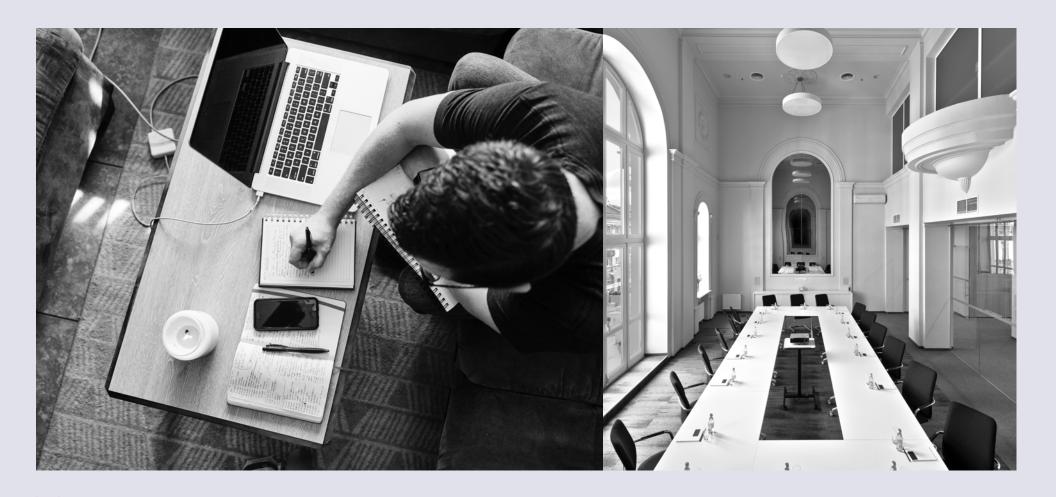

 $\times$ Don't use black & white images.

Don't use tight crops of portraits.

## Duotone images

To emphasize our identity we use duotone images, when possible. We also use duotone when some information or element needs to be highlighted.

#### When to use a duotone image

- When the image is low quality.
- When the image's colours don't match the overall style of the composition.
- When text needs to be written on the image.
- When you want to visually distinguish a specific chapter or section in a publication or website.

Important: never apply both regular and duotone images in one layout or design to not make it visually messy.

See the next page for examples of duotone application.

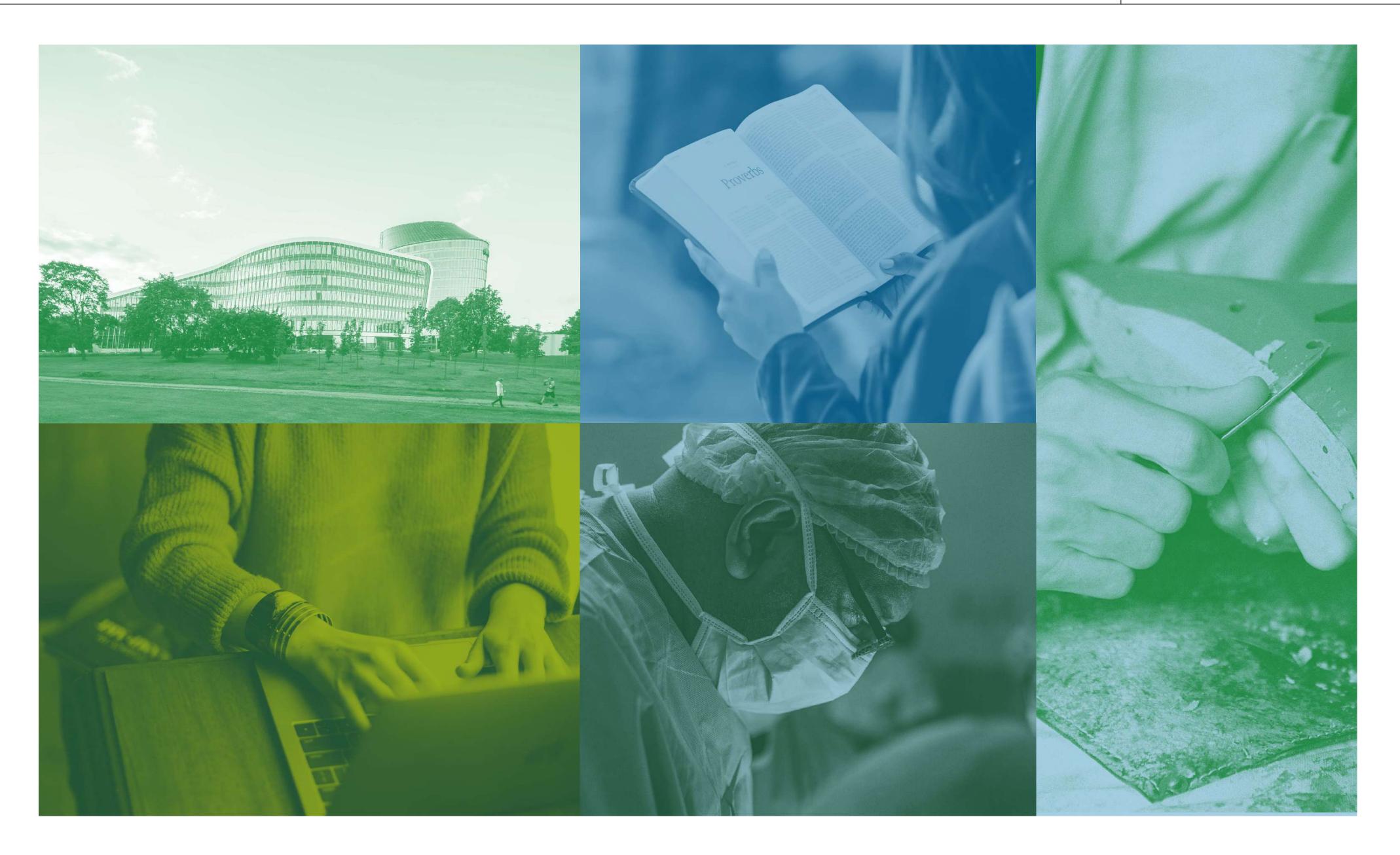

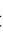

## Applying duotone

Step 1

Original colour image.

#### Step 2

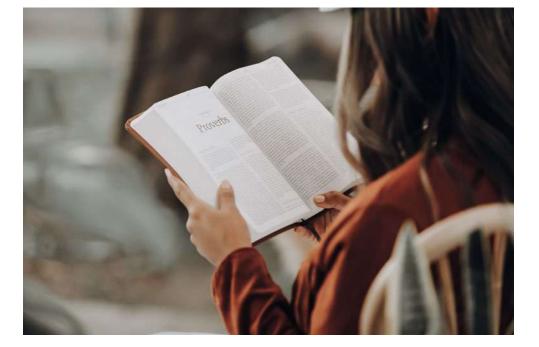

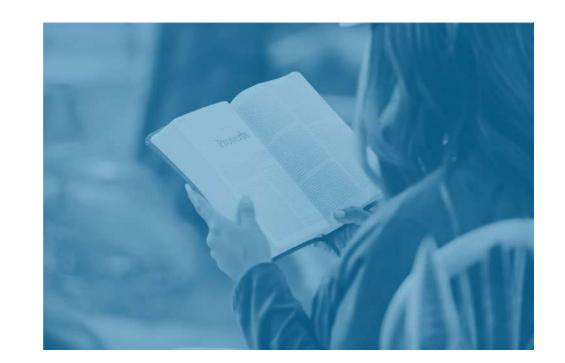

The easiest way to tone images is by using Adobe Photoshop's Gradient map.

Choose 'Image' > 'Adjustments' > 'Gradient map'. Then select preferrable colours. If needed, edit contrast by editing gradient.

#### Don't

Do not use Adobe Photoshop 'Duotone' mode because it results in non brand colours, non vibrant images and it can only create RGB color range images.

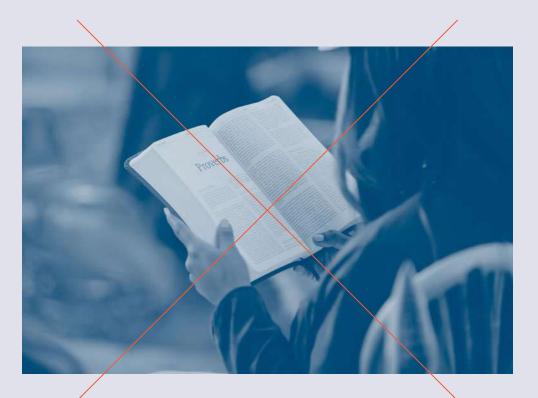

## Preferred colours for duotone

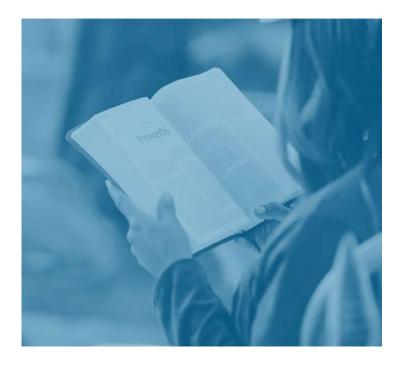

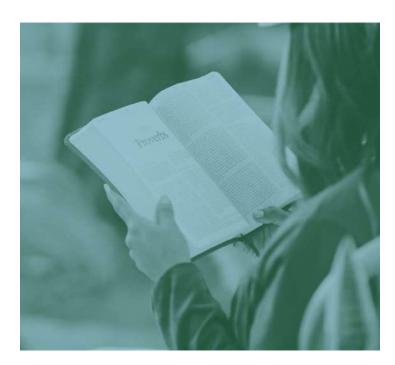

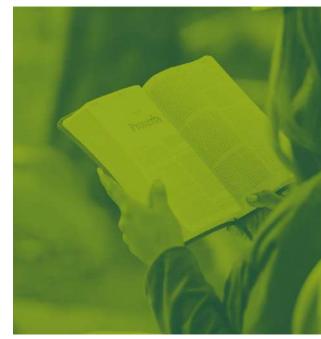

#### 1. Dark Blue + Sky Blue

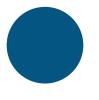

#055582

PMS 294

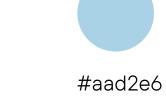

RGB 5 85 130 RGB 170 210 230 CMYK 30660 CMYK 95 65 25 7 PMS 277

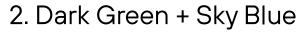

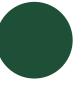

#1e5037 RGB 30 80 55 CMYK 85408343 PMS 343

#aad2e6 RGB 170 210 230 CMYK 30660 PMS 277

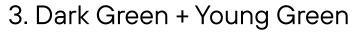

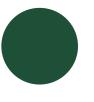

#1e5037 RGB 30 80 55 CMYK 85 40 83 43 PMS 343

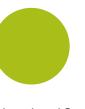

#aabe19 RGB 170 190 25 CMYK 40 10 100 0 PMS 381

When selecting colours, always consider the contrast and clearance of the image. If the result is not satisfactory, try changing the contrast by editing the gradient.

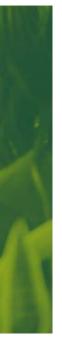

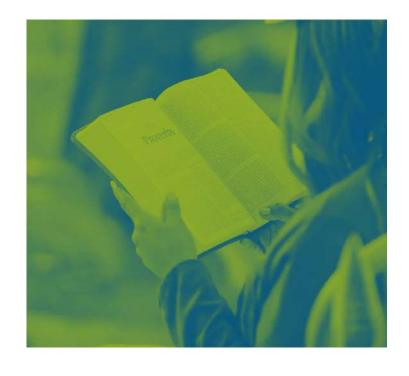

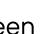

#### 4. Dark Blue + Young Green

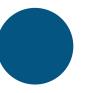

#055582 RGB 5 85 130 CMYK 95 65 25 7 PMS 294

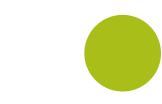

#aabe19 RGB 170 190 25 CMYK 40 10 100 0 PMS 381

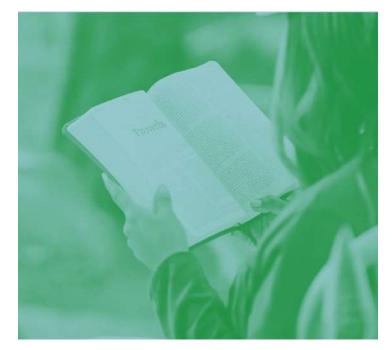

#### 5. Forest Green + Sky Blue

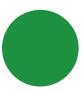

#1e9141 RGB 30 145 65 CMYK 85 20 100 5 PMS 355

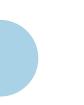

#aad2e6 RGB 170 210 230 CMYK 30660 PMS 277

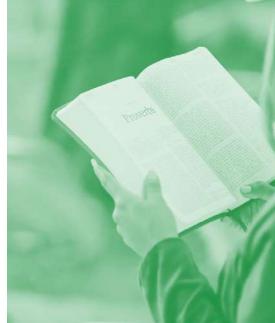

#### 6. Forest Green + White

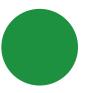

#1e9141 RGB 30 145 65 CMYK 85 20 100 5 PMS 355

#fffff PMS White

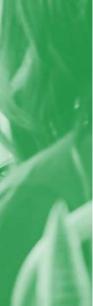

# RGB 255 255 255 CMYK 0000

## Don'ts

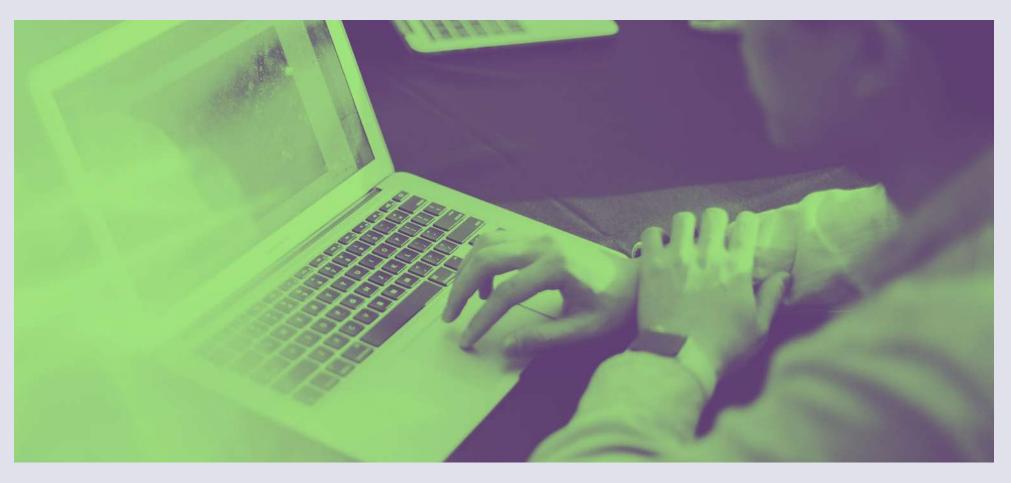

 $\times$ 

Never use non brand colours for duotoning.

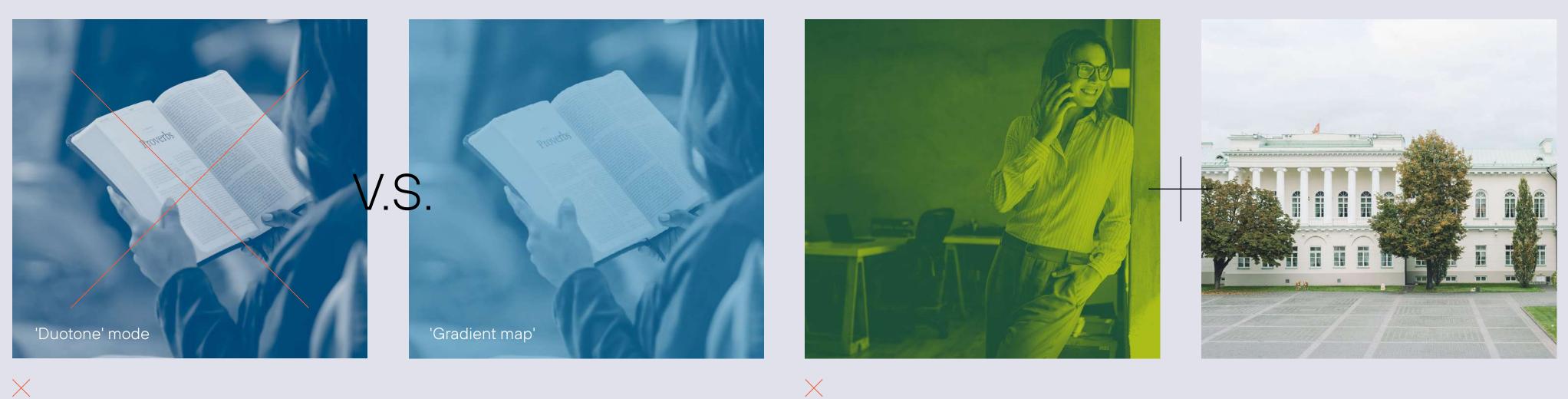

When choosing Colours always think of contrast and clearance of the image. If result is not satisfying try to increase image contrast before duotoning.

 $\times$ 

Always use the "Gradient Map" tool for duotoning images.

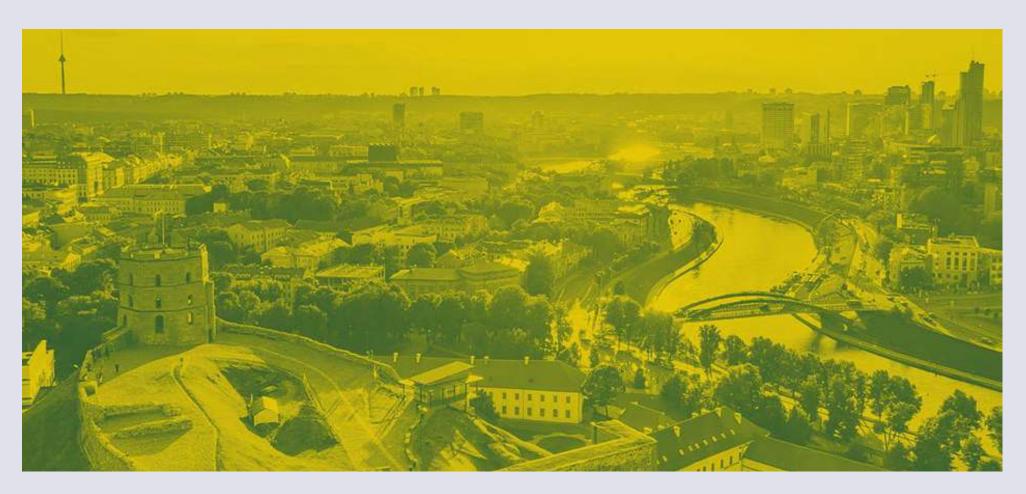

 $\times$ Do not use colours that are not listed in the prefered colours.

Do not combine duotone and original colour images in one composition.

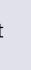

# lcons

7.

Where a photo is not enough, we can also use icons - the perfect tool for portraying the themes covered. Our icons are one of the key elements of our identity. We use them to illustrate texts, facts or infographics.

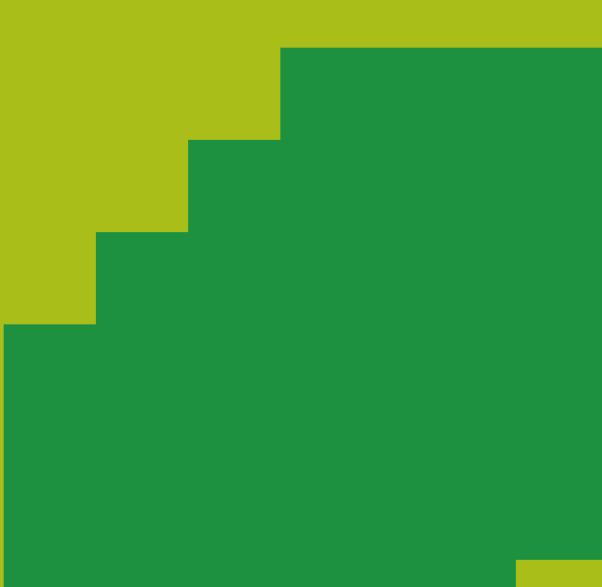

## Icons style

Our icons are one of the key elements of our identity. We use them to illustrate texts, facts or infographics.

Their style combines the monumental and minimal with touches of small details. Flat two-dimensional designs with sharp contours are prioritized. No effects such as shadows or brushes should be used. Icons should, wherever possible, use only one colour. For information on their use, see the page on <u>composition</u>.

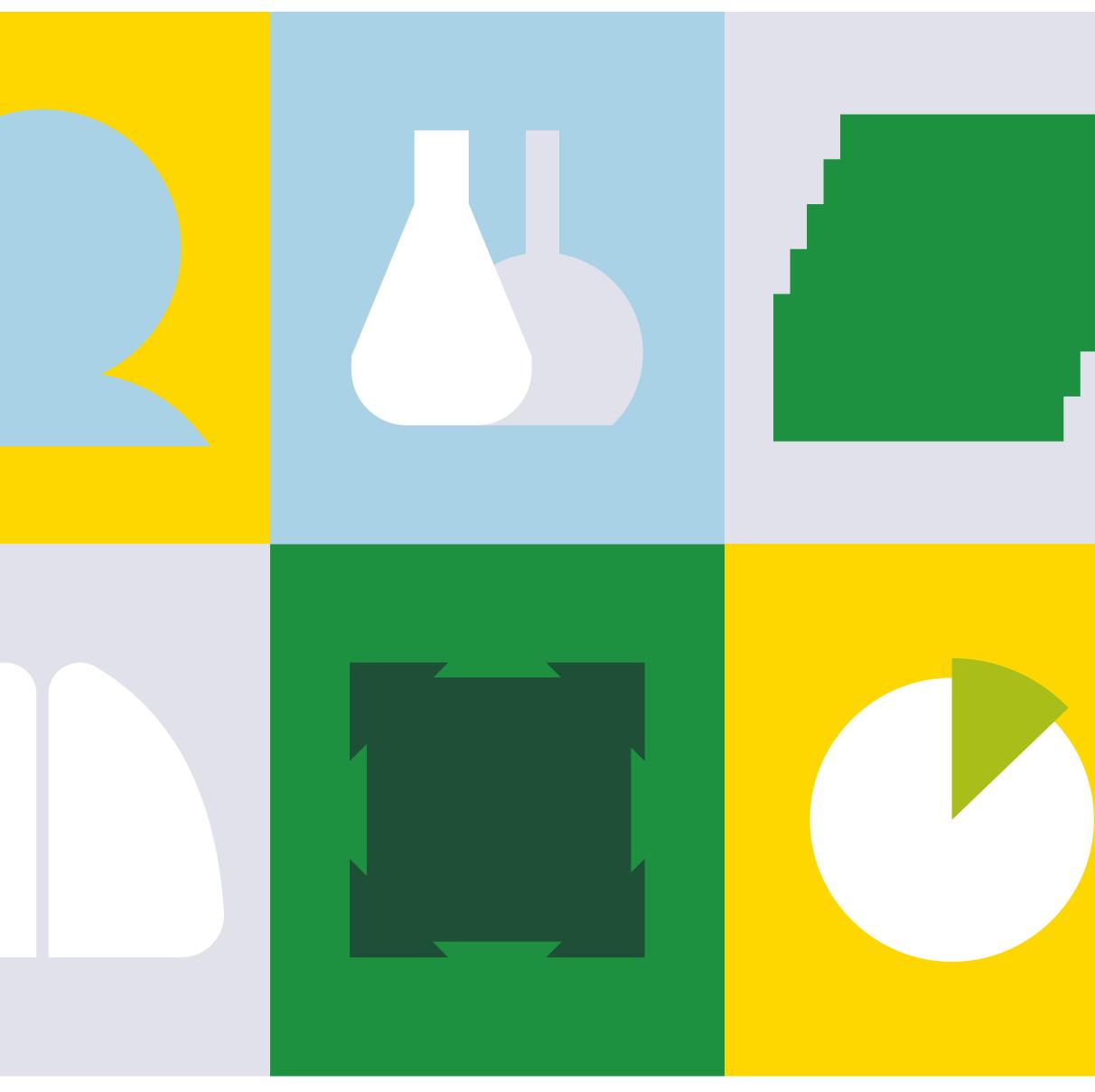

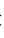

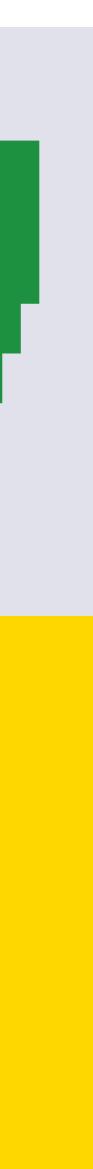

# lcons with images

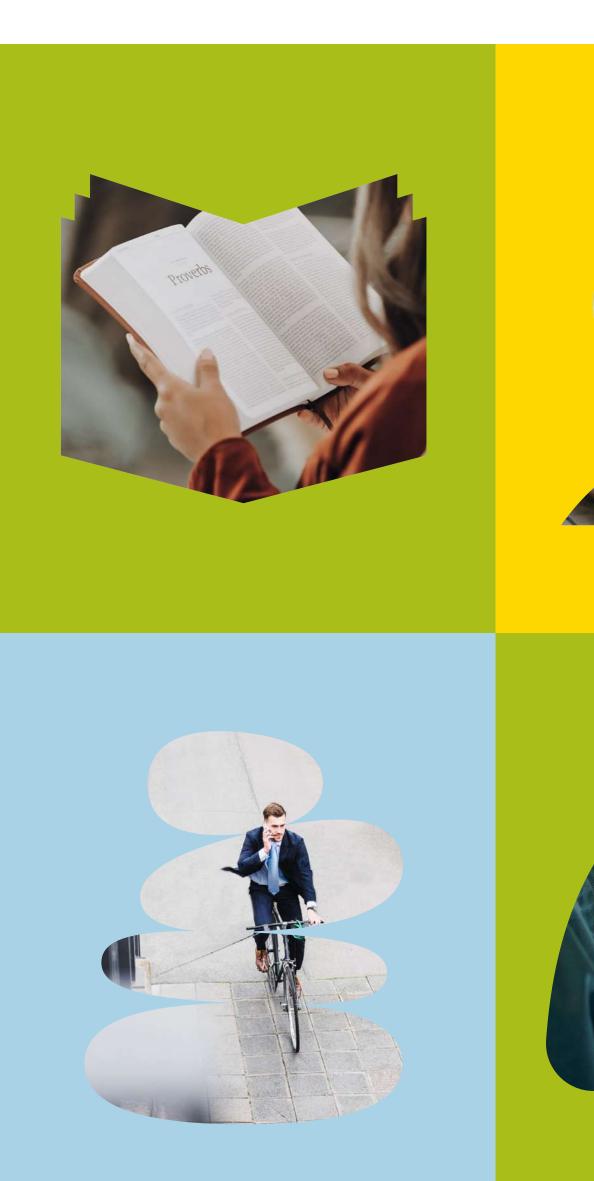

To create even greater impact for our identity, we also place images (predominantly photographic images) within the icons. These can be both full colour or duotone.

#### Back to content

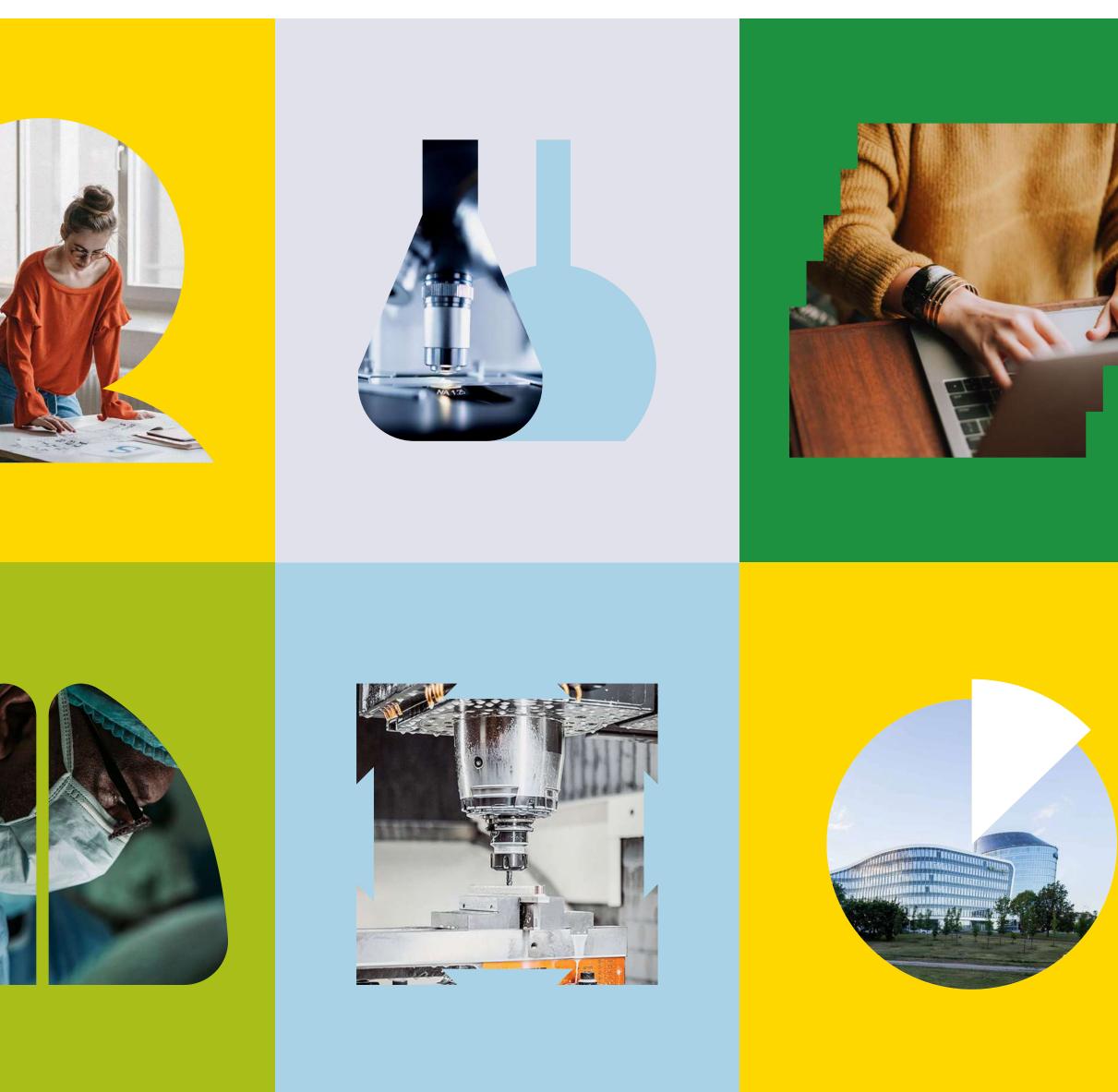

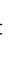

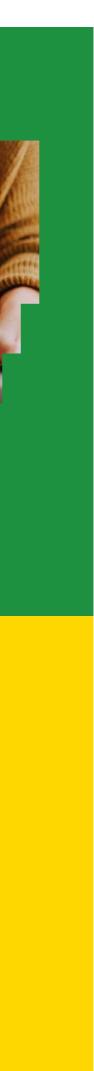

## lcons with duotone images

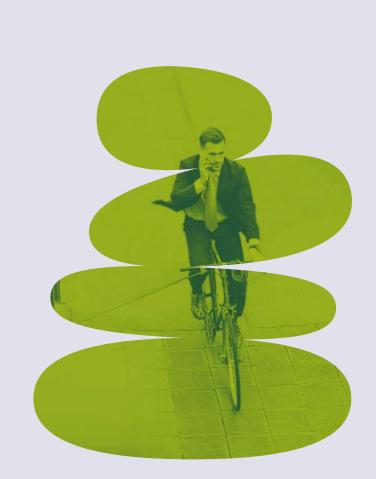

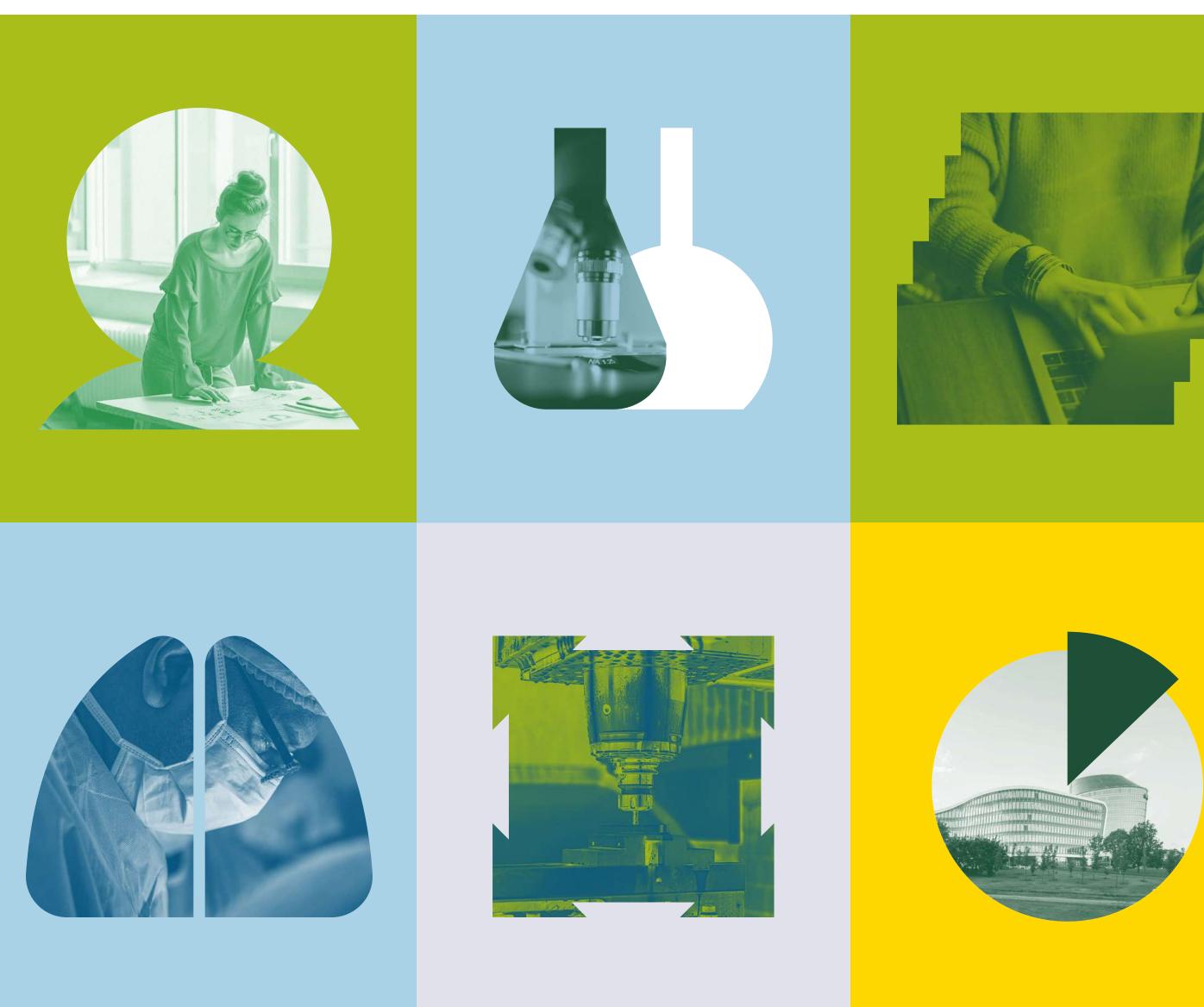

To create even greater impact for our identity, we also place images (predominantly photographic images) within the icons. These can be both full colour or duotone.

## Back to content

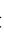

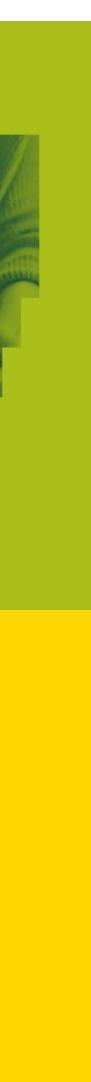

## How to draw icons

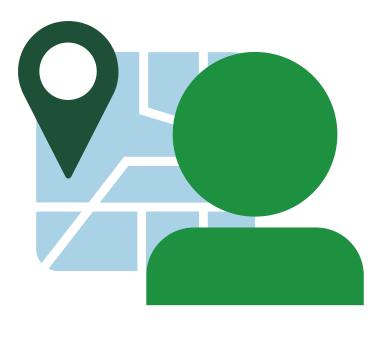

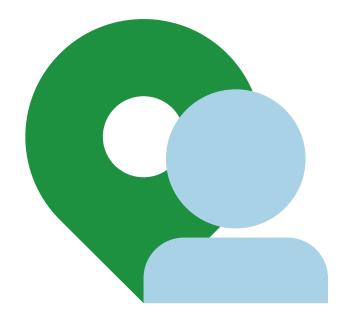

 $\times$ Too detailed.

Monumental and minimal but still clear.

 $\checkmark$ 

 $\checkmark$ 

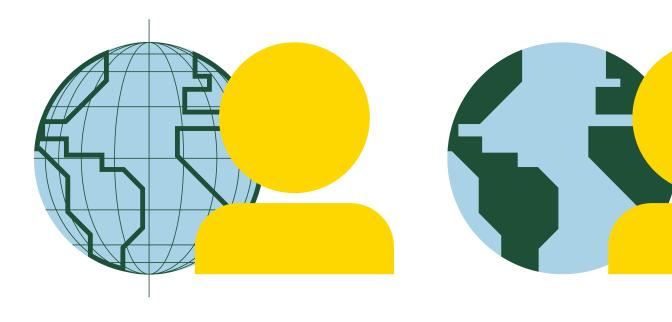

 $\times$ 

Do not add any additional details like lines, dots, patterns, etc.

Always think of the most minimal way to show what is needed.

When drawing never forget to keep it monumental, minimal and sharp. Do not use rounded corners or additional details.

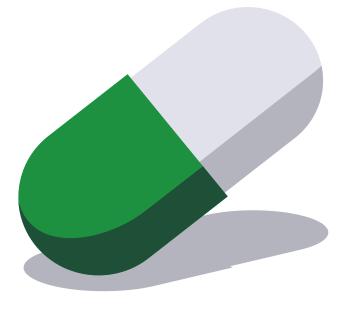

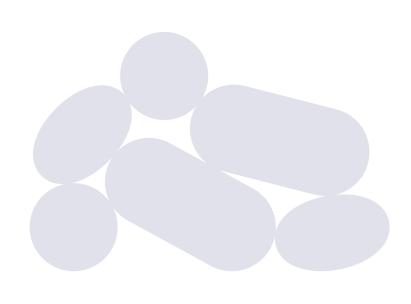

## $\times$

Avoid shadows or isometric illustrations.

If monumental forms cannot be used, try to use a novel or surprising composition.

 $\checkmark$ 

 $\checkmark$ 

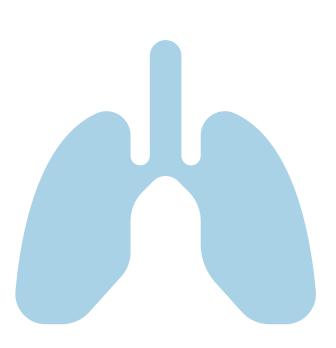

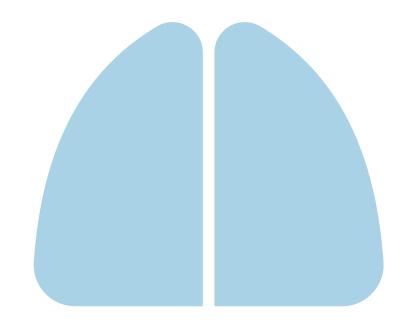

 $\times$ 

Do not round corners. Do not try to make it cute.

Think of the most minimal way to show what is needed.

## Colouring system

How to count colours on white background:

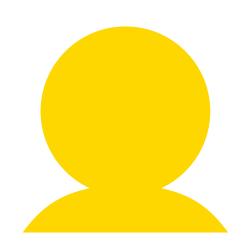

1 colour

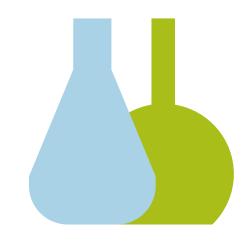

2 colours

How to count colours on coloured background:

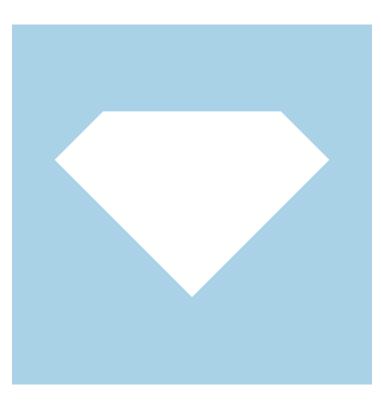

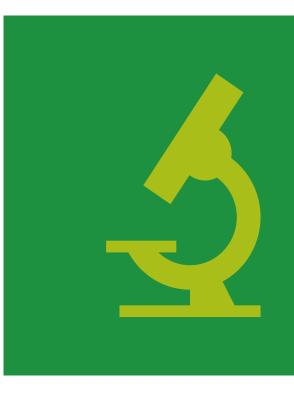

1 colour (white does not count)

2 colours

lcons should, wherever possible, have one colour only. If it is strictly necessary, up to 3 colours can be used (white is not considered a colour). 4 or more colours should never be used, as this will result in a noisy or overly playful image.

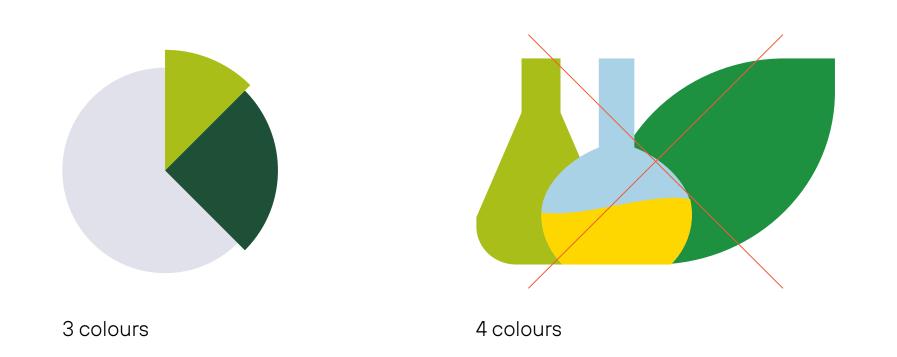

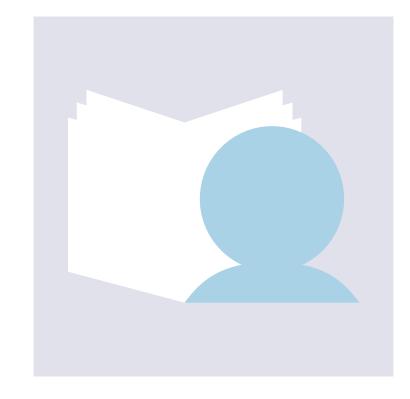

2 colours (white does not count)

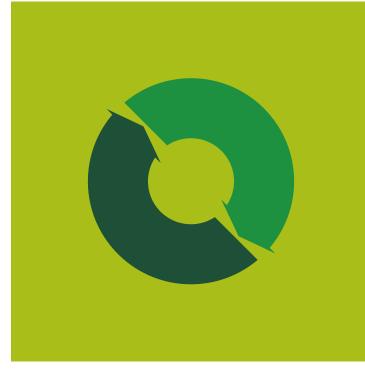

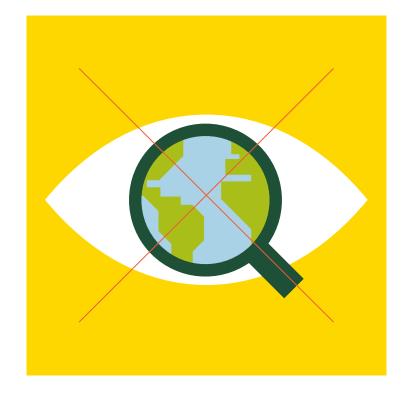

3 colours

4 colours

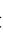

## Colouring layouts

#### 1 element - 3 colours

Sky Blue + Young Green + Dark Green (White does not count).

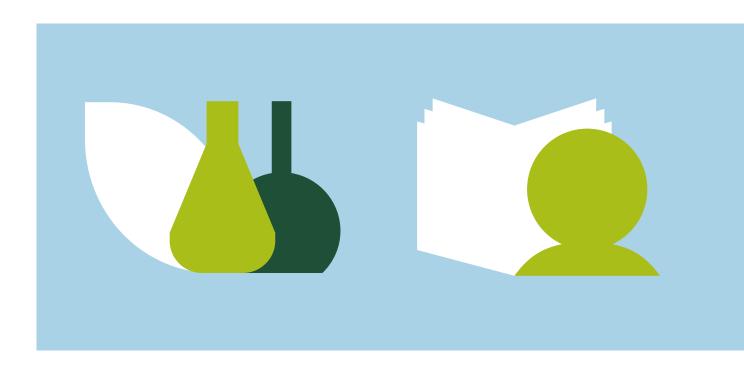

1 element - 4 colours\_

Dark Green + Sky Blue + Young Green + Yellow.

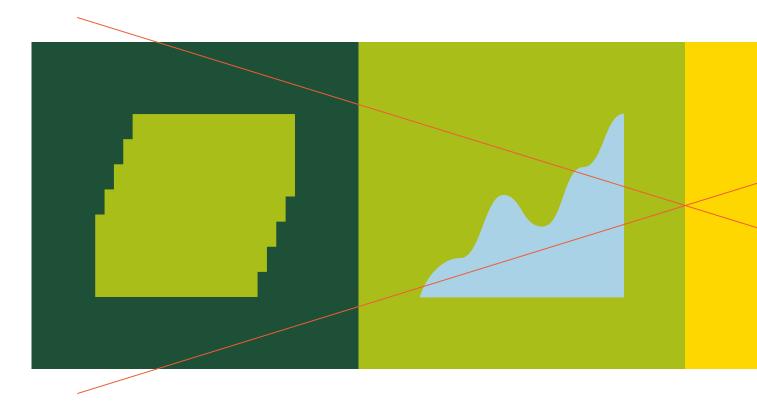

When colouring layouts, no more than 3 colours should be used. The illustrations above show how colours should be counted.

1 element - 2 colours

Sky Blue + Young Green + Yellow.

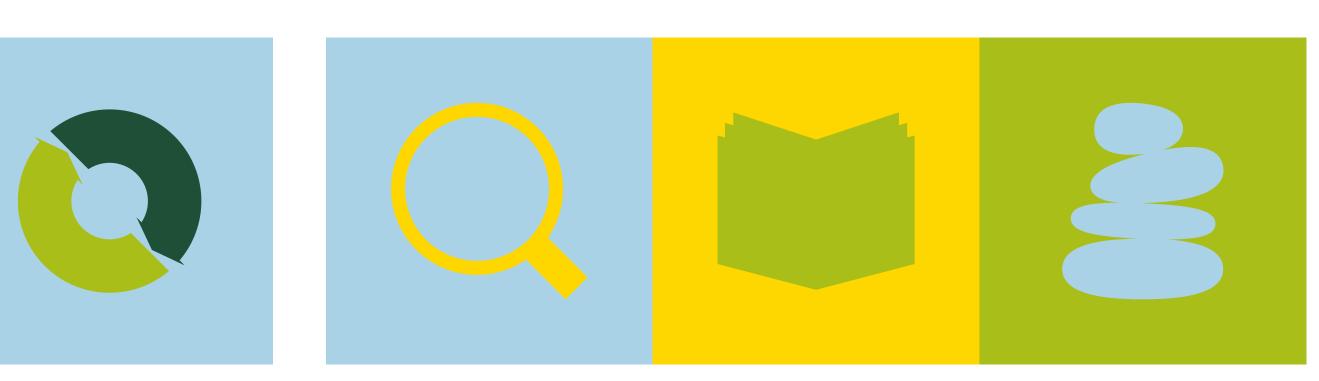

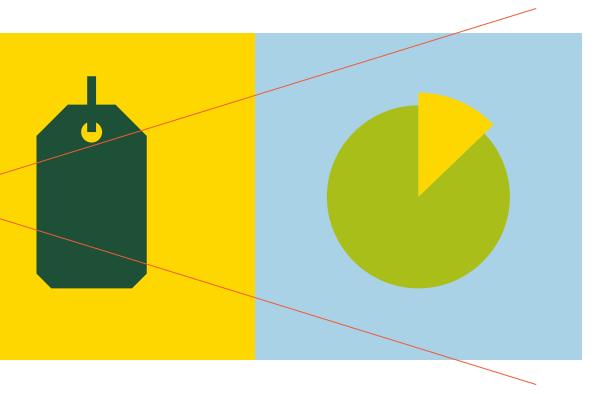

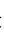

#### lcons + text

#### 1. Text + icon up to 2 colours

If an icon has 2 or 1 Colours we write headline (text or number) in the center of an icon. The body text below is also centered.

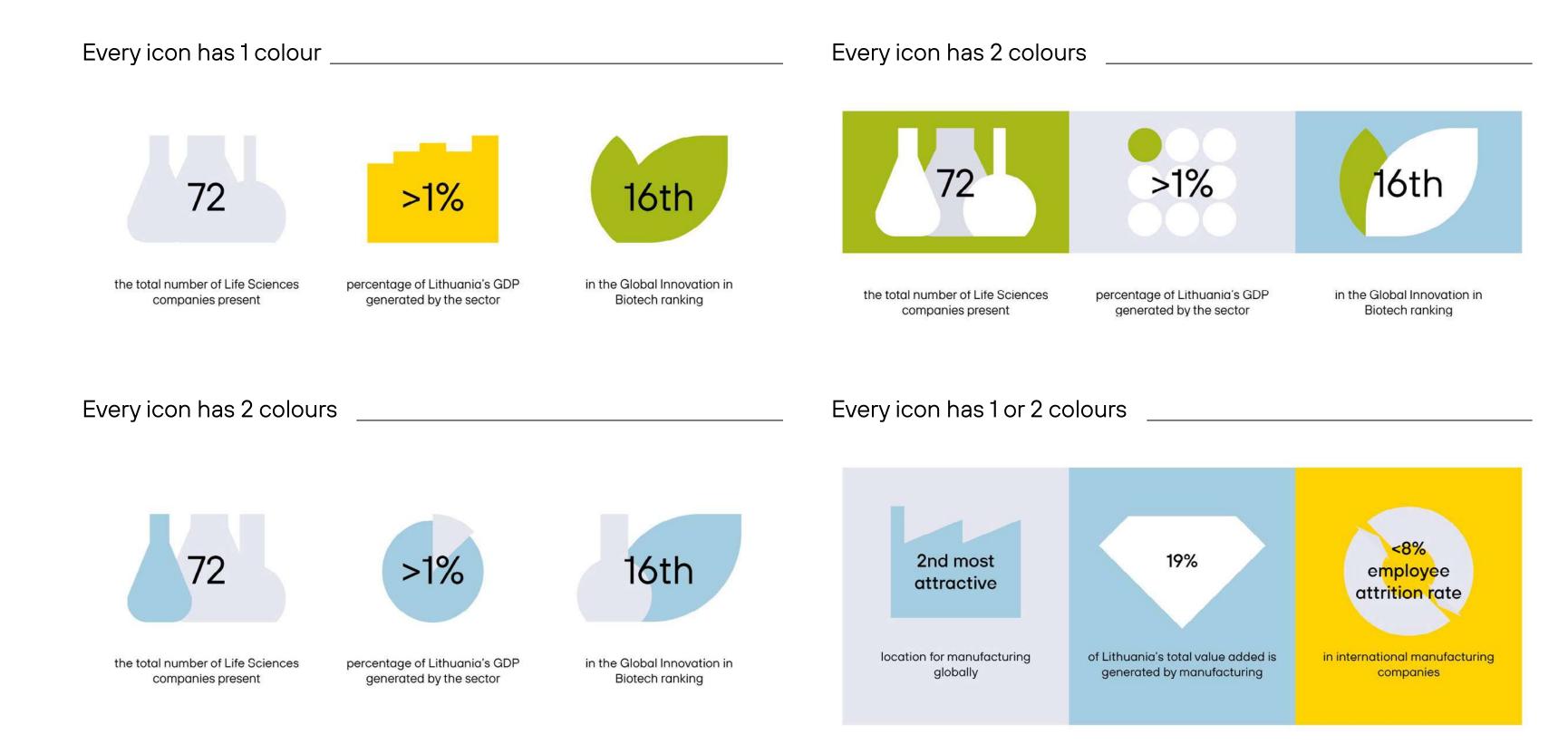

We use icons to draw attention to the facts and numbers that characterise our identity. These are three different combinations that can be used. The choice of combination depends on the text and icons/colours needed.

When counting colours do not forget:

- background colour must be counted in;
- white colour does not count;
- one icon, entire element or layout cannot contain more than 3 colours.

#### lcons + text

#### 2. Text + 3 Colour icon

If an icon needs to contain 3 colours, then do not write any text on it, as doing so will make it visually noisy or messy.

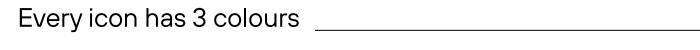

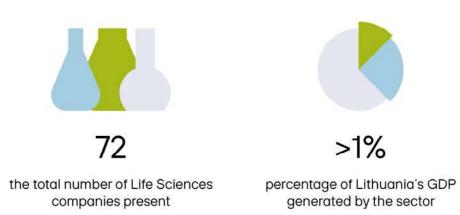

#### 3. Large amount of text

Do not centre headlines inside icons if they are too long. Instead, place the icon in a separate rectangle as an illustration, or use it as a background for the text.

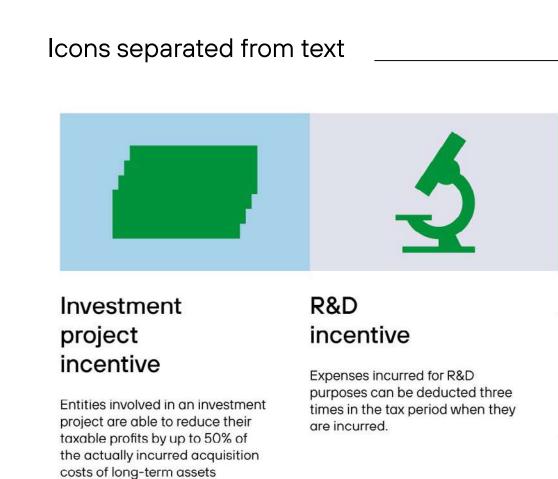

meeting certain requirements.

#### Every icon has 3 colours

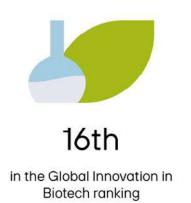

72 the total number of Life Sciences

companies present

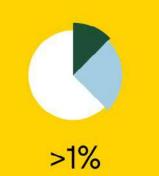

percentage of Lithuania's GDP generated by the sector

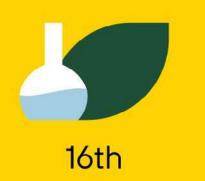

in the Global Innovation in **Biotech ranking** 

#### Icons behind text

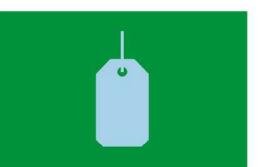

Advanced **Pricing Agreements** (APAs) and Binding Rulings

Available as from 1st January 2012.

#### Investment project incentive

Entities involved in an investment project are able to reduce their taxable profits by up to 50% of the actually incurred acquisition costs of long-term assets meeting certain requirements.

#### R&D incentive

Expenses incurred for R&D purposes can be deducted three times in the tax period when they are incurred.

Reduced 5% corporate income tax rate can be applied for the profit deriving from the commercial exploitation of patented inventions.

#### Advanced **Pricing Agreements** (APAs) and Binding **Rulings**

Available as from 1st January 2012.

## Illustrations

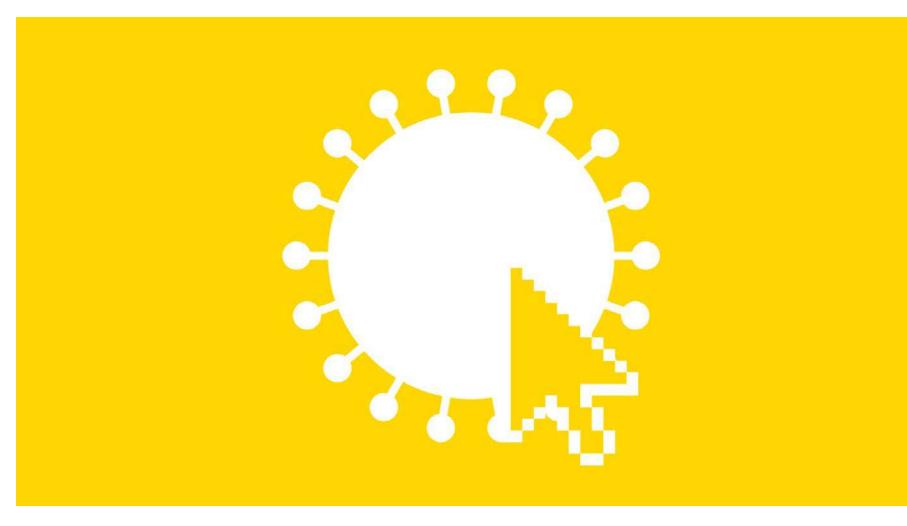

1 colour illustration

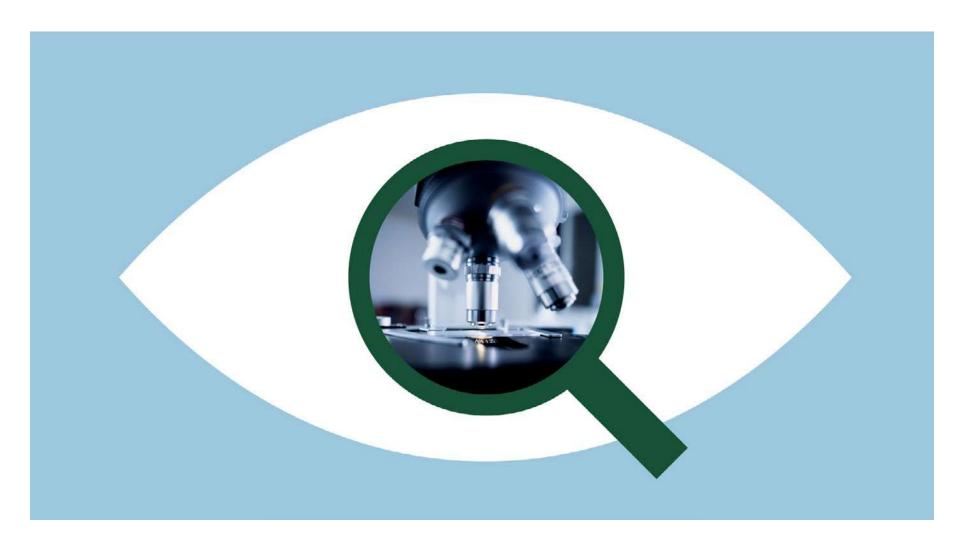

Illustrations are composed from the combinations of icons. No more than 3 colours should be used, and compositions should be centrally focused, when possible.

Clipped images and duotone images can also be used in such compositions.

2 colour illustration + image

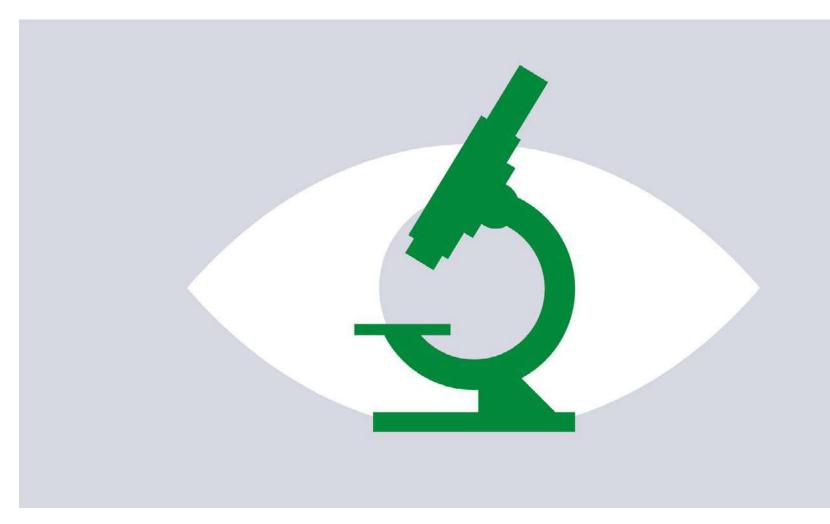

#### 2 colour illustration

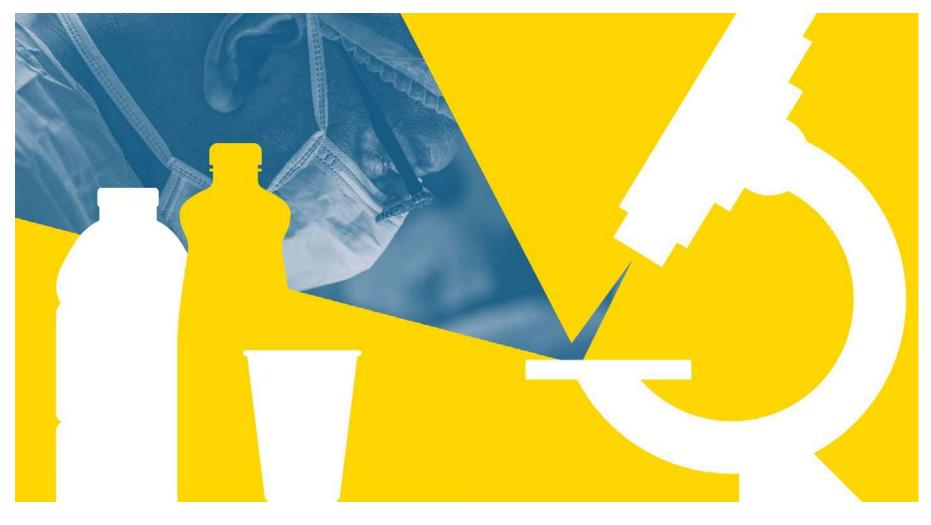

1 colour illustration + duotone image

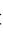

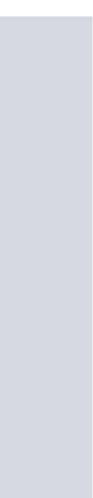

## Illustration don'ts

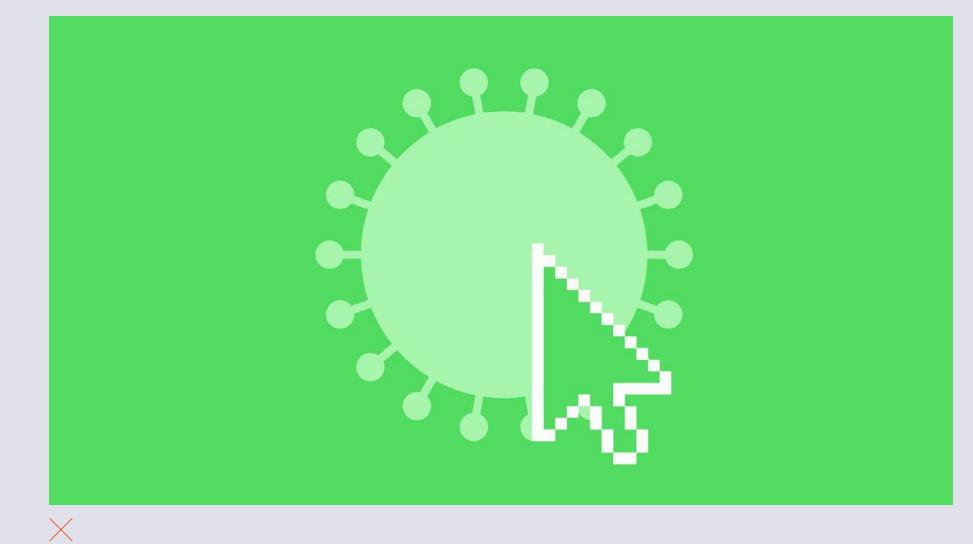

Use only brand identity colours.

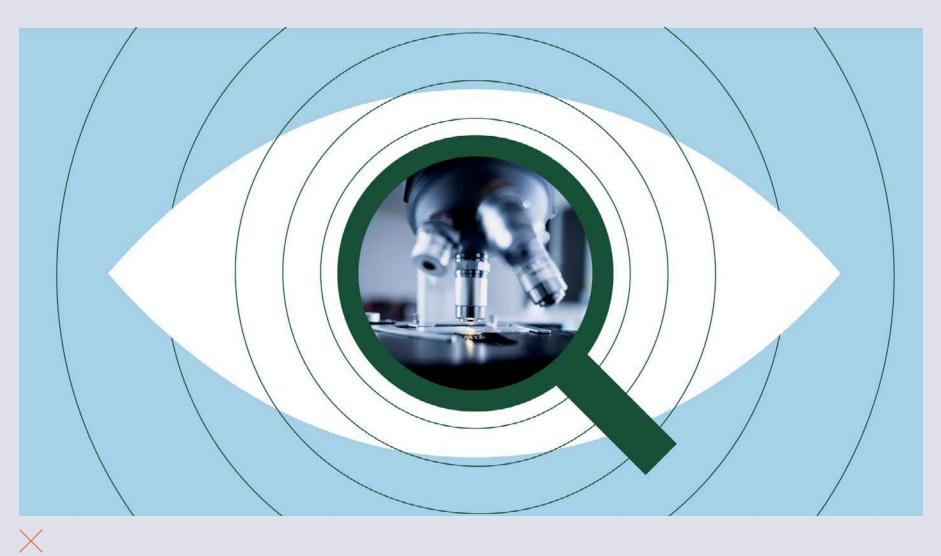

Do not add any additional details like lines, dots, patterns, etc.

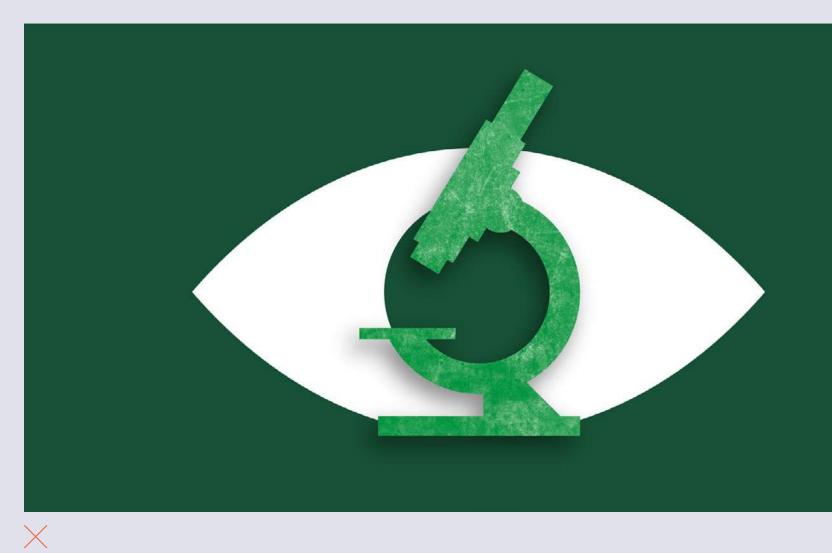

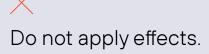

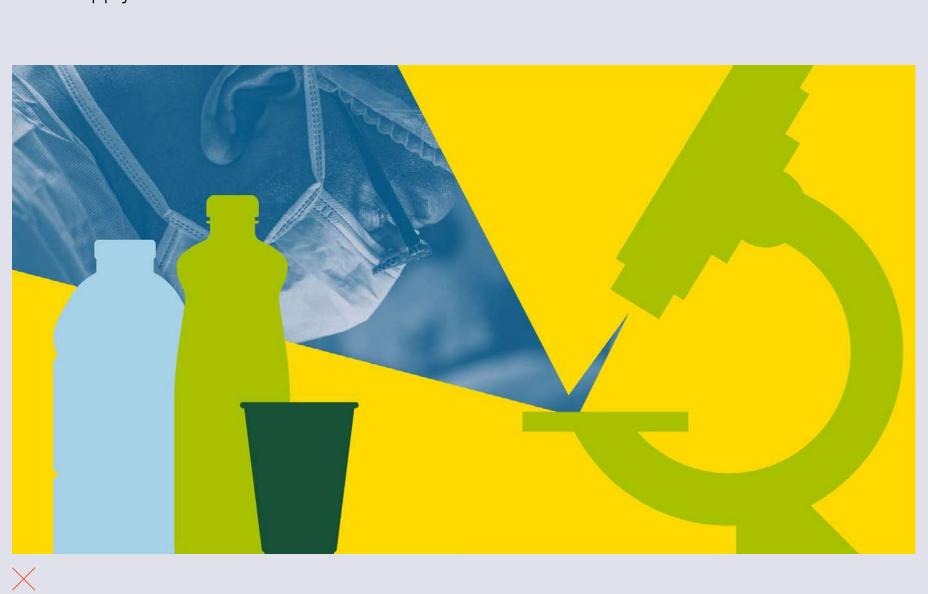

Do not use more than 3 colours in one illustration.

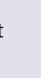

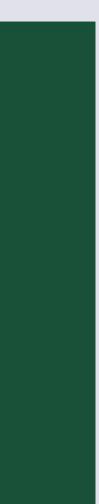

## Abstract shapes + patterns

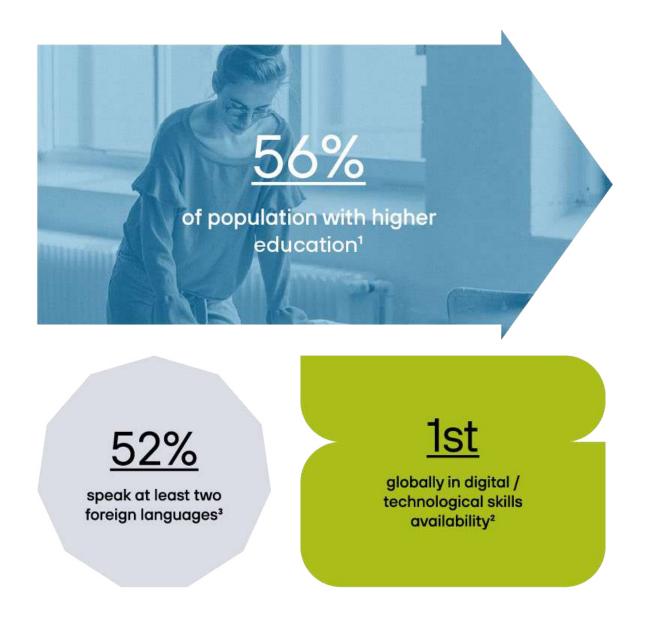

Example of abstract shapes used instead of icons

In some instances when there is no text to illustrate but an image is needed, or the text is too complex to draw a specific icon that would illustrate it, abstract shapes or patterns can be used.

For more examples, see the Stationery chapter.

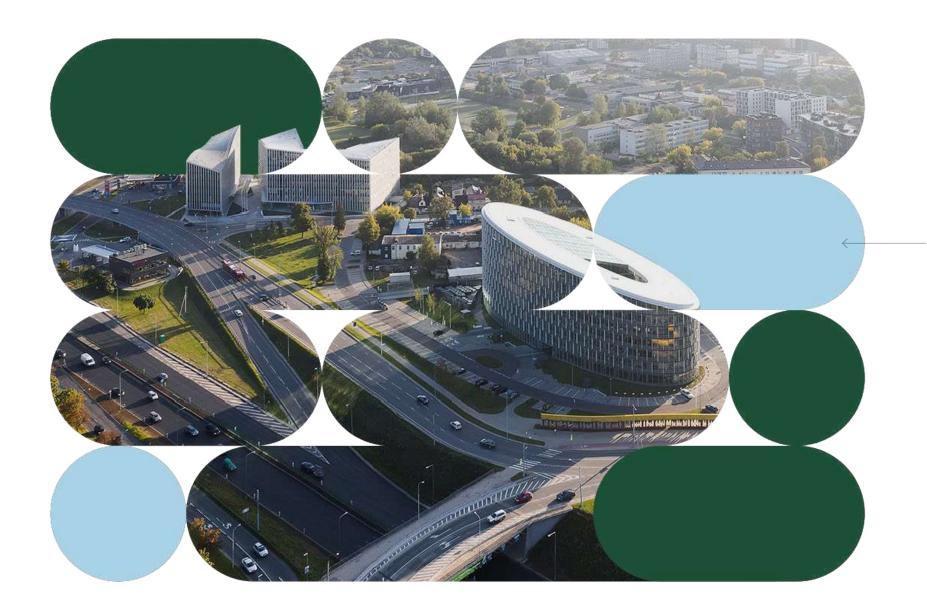

In patterned visuals image can be partially covered by a colored shape.

#### Example of pattern out of abstract shapes

When applying patterns always use image (or duotone image) placed inside.

# Infographics & maps

As a business we thrive on data. It's the way we promote our country to the outside world. This section describes how to present data and statistics in an engaging way.

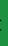

## Charts

1.Use infographics instead of regular charts

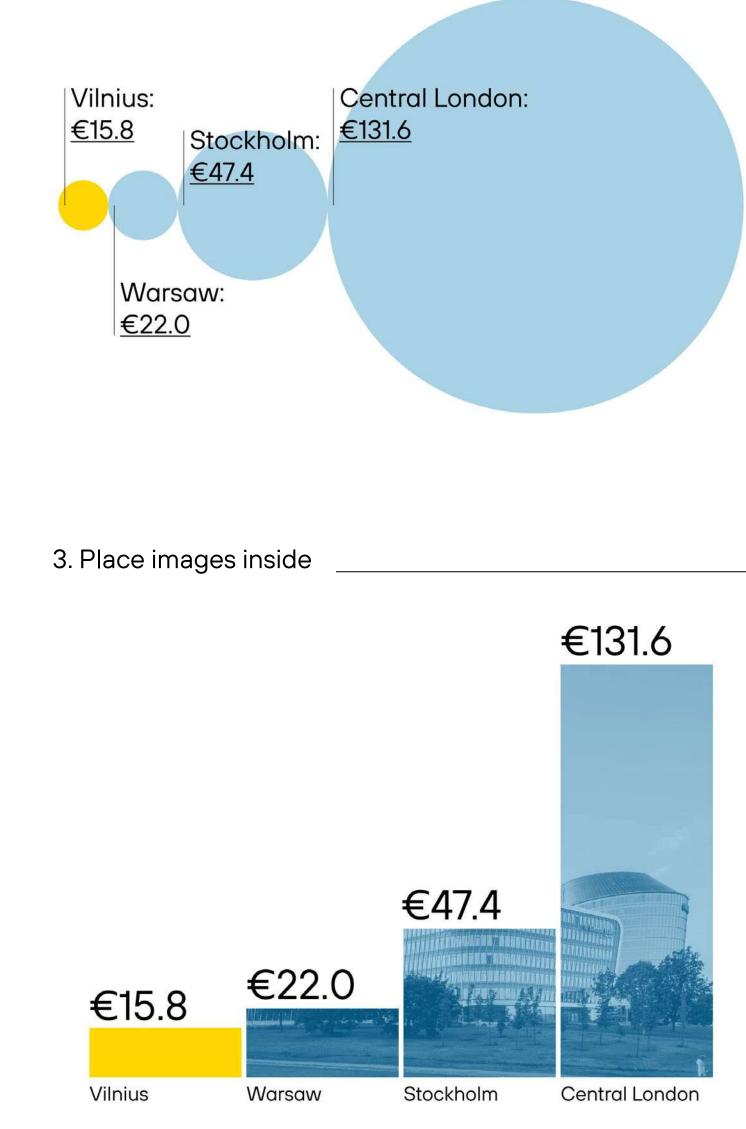

As our identity is characterized by facts and numbers, our goal is to make sure that all our infographics are bold and clear.

#### When drawing charts:

- 1. Try to make charts as visually appealing as possible. Use shapes or icons to make them appear more like an infographic (<u>example 1</u>).
- 2. As our visual identity is defined by combining the monumental and the minimal, try to achieve the same effect with charts (example <u>2</u>).
- 3. If the chart provides the space to do so, try to include images (example 3) or the title (example 4) within it.
- 4. If the chart is complex, and none of the above suggestions can be applied, leave it clear.

2. Make it big \_\_\_\_\_

## Vilnius €15.8 Warsaw €22.0 Stockholm €47.4 Central London €131.6

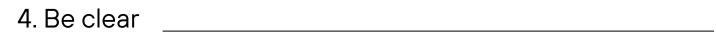

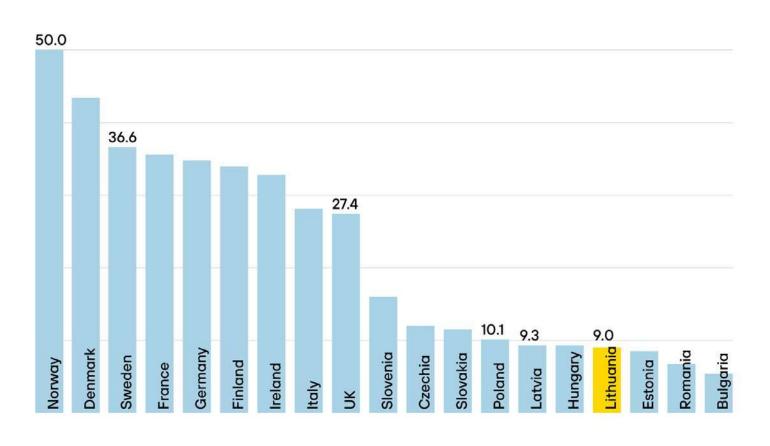

## Don'ts

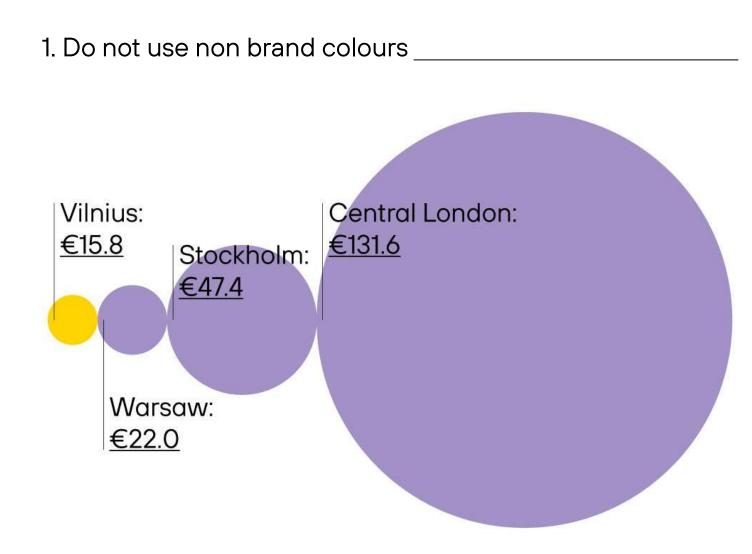

#### 3. Do not use any effects or 3D \_\_\_\_\_

€47.4 Do not: 1. Do not use non brand colours. €22.0 2. Do not use gradients of any kind. €15.8 3. Do not use 3 dimensional charts or apply any effects like shadows. 4. Always keep in mind readability. Vilnius Warsaw Stockholm

2. No gradients

Vilnius €15.8 Warsaw €22.0 Stockholm €47.4 Central London €131.6

4. Make it readable

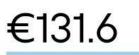

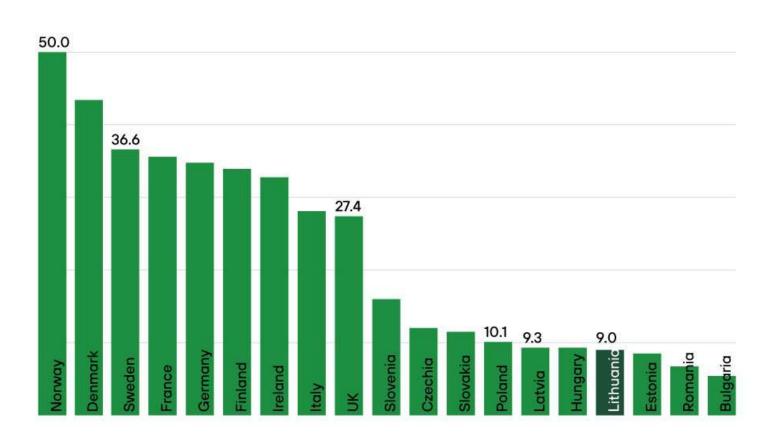

Central London

### Informational maps

Maps are also repeatedly used in our identity. Making them clear and visually appealing is key.

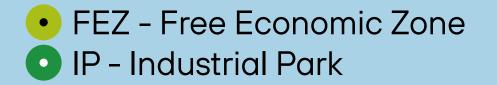

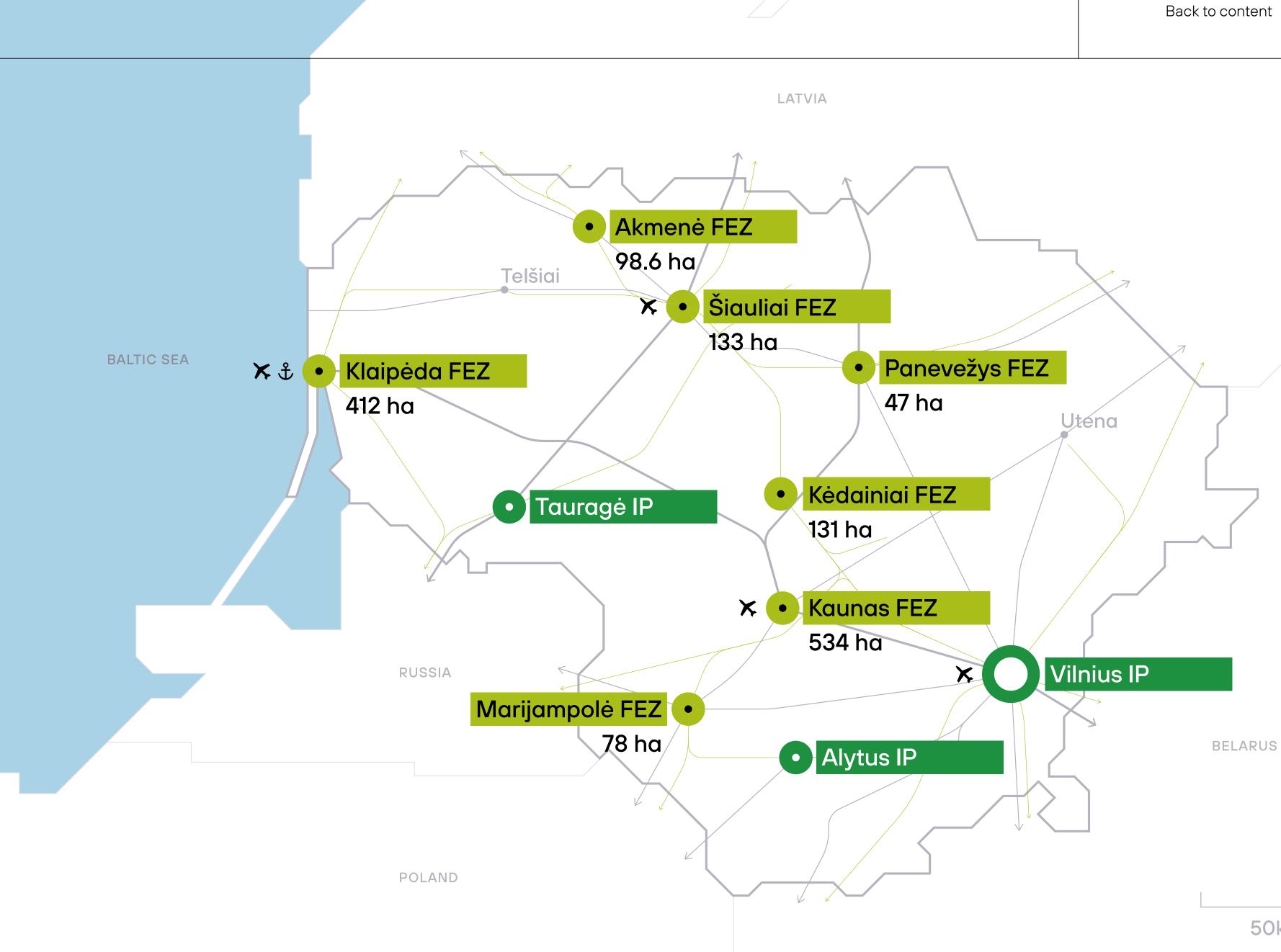

#### 1. Map type: informational

Most commonly used for small information, numbers or roads.

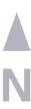

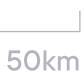

## **Visual maps**

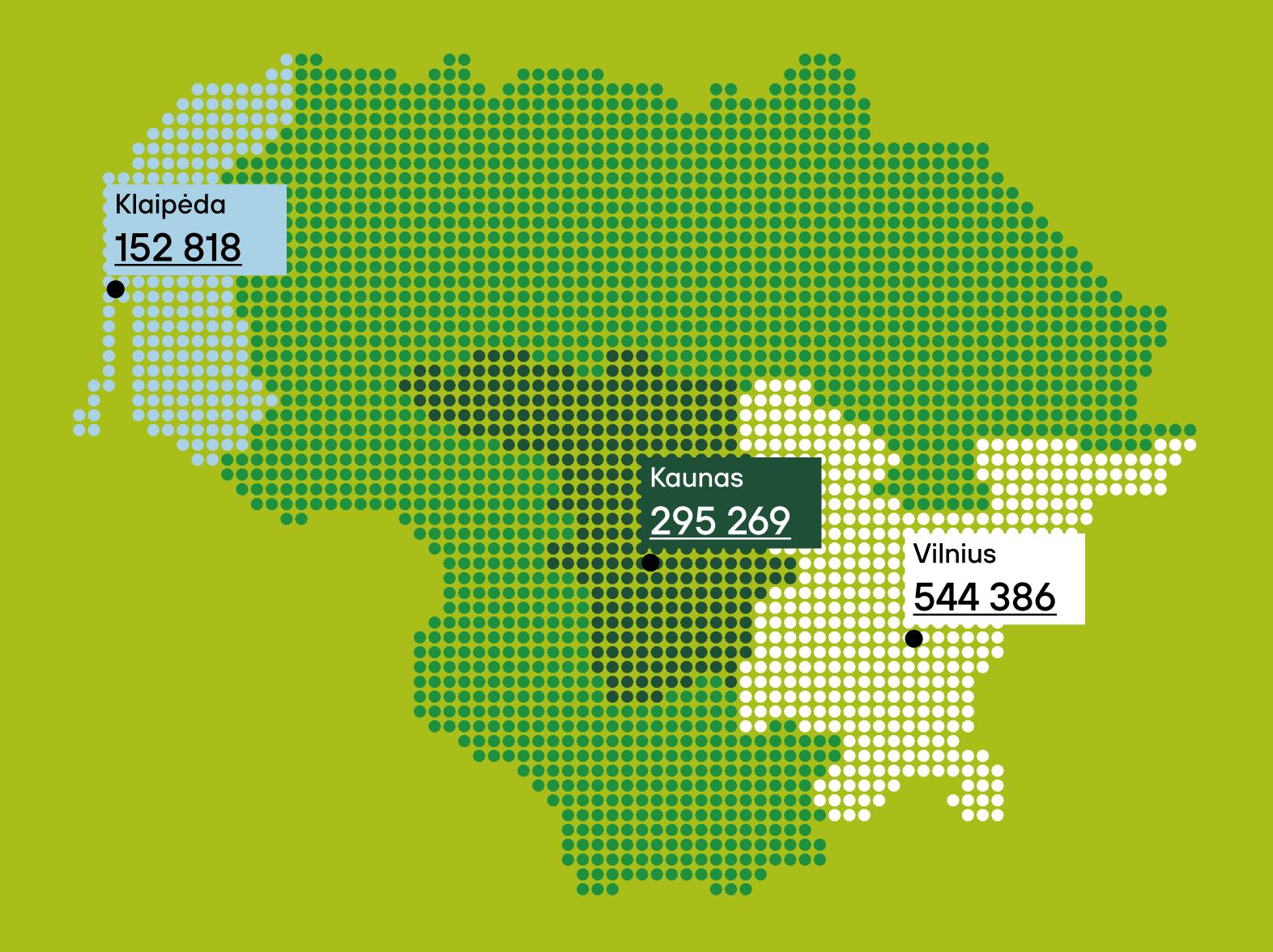

#### 2. Map type: visual

If there is an opportunity to be less business-like and more visually engaging, try using a pattern map.

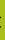

# Stationery

We use a structured grid to brand various items. This section shows multiple examples of how this is exactly done.

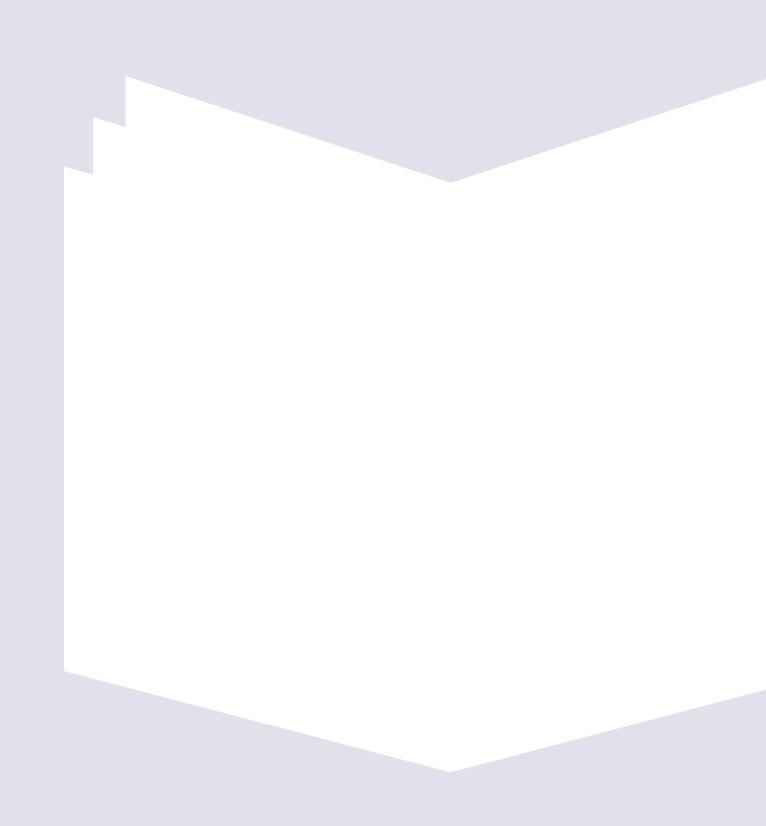

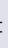

### **Business card**

Side A: with profile picture

#### Name Surname

Head of Business Services & ICT team

**+370 600 00000 \$** +370 (5) 200 000 name.surname@investlithuania.com

#### Invest Lithuania

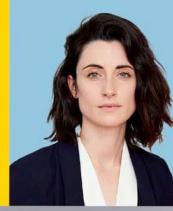

This is how our business cards look like. We have two types: with or without a profile picture.

Dimensions: 90 x 50 mm.

Side A: without profile picture

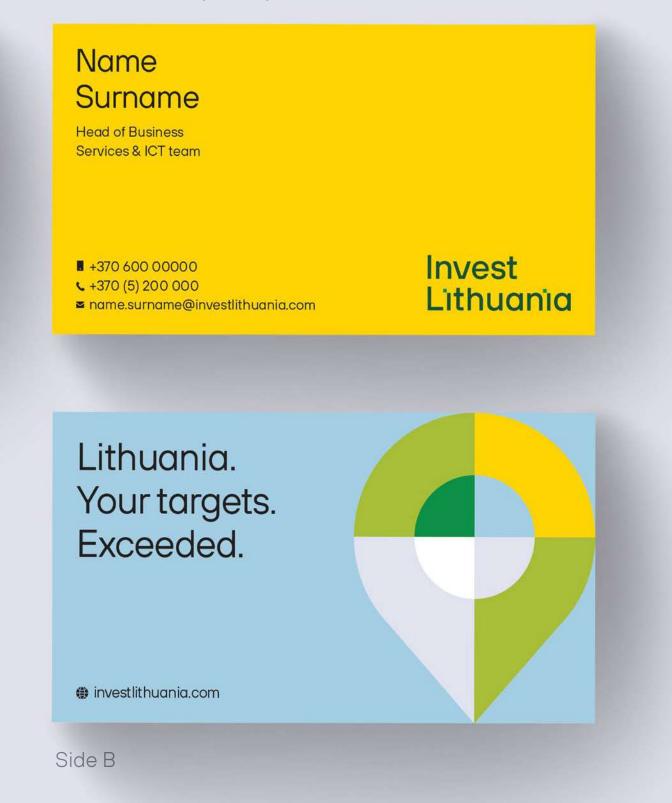

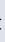

### **Document template**

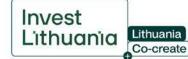

Dear, John Doe,

Lorem ipsum dolor sit amet, consectetur adipiscing elit. Proin ligula sem, porta ut nulla non, fermentum aliquam lorem. Phasellus sed felis dui. Fusce sed pharetra ipsum. Praesent dignissim mi convallis diam iaculis, malesuada eleifend lorem varius. Vivamus tincidunt velit sapien, et venenatis ligula malesuada ac. Proin euismod suscipit nisi, eget blandit dolor imperdiet vitae. Nam convallis velit at ipsum pulvinar, id ornare est lacinia. Cras vehicula, tellus ut elementum condimentum, nibh ipsum accumsan enim, et dignissim nisi ante non purus. Curabitur vitae dui vitae dui vehicula iaculis. Praesent sollicitudin bibendum velit quis dignissim. Aenean convallis imperdiet orci, at vestibulum arcu vehicula sed. Mauris et congue neque, vitae commodo felis. Duis porta ante eu elementum maximus. Donec laoreet quam condimentum volutpat pulvinar.

Ut ornare, eros ac laoreet feugiat, neque lectus mollis metus, vitae luctus lectus quam a mauris. Etiam non nunc non velit maximus varius. Quisque a leo ipsum. Proin vel varius leo, sit amet accumsan erat. Pellentesque fringilla lorem sed consectetur pulvinar. Donec lobortis lectus porttitor tellus mattis finibus. Cras consequat mi at maximus pharetra. Etiam a justo odio. Cras sagittis pulvinar est, quis dictum felis.

Sed rutrum nisi et commodo cursus. Ut ante sem, pretium nec leo in, tempor tincidunt risus. Ut eleifend diam nec venenatis consequat. Curabitur non velit nec diam finibus bibendum eget non enim. Quisque at sem cursus, pulvinar metus imperdiet, condimentum justo. Vivamus dapibus dolor ac rutrum ultricies. Curabitur porttitor lacinia euismod. Etiam ultricies eu nibh id bibendum. Aliquam erat volutpat. Praesent feugiat vel ante vitae hendrerit. Integer vel erat feugiat, ultricies diam eu, auctor dolor. Suspendisse et dolor finibus tellus viverra dapibus id quis eros. In hac habitasse platea dictumst. In hac habitasse platea dictumst. Nulla facilisi.

info@investlithuania.com 🕕 Tel. +370 5 262 7438

This is our document template.

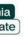

investlithuania.com Fax. +370 5 212 0160 O Upės str. 23-1, 08128 Vilnius, Lithuania

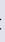

## Word document template covers

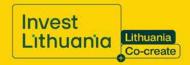

## Document Title

#### Autorius Vardenis Pavardenis

Lorem ipsum dolor sit amet, consectetur adipiscing elit. Nulla id nulla id urna convallis rhoncus. Nulla fringilla volutpat dui. Cras et tempus mauris.

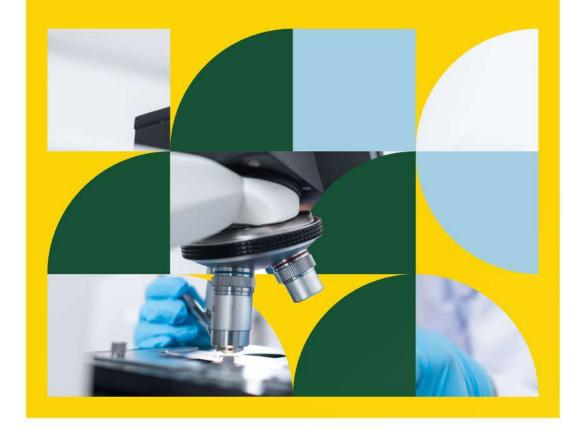

Word template covers always contain an image placed inside an icon, pattern or illustration, never with a plain icon or illustration.

Document font: Arial.

## Invest Lithuania

## Document Title

#### Autorius Vardenis Pavardenis

Lorem ipsum dolor sit amet, consectetur adipiscing elit. Nulla id nulla id urna convallis rhoncus. Nulla fringilla volutpat dui. Cras et tempus mauris.

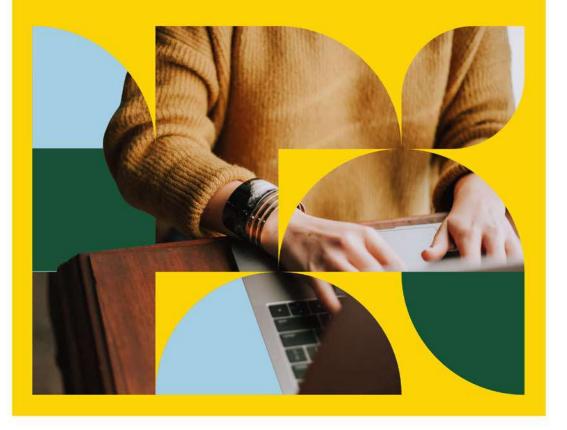

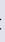

## Word document template inside pages

02

#### Lorem ipsum dolor sit amet consectetur adipiscing elit. Heading 1

Lorem ipsum dolor sit amet, consectetur adipiscing elit. Duis cursus scelerisque nisi sit amet rhoncus. Integer sed velit semper mauris sagittis posuere. Sed a fringilla risus, nec sodales eros. Donec ligula sapien, viverra a luctus non, ullamcorper sed elit. Sed risus felis, cursus non dignissim a, rutrum at diam. Ut ornare enim ac lorem rutrum imperdiet. In sem purus, sodales nec erat eget, mattis lobortis tellus. Nullam faucibus finibus magna. Mauris ullamcorper sem eget elementum imperdiet.

Cras in arcu vel diam sollicitudin tempor ornare sed purus. Donec sollicitudin augue ac nulla ornare, ut rutrum enim vehicula. Nam luctus mi vitae accumsan euismod. Nunc a eros tristigue, pharetra odio sit amet, porta odio. Etiam pellentesque felis id nunc cursus bibendum. Nullam nec vehicula tellus. Sed sed felis eu ligula gravida tincidunt. Fusce posuere sit amet elit at fringilla.

Mauris scelerisque facilisis tincidunt. Etiam nulla neque, tristique ut orci ac, pretium fermentum orci. Phasellus porta, dui ac pretium rhoncus, arcu libero posuere turpis, sed convallis leo nulla sed nulla. Mauris condimentum tortor ac tortor blandit, vel mattis est lobortis. Sed consequat eleifend nulla, a molestie nulla blandit quis. Morbi suscipit urna dolor, non porttitor leo auctor sit amet. Pellentesque finibus, nulla a elementum imperdiet, est diam accumsan magna, a pulvinar massa nisi quis odio. Nullam magna tellus, venenatis vel elit vitae, cursus mattis nunc. Aenean faucibus dictum orci et egestas. In magna nisl, mollis at dapibus sit amet, malesuada nec velit. Aliquam elementum rutrum sodales. Ut nec dui at mauris placerat consequat ut et ex. Donec id viverra est. Vestibulum iaculis ullamcorper nunc at scelerisque.

Lorem ipsum dolor sit amet consectetur adipiscing elit. Heading 2

Lorem ipsum dolor sit amet, consectetur adipiscing elit. Duis cursus scelerisque nisi sit amet rhoncus. Integer sed velit semper mauris sagittis posuere. Sed a fringilla risus, nec sodales eros. Donec ligula sapien, viverra a luctus non, ullamcorper sed elit. Sed risus felis, cursus non dignissim a, rutrum at diam. Ut ornare enim ac lorem rutrum imperdiet. In sem purus, sodales nec erat eget, mattis lobortis tellus. Nullam faucibus finibus magna. Mauris ullamcorper sem eget elementum imperdiet.

ìL

Lorem ipsum dolor sit amet consectetur adipiscing elit. Heading 3

03

Lorem ipsum dolor sit amet, consectetur adipiscing elit. Duis cursus scelerisque nisi sit amet rhoncus. Integer sed velit semper mauris sagittis posuere. Sed a fringilla risus, nec sodales eros. Donec ligula sapien, viverra a luctus non, ullamcorper sed elit. Sed risus felis, cursus non dignissim a, rutrum at diam. Ut ornare enim ac lorem rutrum imperdiet. In sem purus, sodales nec erat eget, mattis lobortis tellus. Nullam faucibus finibus magna. Mauris ullamcorper sem eget elementum imperdiet.

Lorem ipsum dolor sit amet

Lorem ipsum dolor sit amet, consectetur adipiscing elit. Duis cursus scelerisque nisi sit amet rhoncus. Integer sed velit semper mauris sagittis posuere. Sed a fringilla risus, nec sodales eros. Donec ligula sapien, viverra a luctus non, ullamcorper sed elit. Sed risus felis, cursus non dignissim a, rutrum at diam. Ut ornare enim ac lorem rutrum imperdiet. In sem purus, sodales nec erat eget, mattis lobortis tellus. Nullam faucibus finibus magna. Mauris ullamcorper sem eget elementum imperdiet.

Cras in arcu vel diam sollicitudin tempor ornare sed purus. Donec sollicitudin augue ac nulla ornare, ut rutrum enim vehicula. Nam luctus mi vitae accumsan euismod. Nunc a eros tristique, pharetra odio sit amet, porta odio. Etiam pellentesque felis id nunc cursus bibendum. Nullam nec vehicula tellus. Sed sed felis eu ligula gravida tincidunt. Fusce posuere sit amet elit at fringilla.

<sup>1</sup> Lorem ipsum dolor sit amet, consectetur adipiscing elit. <sup>2</sup> Nam malesuada odio nec ante semper pulvinar a sed eros. <sup>3</sup> Aliquam tincidunt, sapien sed aliquet mattis, libero quam sodales nisi, a scelerisque. https://investlithuania.com/our-contacts/contact-us/

Example with text + list.

Example with text only.

### ïL

Lorem ipsum dolor sit amet, consectetur adipiscing elit.

- Duis cursus scelerisque nisi sit amet rhoncus. Integer sed velit
- semper mauris sagittis posuere. Sed a fringilla risus, nec sodales.

| <ul> <li>Historical / accumulated<br/>competences in mechanical<br/>engineering</li> </ul> | <ul> <li>Excellent infrastructure for<br/>deliveries (within 2-3 days to all of<br/>the largest European markets)</li> <li>Cost-competitive labour structure<br/>(4th lowest average salary rate in<br/>the EU; attrition rate is extremely<br/>low in manufacturing ~4 per cent)</li> </ul> |
|--------------------------------------------------------------------------------------------|----------------------------------------------------------------------------------------------------|
| Historical /accumulated compete                                                            | ences                                                                                                    |
| <ul> <li>Historical / accumulated<br/>competences in mechanical<br/>engineering</li> </ul> | <ul> <li>Excellent infrastructure for<br/>deliveries (within 2-3 days to all of<br/>the largest European markets)</li> <li>Cost-competitive labour structure<br/>(4th lowest average salary rate in<br/>the EU; attrition rate is extremely<br/>low in manufacturing ~4 per cent)</li> </ul> |
| Historical /accumulated compete                                                            | ences                                                                                                    |
| Historical /accumulated competence                                                         | Historical /accumulated competences                                                                                                    |
| Historical /accumulated competence                                                         | Historical /accumulated competences                                                                                                    |
| Historical /accumulated competence                                                         | Historical /accumulated competences                                                                                                    |

Example with lists + tables.

Footnote example

Footnote example 2

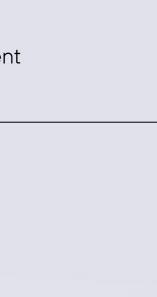

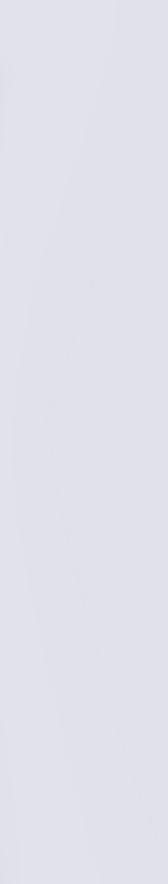

## Folder 1

#### Outside

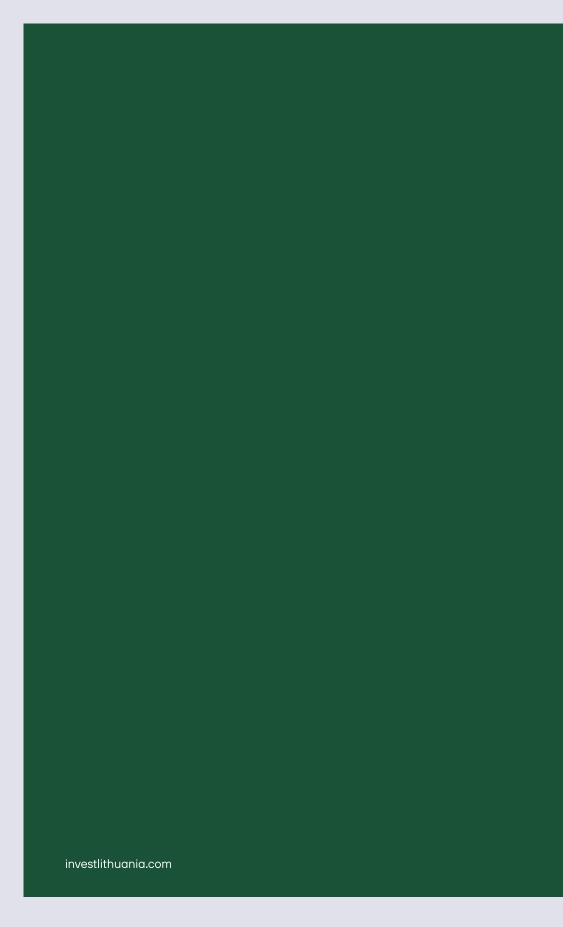

Back

This is our paper folder for documents. Dimensions: 212 x 301 mm.

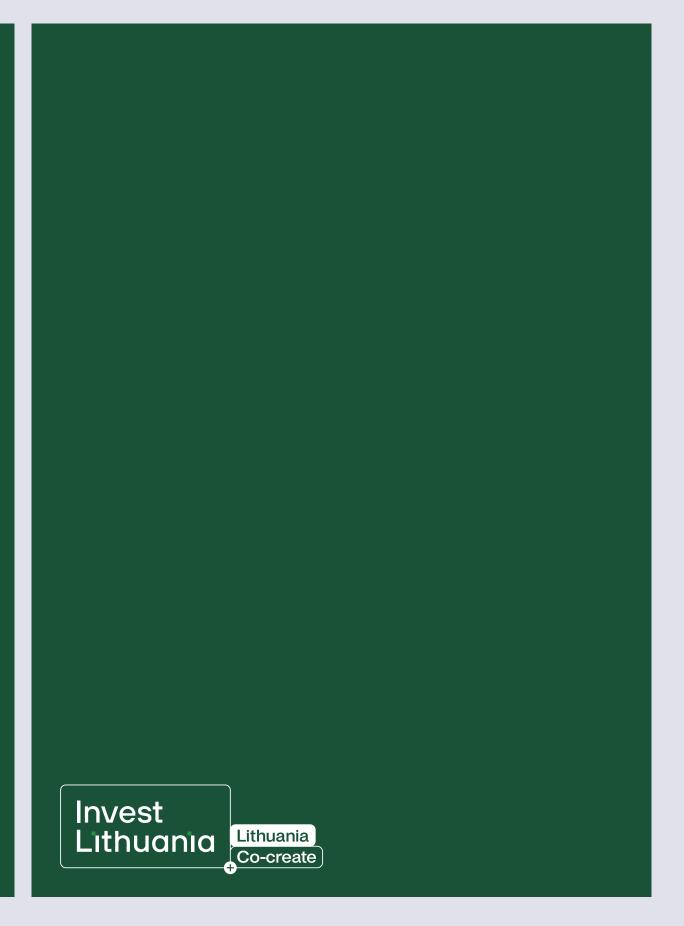

Front

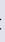

## Folder 1

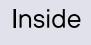

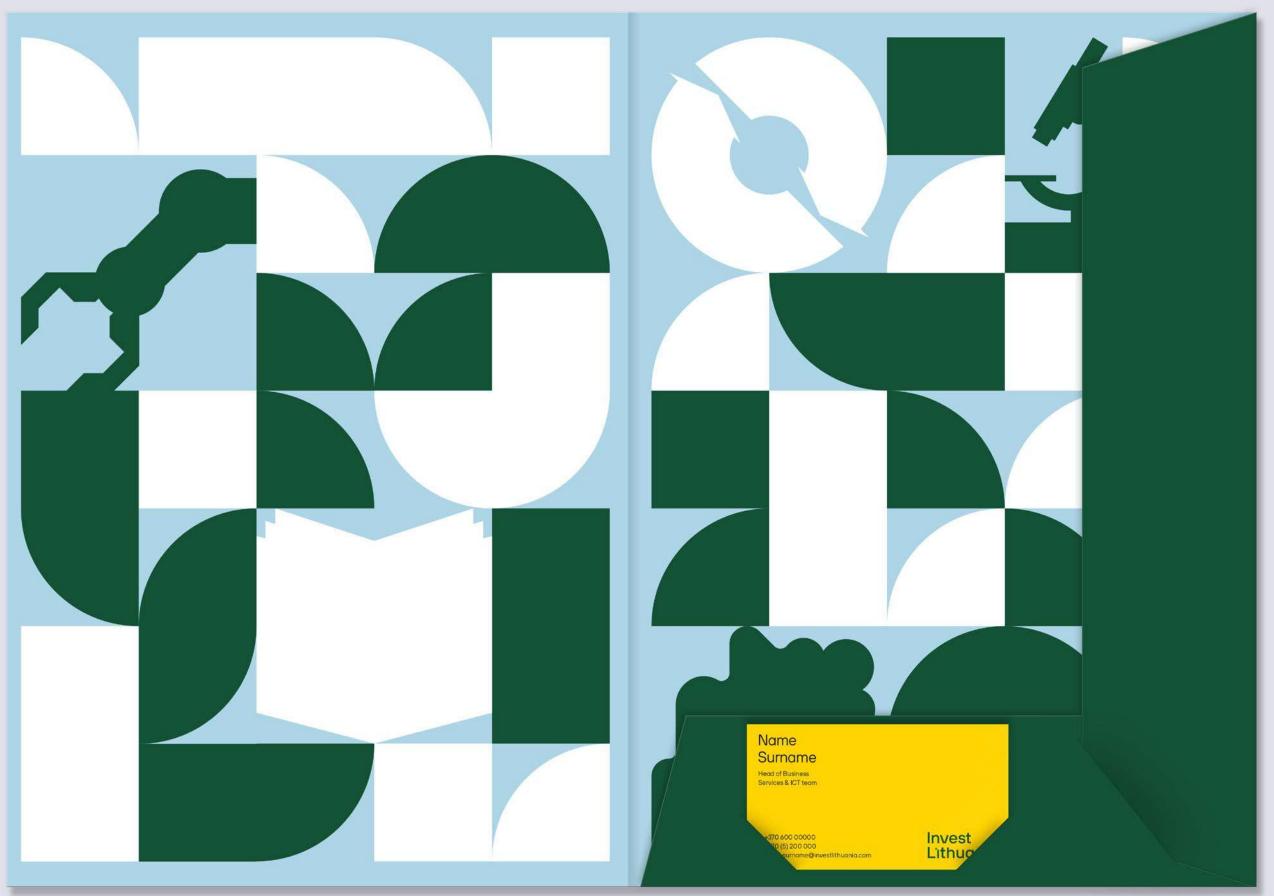

This is our paper folder for documents.

Business card holder

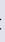

## Presentation template

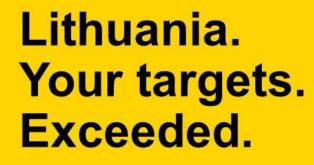

Name Surname | Date

Invest

Opening slide

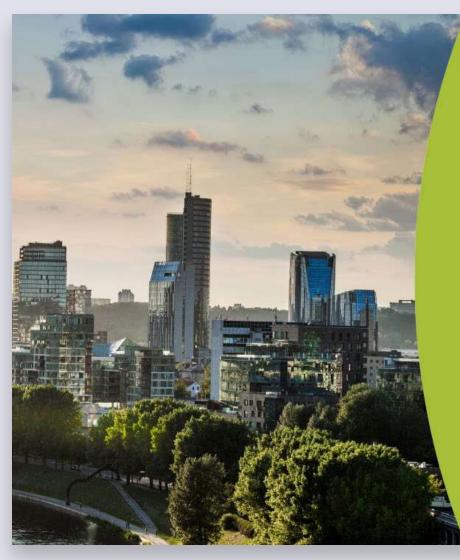

#### What gives Lithuania the edge?

- Young & talented labour pool
- Business friendly environment
- World-class infrastructure
- Perfect living pace

These are a few examples of our presentation template.

Template font: Arial.

Back to content

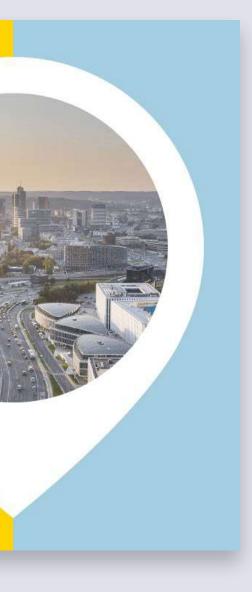

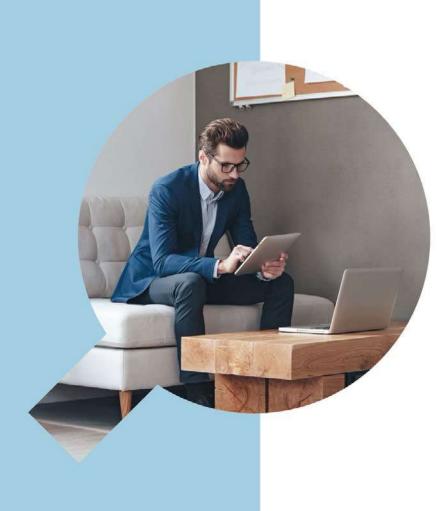

Chapter name slide

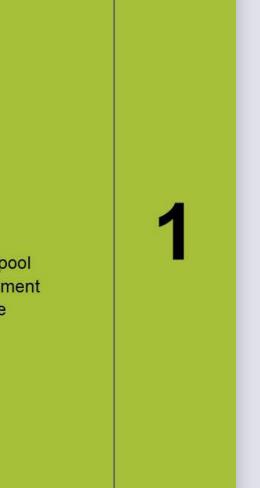

## Free Economic zones Tax incentives in Lithuania's

7 Free Economic Zones (FEZ):

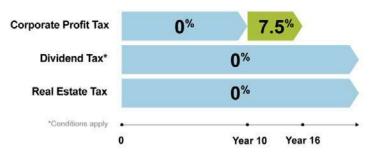

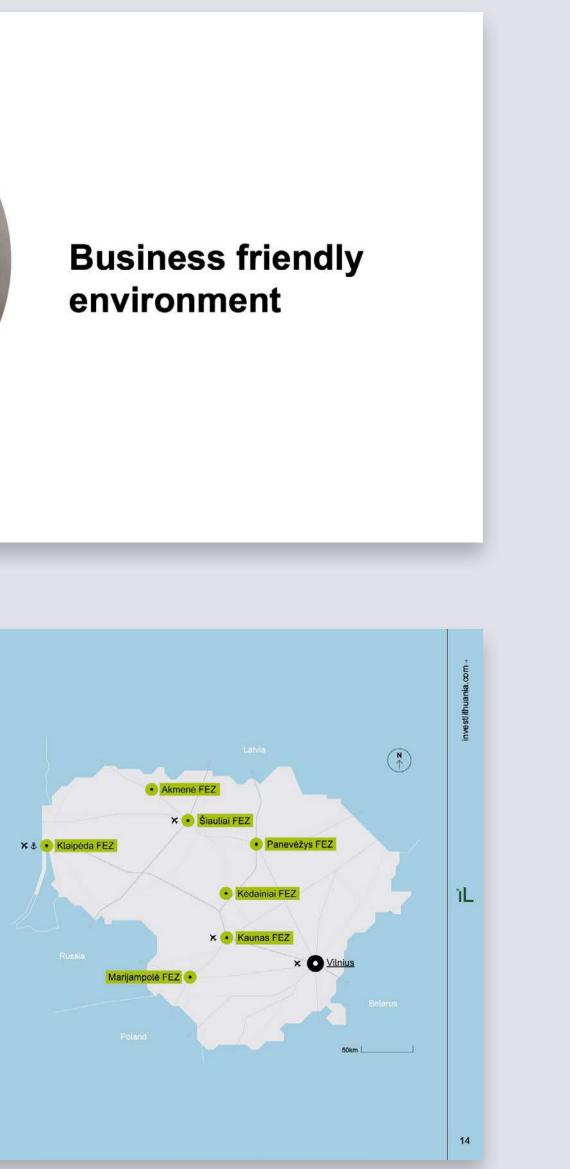

## Presentation template

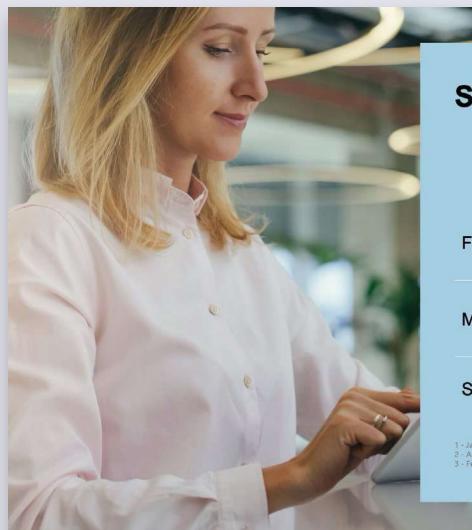

#### Strong credit ratings

| Fitch                                                       | A, with a soutlook |
|-------------------------------------------------------------|--------------------|
| Moody's                                                     | A3, with a outlook |
| Standard & Poor's                                           | A+, with a outlook |
| 1 - January, 2020<br>2 - August, 2019<br>3 - February, 2020 |                    |

Chart + image

## Top-notch office space for the fraction of cost

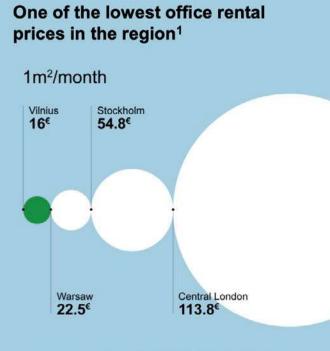

Source: European Office Market, Edition 2019, BNP Paribas Real Estate

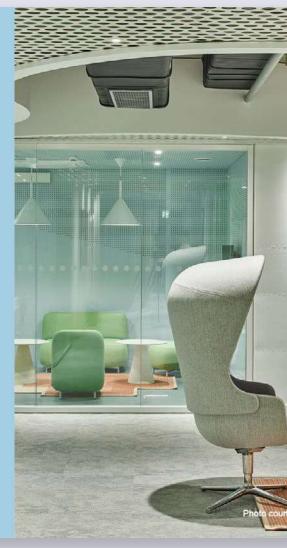

These are a few examples of our presentation template.

Template font: Arial.

Chart + image

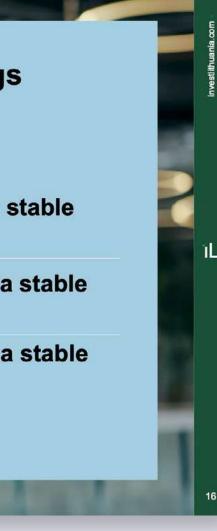

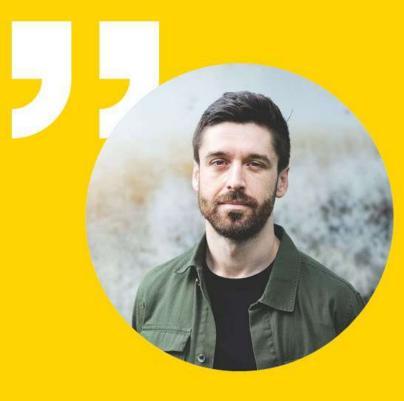

Lorem ipsum dolor sit amet, consectetuer adipiscing elit, sed diam nonummy nibh euismod tincidunt ut laoreet dolore magna aliquam erat volutpat. Ut wisi enim ad minim veniam, quis nostrud exerci tation ullamcorper suscipit lobortis nis.

Name Surname - Position COMPANY

LOGO 1

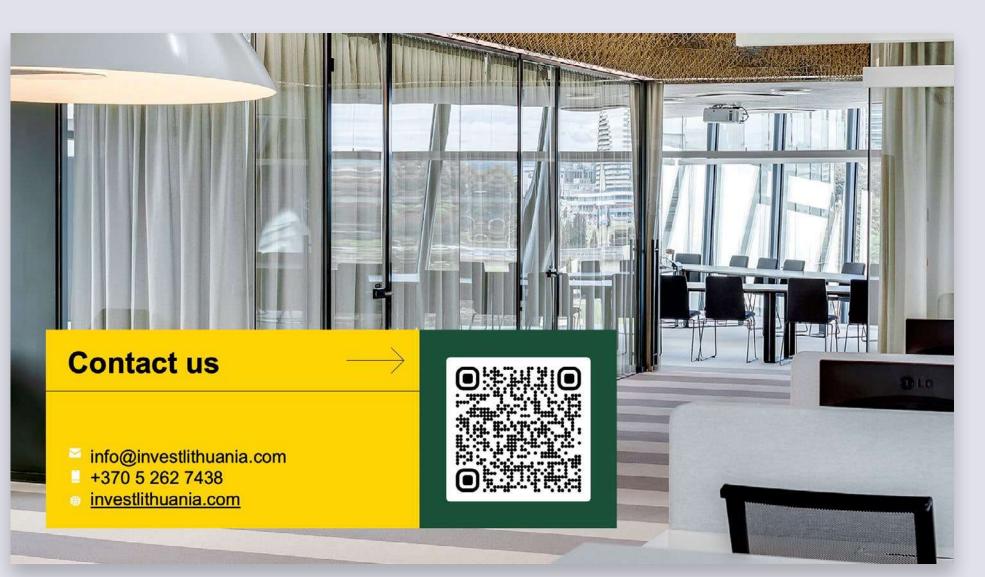

Closing slide

Quote

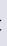

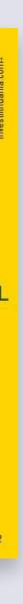

### Factsheet

These are examples of our factsheet.

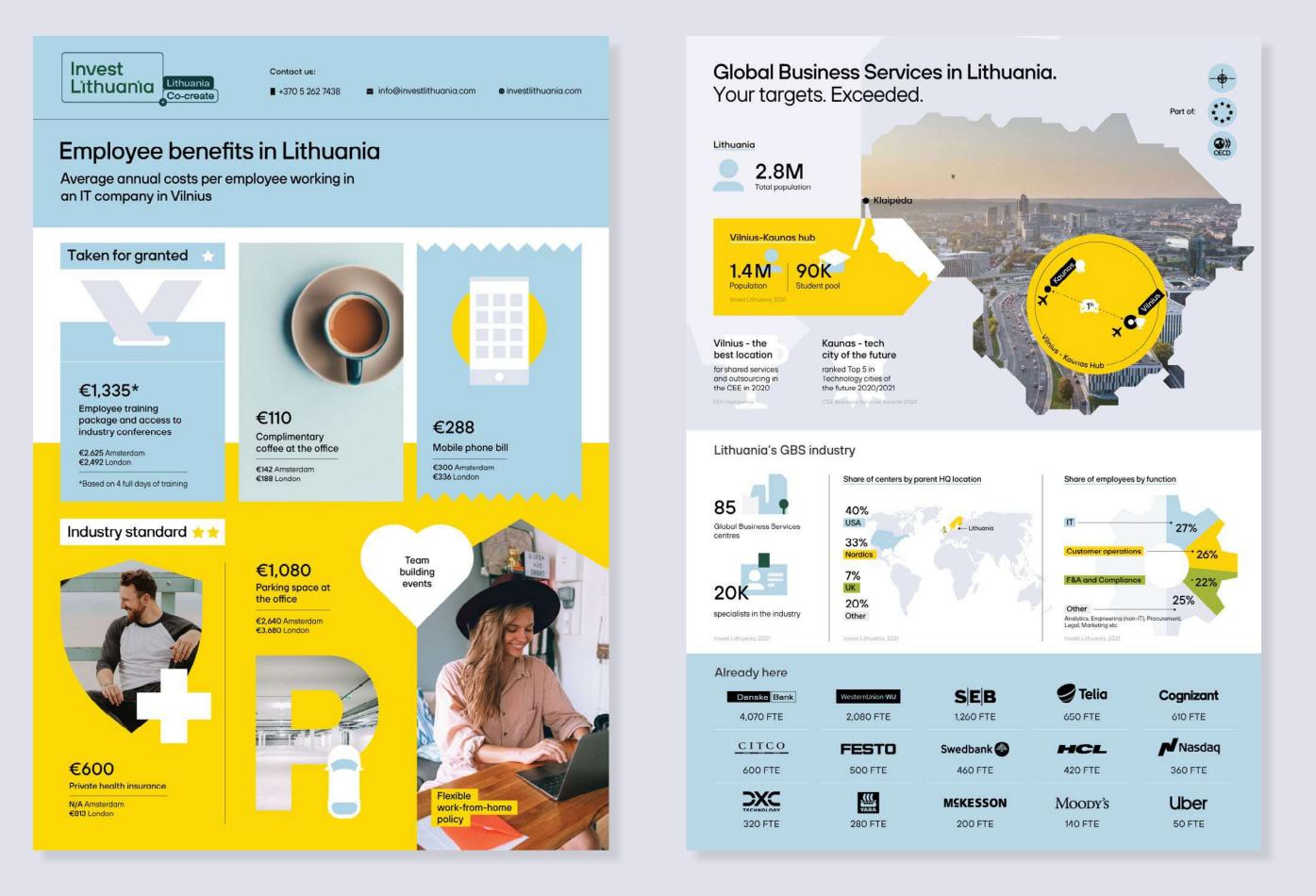

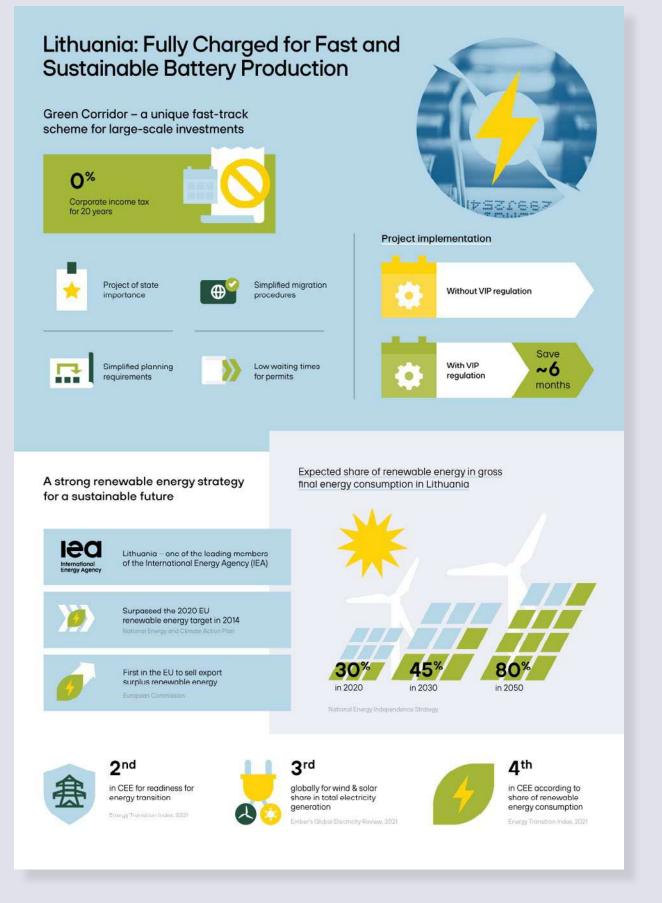

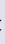

### Publication cover

This is our publication template for A4 paper size.

An example of an image placed inside a pattern.

### Cover option 1

#### Looking for exciting new horizons for your Fintech? Invest Lithuania would love to help.

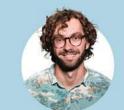

Name Surname Position

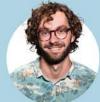

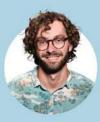

Name Surname Position

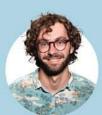

Name Surname Position

+370 5 262 7438

investlithuania.com

#### Invest Lithuania

Invest Lithuania is the official agency for FDI promotion and business development. We provide free advice to global companies interested in launching their business in Lithuania, and introductions to experts on the ground. Our mission does not end at set-up, as we provide aftercare support months and years down the road. All our services are confidential and tailored to the specific needs of our clients. So if your company is considering a business set-up or looking to access one of Europe's most skilled talent pools, make us your first stop.

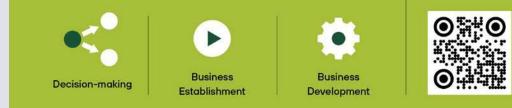

Back

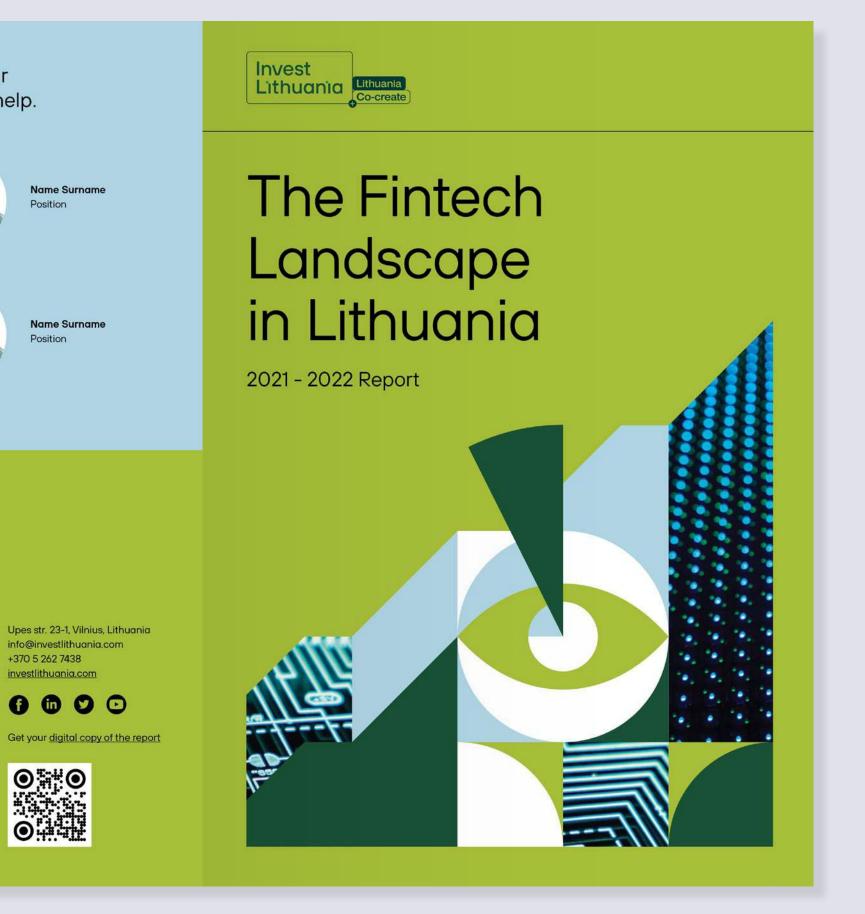

Cover

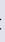

### Publication cover

This is our publication template for A4 paper size.

An example of an image placed inside a pattern.

### Cover option 2

Looking for exciting new horizons for your Fintech? Invest Lithuania would love to help.

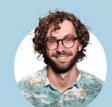

Name Surname

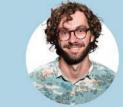

Name Surname Position

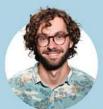

Name Surname

Name Surname Position

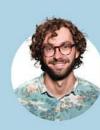

Name Surname Position

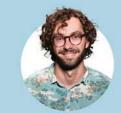

Name Surname Position

+370 5 262 7438

Get your <u>digital</u> copy of the report

### Invest Lithuania

Invest Lithuania is the official agency for FDI promotion and business development. We provide free advice to global companies interested in launching their business in Lithuania, and introductions to experts on the ground. Our mission does not end at set-up, as we provide aftercare support months and years down the road. All our services are confidential and tailored to the specific needs of our clients. So if your company is considering a business set-up or looking to access one of Europe's most skilled talent pools, make us your first stop.

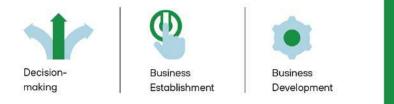

Back

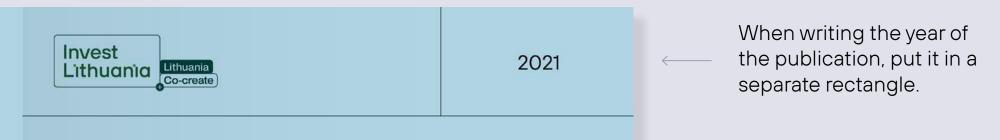

## The Fintech Landscape in Lithuania

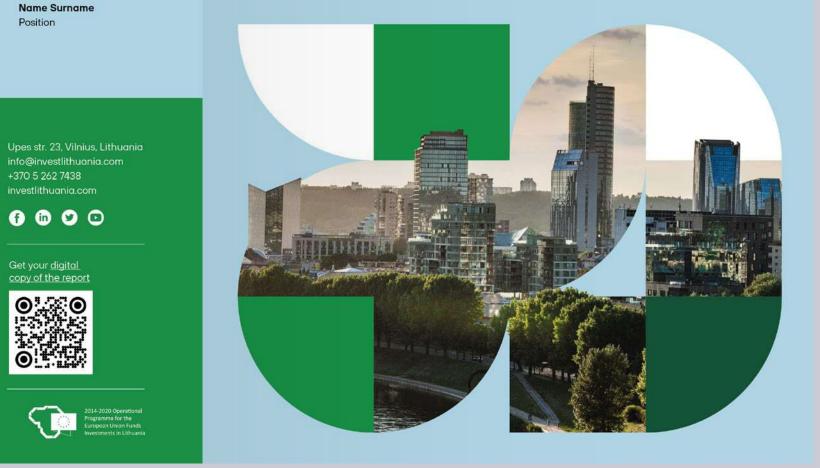

Cover

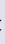

### Publication cover

This is our publication template for A4 paper size.

An example of a cover separated into squares and rectangles of different sizes.

Make sure to use every rectangle for different kind of information: one for the headline, one for the logo, one for the illustration, and so on.

Cover option 5

### Life Sciences team

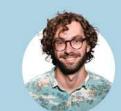

Name Surnam

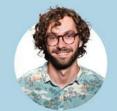

Name Surname

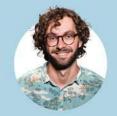

Name Surname Position

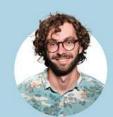

Name Surname Position

### How can we help?

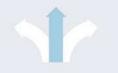

#### **Decision making**

- Tailored in-depth market and industry insights
- Advice on business costs Information on the local labour
- and legal framework

Invest Lithuania

## Establishing your

business Intros and meetings with key market players and relevant governmental institutions Sourcing of governmental financial support

Assistance with individual problems Lobbying for greater governmental support

**Business development** 

Follow us on:

info@investlithuania.com +370 (5) 262 7438 investlithuania.com

Upes st. 23 - 1, Vilnius, Lithuania

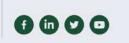

Back

## The Life Sciences ecosystem in Lithuania

Lithuania Co-create Invest Lithuania

2021

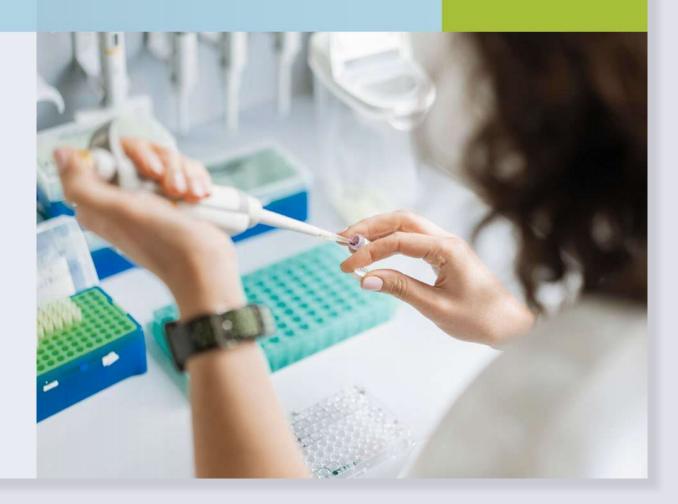

Cover

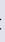

### Inside pages - example 1

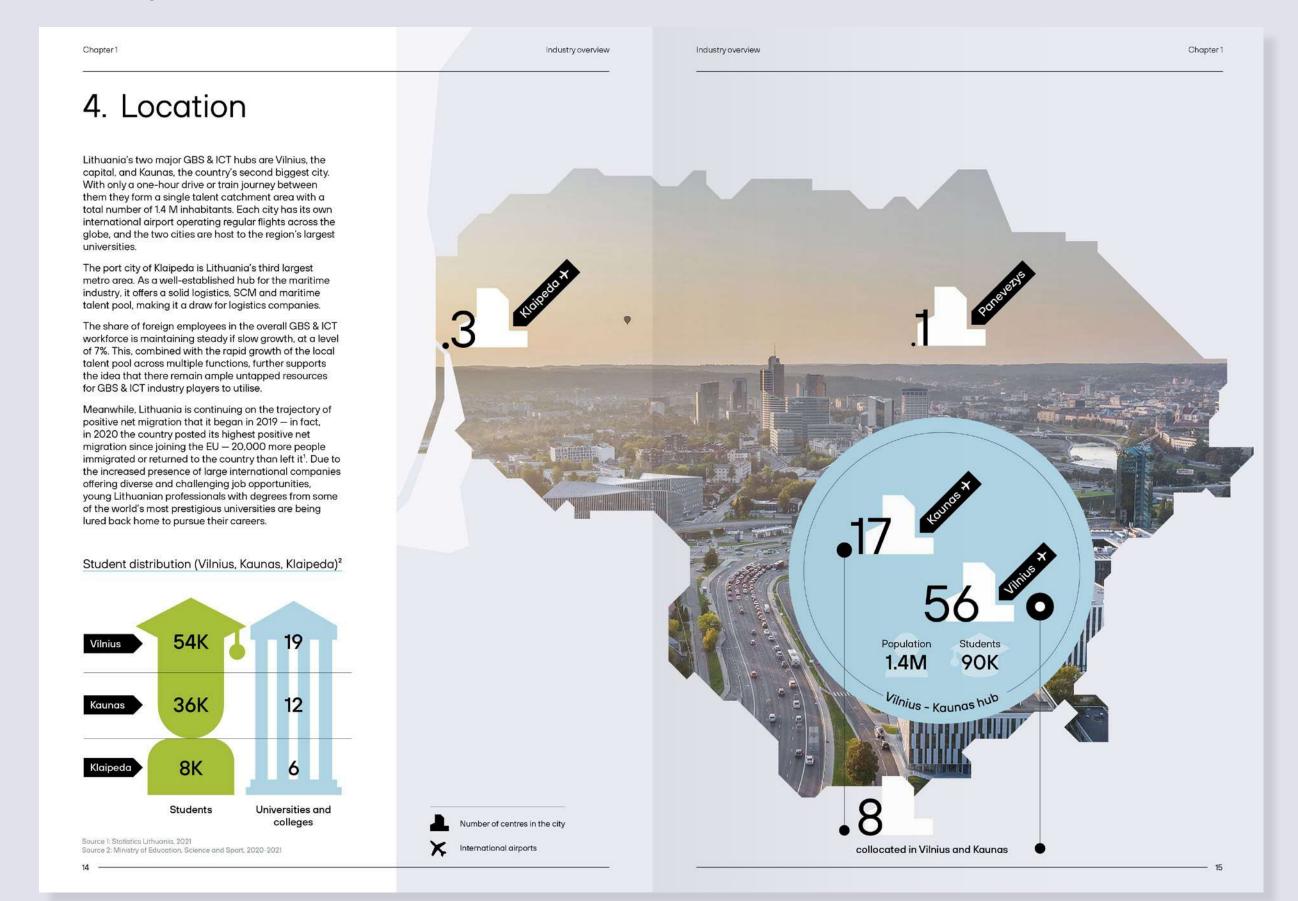

This is our publication template for A4 paper size.

An example of combining different charts with an image.

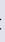

### Inside pages - example 1

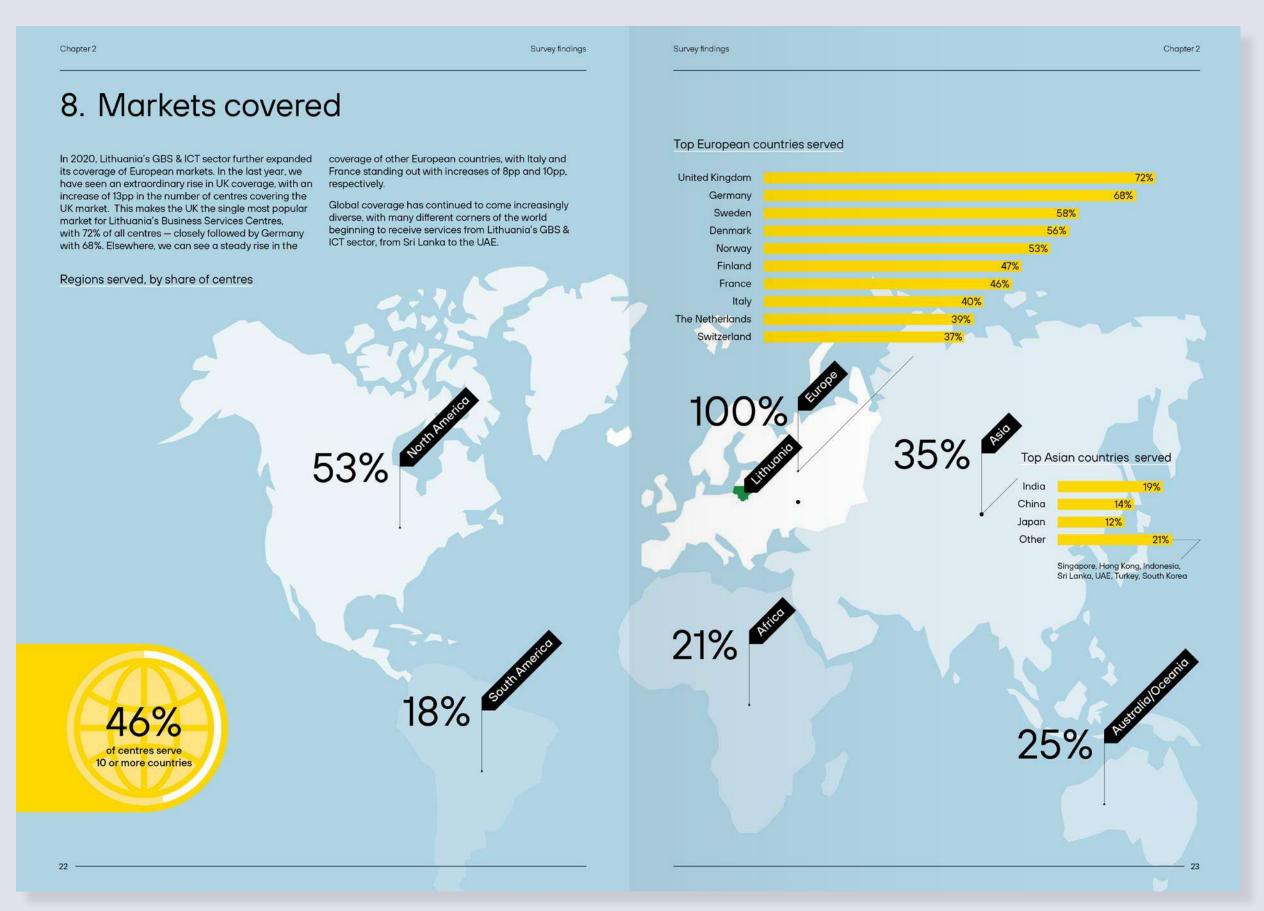

This is our publication template for A4 paper size.

An example of combining different charts with an image.

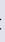

### Inside pages - example 2

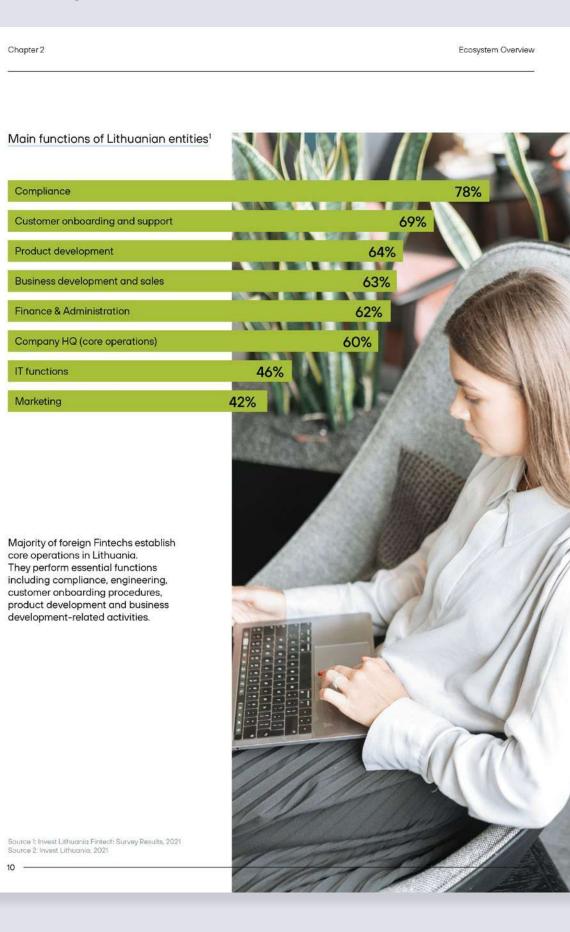

This is our publication template for A4 paper size.

An example of combining a chart with an image inside with icons and images.

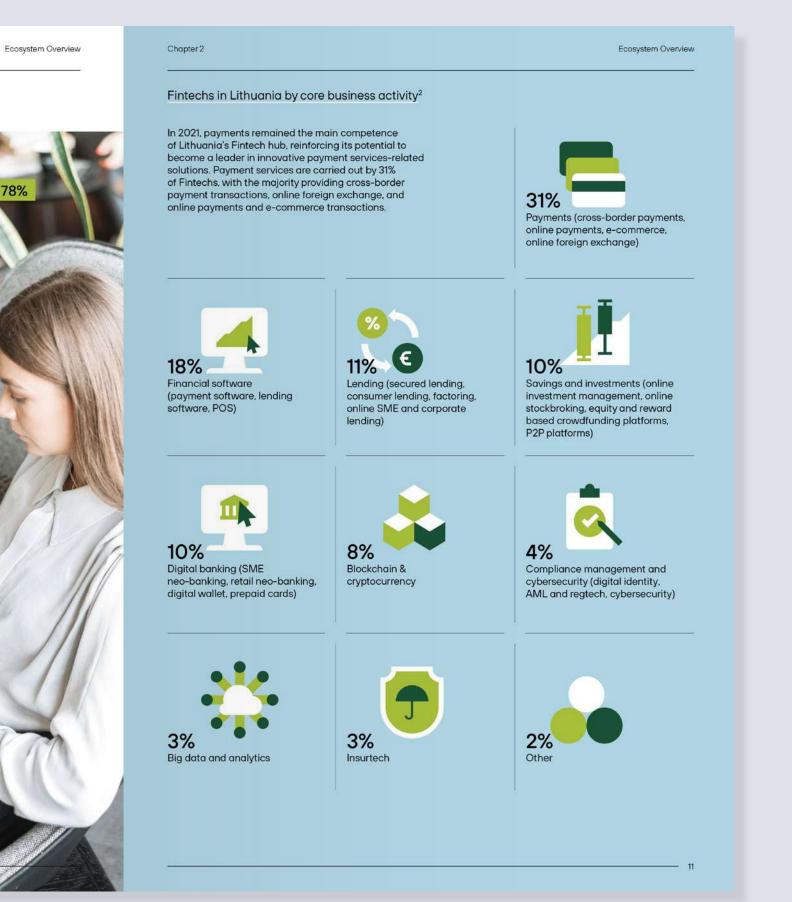

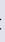

This is our publication template for A4 paper size.

An example of combining a chart with a headline inside with icons and images.

Inside pages - example 3

### 02 Ecosystem Overview

#### Sector trends and highlights

In 2021, the Fintech ecosystem sustained rapid growth along with signs of gradual maturity. Financial services continued to be transformed by Fintech innovators, both newcomers ready to meet the ever-widening scope of customer needs, as well as established players offering new products, services and digital solutions. Lithuania welcomed 35 new market participants in 2021, including financial brokerage and wealthtech companies, crypto & blockchain providers, and multiple technology firms.

While the ongoing COVID-19 pandemic continued to test the entire financial system last year, the Fintech sector demonstrated resilience by continuing to evolve at a quick pace.

The development of Lithuania's Fintech sector has been exceptional in the last decade, growing almost fivefold in seven years - from 55 Fintech companies in 2014 to over 260 in 2021. Lithuania has cemented its leadership as the EU's biggest and most vibrant Fintech hub, hosting the largest number of licensed Fintech service providers across the European Union<sup>1</sup>.

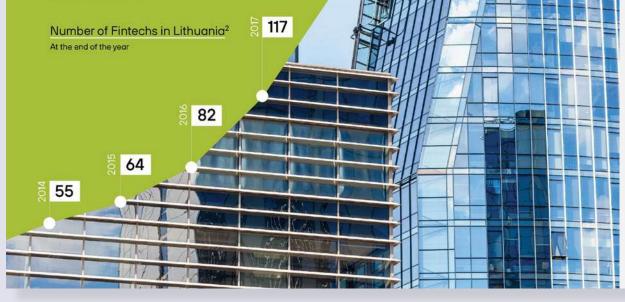

#### Chapter 2

Ecosystem Overview

#### Lithuania: Fintech destination of choice

The number of international Fintechs setting up operations in Lithuania continues to grow every year. As part of our annual ecosystem survey, we asked Fintech companies why they chose Lithuania as the location for starting and scaling their business. Survey results indicate that Lithuania's Fintech ecosystem has retained its underlying strengths over the years. Fintechfriendly regulation, well-developed infrastructure and the ease of doing business stand out as the key

contributors to the attractiveness of the country as a Fintech destination. Due to the government's Fintechfocused policy and the central regulator's proactive communication with market participants, 30% more of newcomers cite regulation and infrastructure as Lithuania's key attraction points.

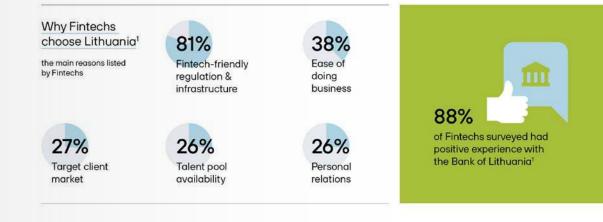

The growth of Lithuania's Fintech hub has not been accidental. It gained momentum in 2016, when the Bank of Lithuania and other governmental institutions introduced the country's Fintech Strategy to promote the growth of the financial ecosystem and to address the challenges in diversifying the financial sector. This strategic approach helped to create a regulatory environment and infrastructure that are conducive to Fintech companies: more than a third of Fintechs see policy, tax incentives, and access to regulatory sandboxes as additional benefits of the Fintech ecosystem in Lithuania, accelerating their entry into the market.1

With a continuous focus on improving its business and regulatory environment, Lithuania has strengthened its position as one of the top ecosystems for developing and rapidly scaling innovative Fintech solutions. As a result, more than half of the Fintechs surveyed see Lithuania becoming a leader in payments, digital banking, and Compliance & Regtech solutions while a third of the respondents believe that Lithuania holds great opportunity to demonstrate leadership in digital currencies.

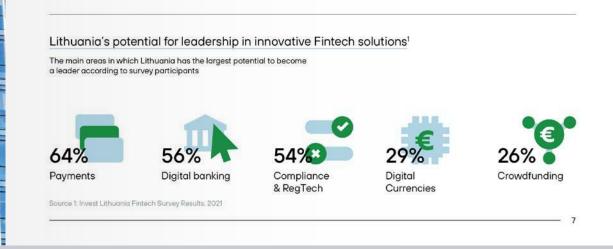

265

230

210

170

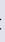

# Social media

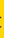

## Square post composition

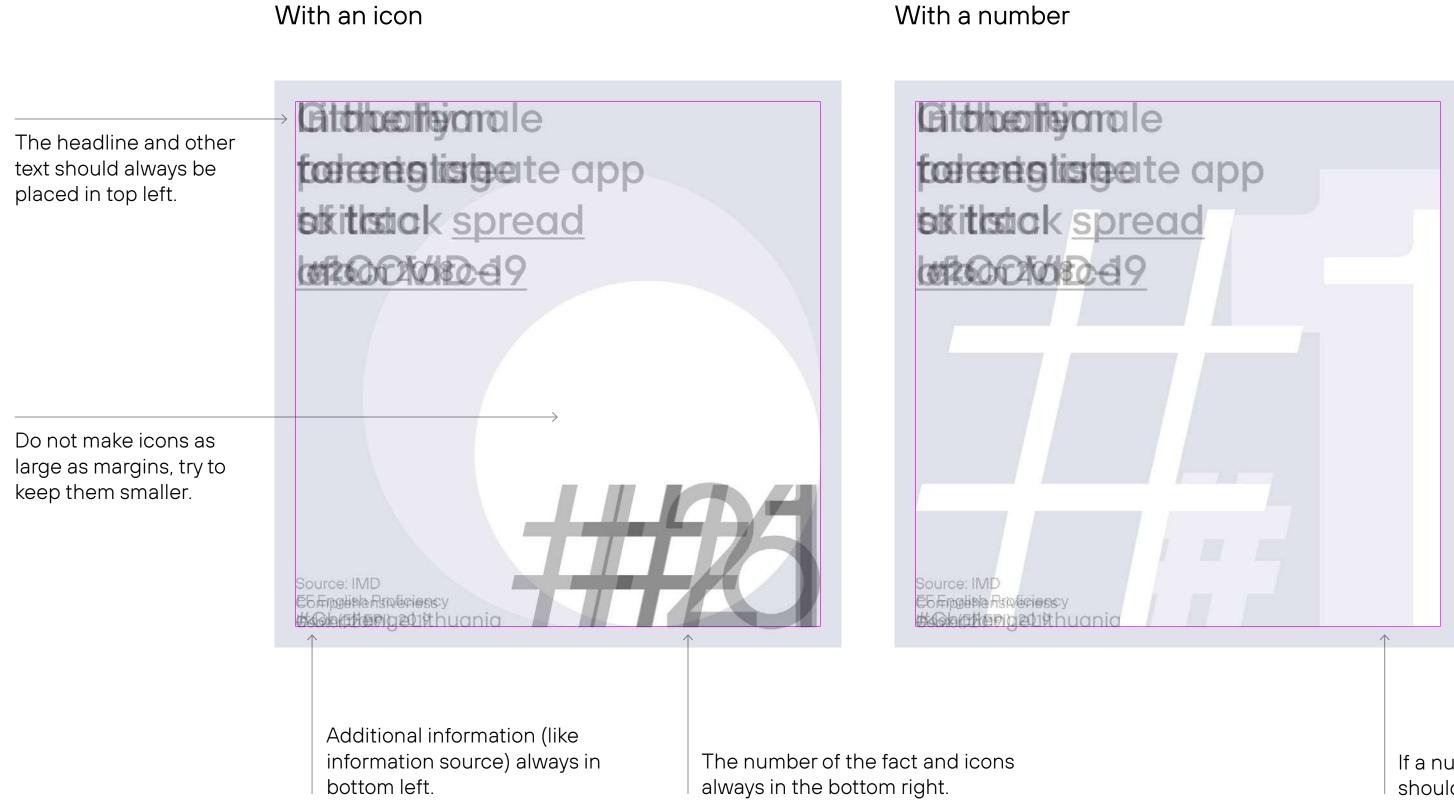

Square shape used for Facebook or Instagram.

Image size 1080 x 1080px.

### With a number

If a number is used instead of an icon, it should be placed in the bottom right.

To make the number even bigger, try adjusting the width according to the margins.

## **Examples:** Ratings

With an icon

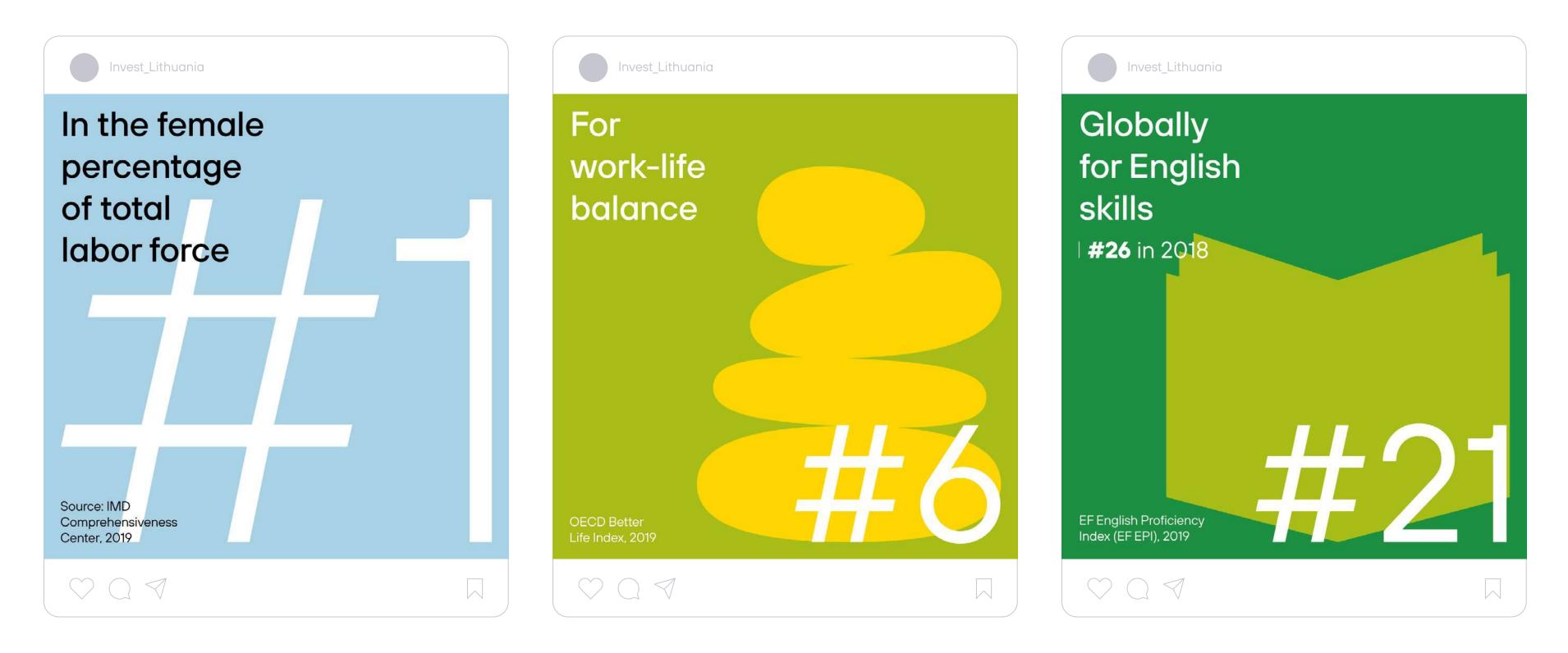

## Examples: Ratings

With an image / video

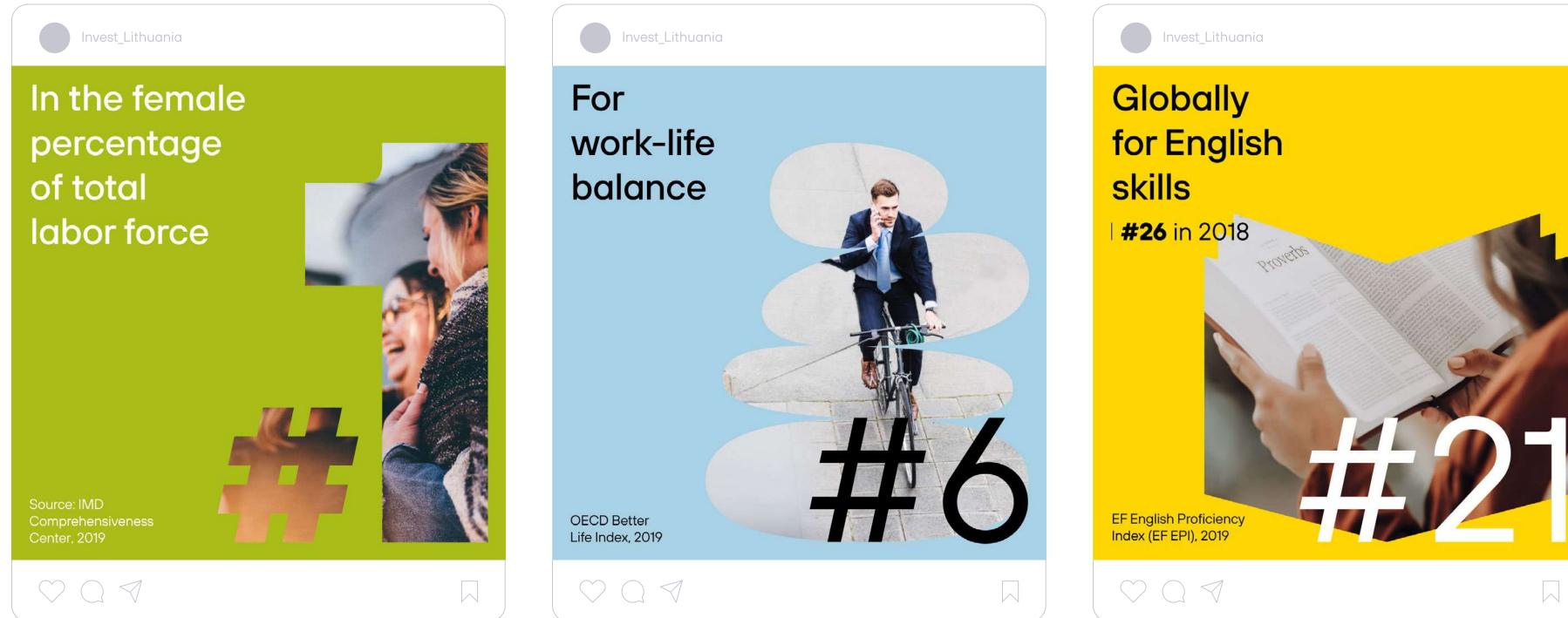

A video can be placed inside an icon the same way as an image.

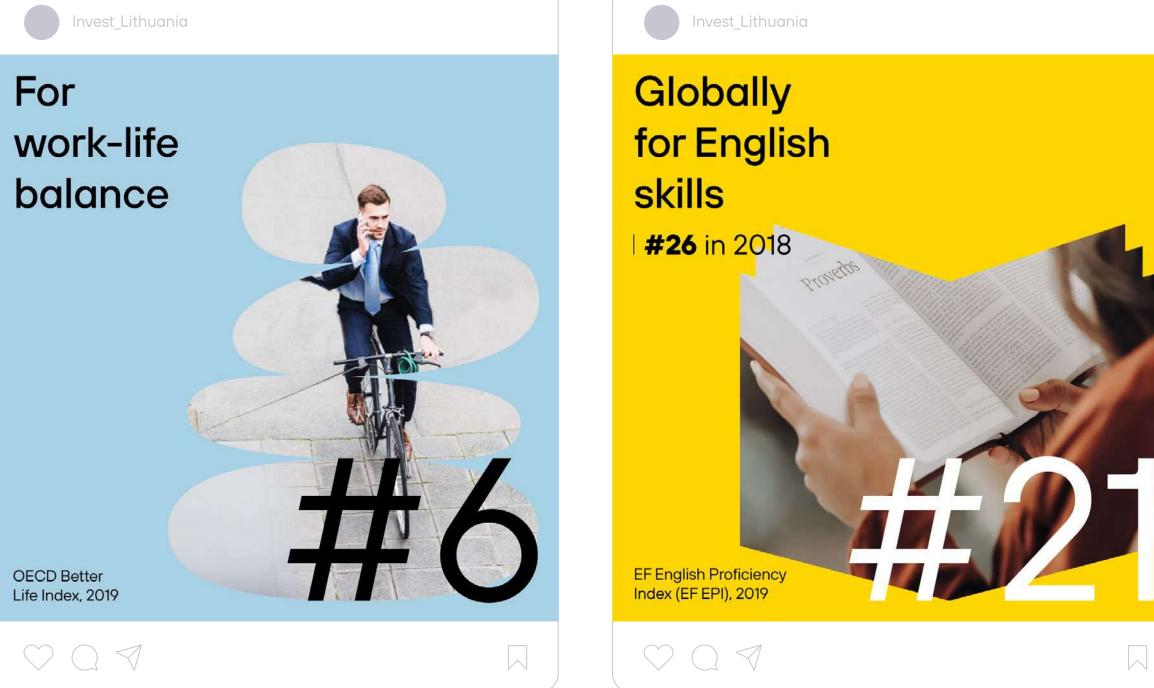

## **Examples:** Ratings

With a duotone image

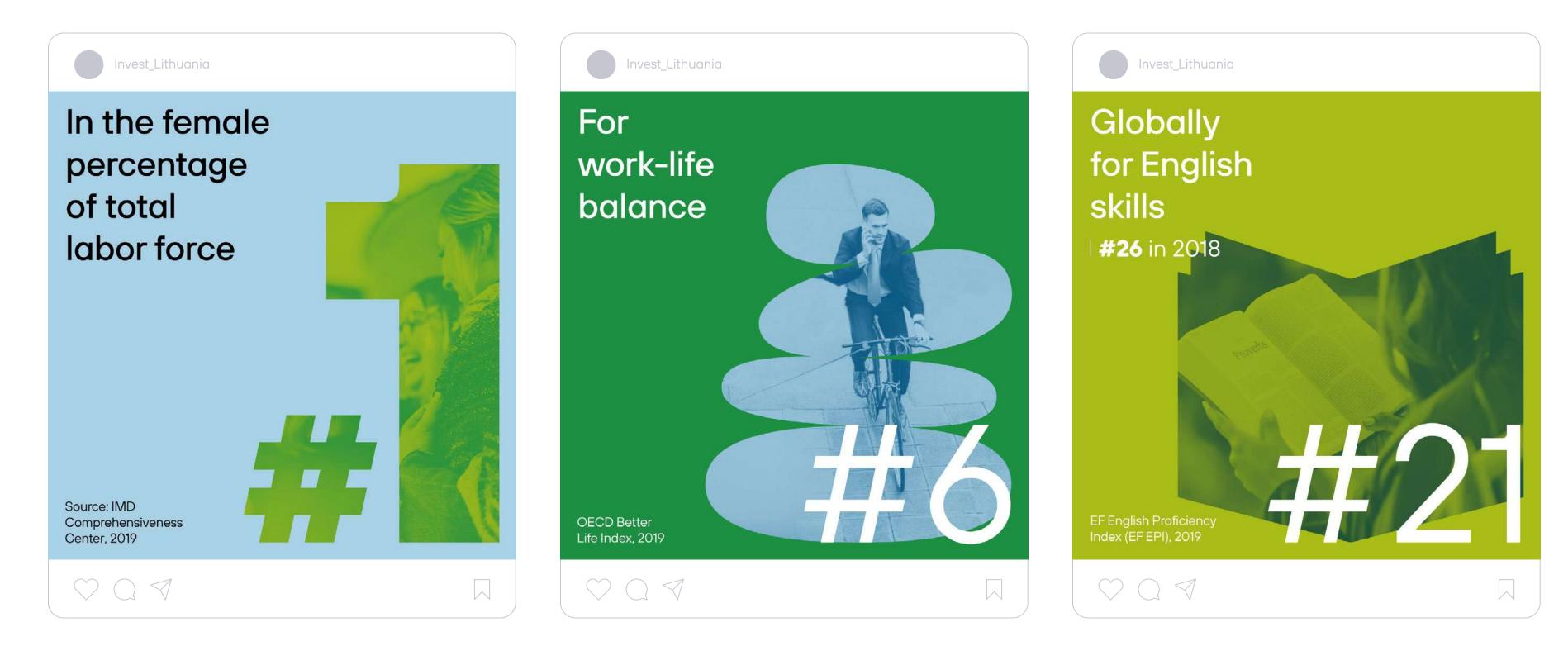

## Examples: News

With an icon

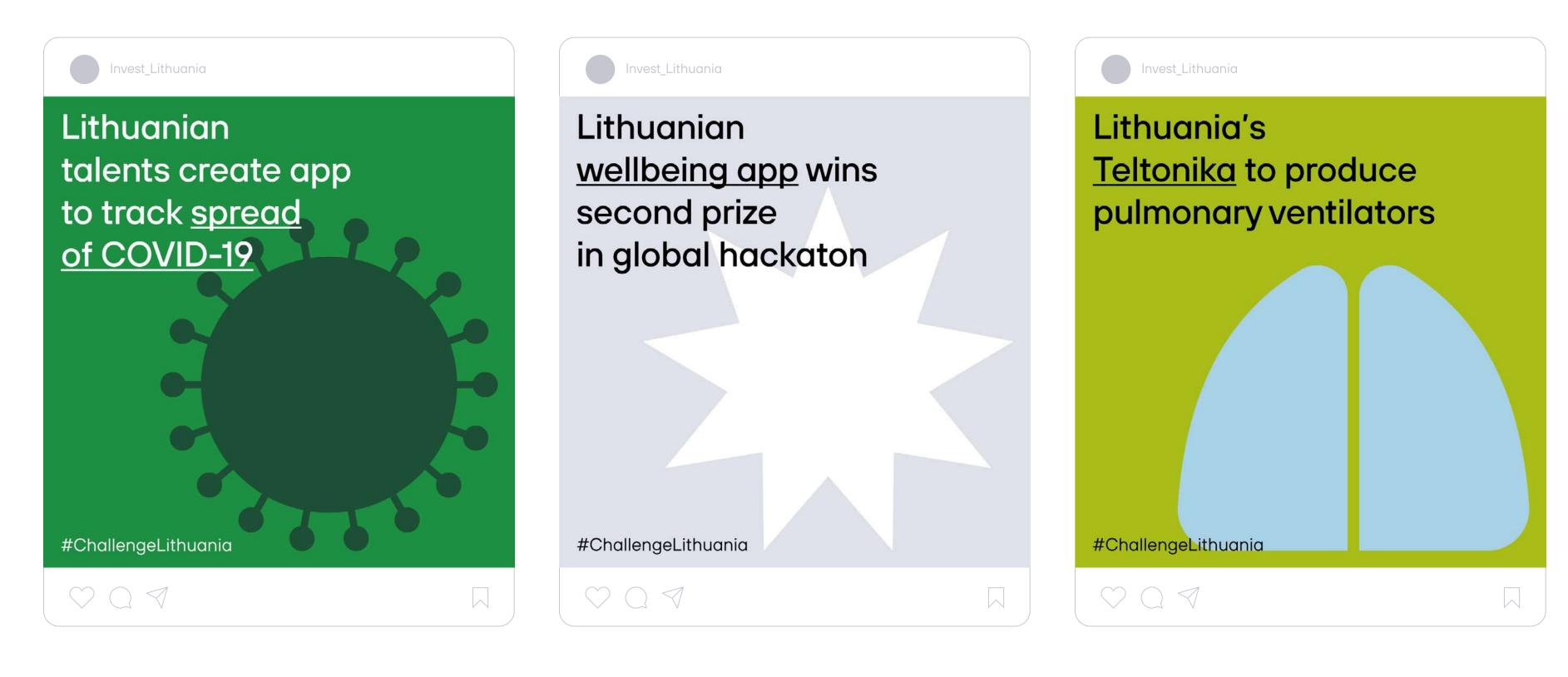

## Examples: News

With an image / video

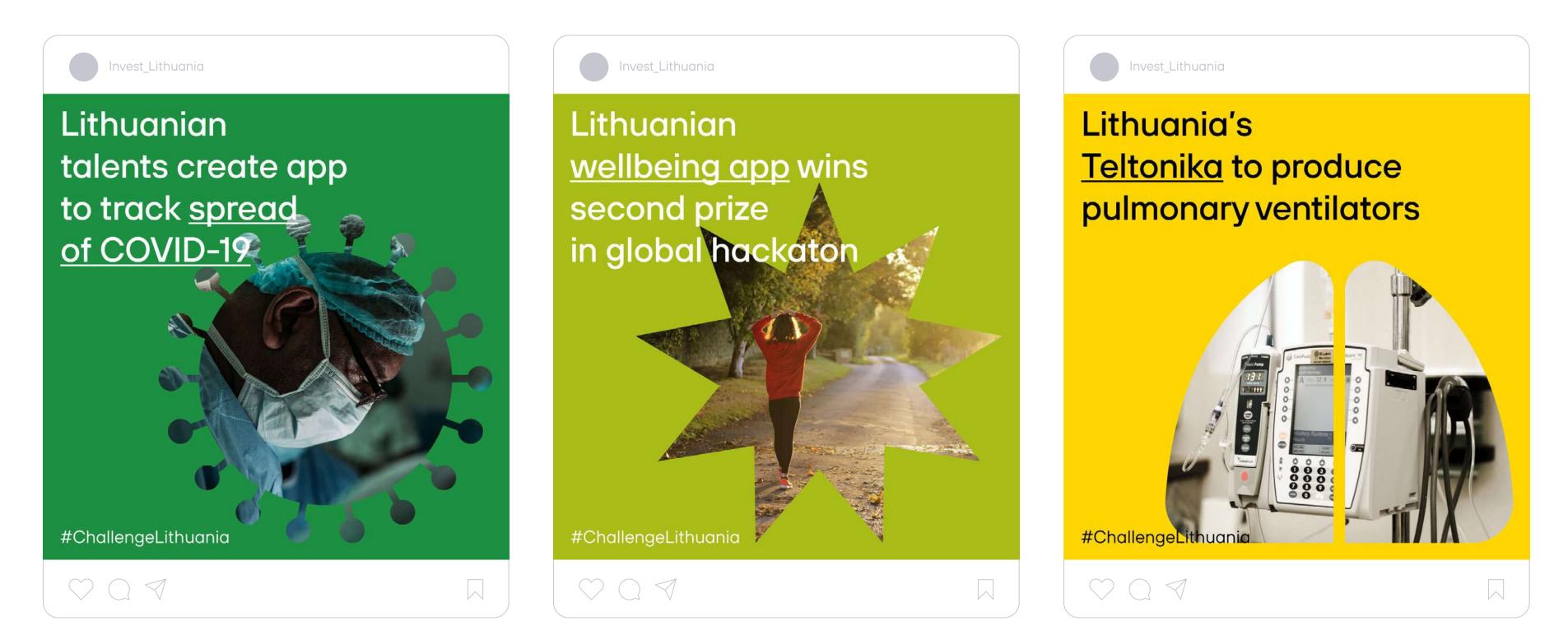

## Examples: News

With a duotone image

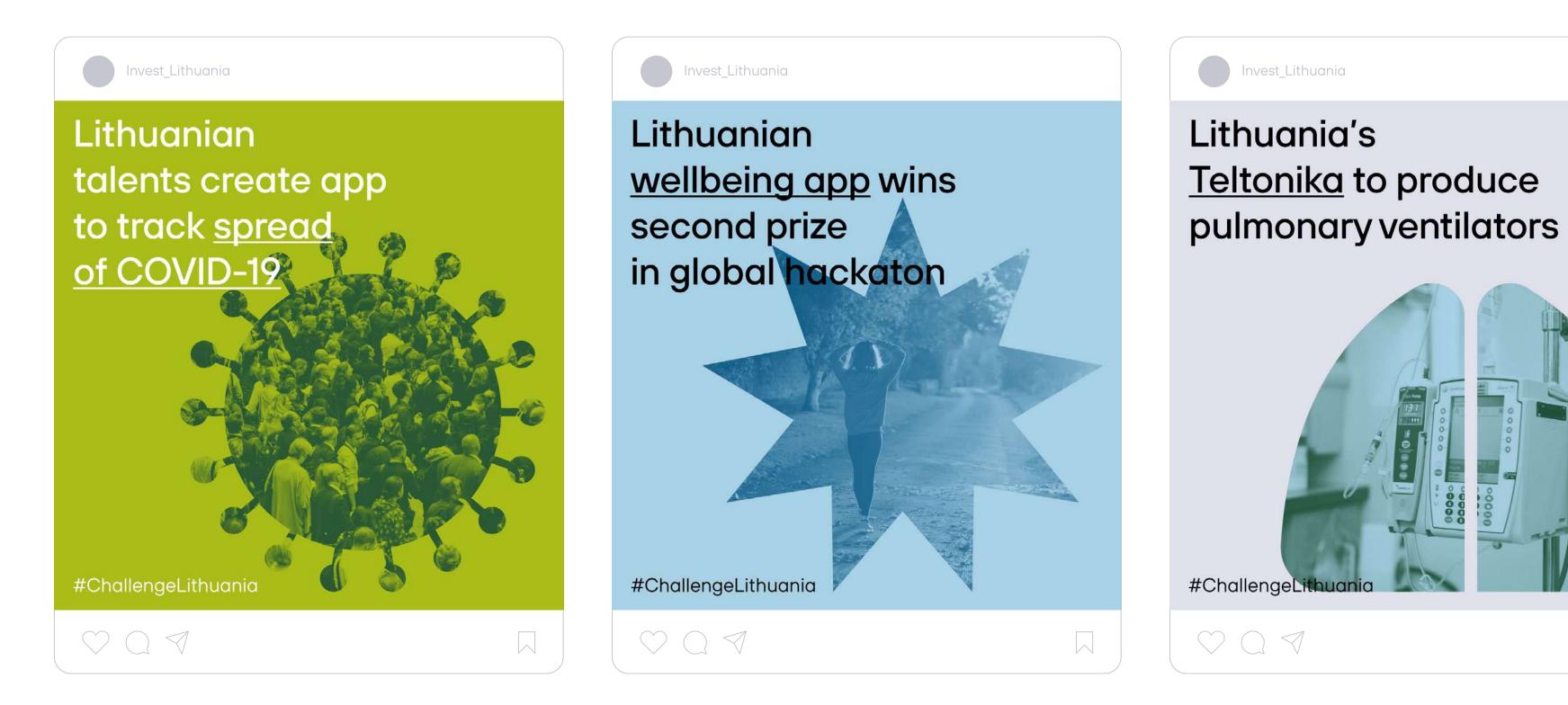

## Horizontal post composition

Icon in the right bottom corner

## Edobadhk-fibie **Eaglischeskills**

#26 in 2018

EF English Proficiency DECK Befer), Roladex, 2019

(1.)

In horizontal posts, you can make icons to be the same size as the margins. Number in the right bottom corner

## Edobadhk-fibie **Eaglischeskills** #26 in 2018

EF English Proficiency DEED BEEPH ROIndex, 2019

2.

All the rules apply in a similar way as for square post images. Here we explain the exceptions to the rules.

Horizontal shape used for LinkedIn or Twitter.

Image size: 1200 x 628px.

### Icon in the center

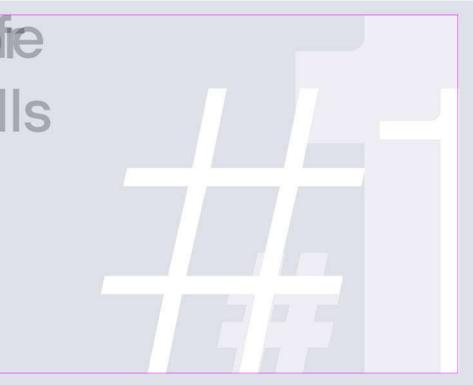

## Edobadhy-fibie **Eaglischeskills**

#26 in 2018

EF English Proficiency DEED BEEPIL ROIAdex, 2019

3.)

In horizontal posts, you can centre the icon.

Try to cover the icon by text at least partially.

In horizontal posts, you can make icons to be the same size as the margins.

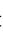

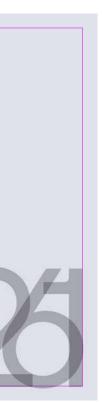

## **Examples:** Horizontal post

Icon in the right bottom corner

## For work-life balance

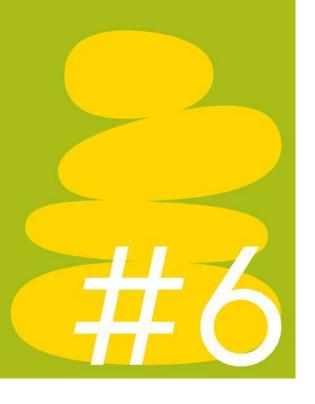

Number in the right bottom corner

## In the female percentage of total labor force

Source: IMD Comprehensiveness Center, 2019

2.

(1.)

Icon in the center

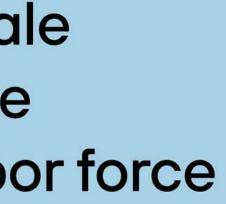

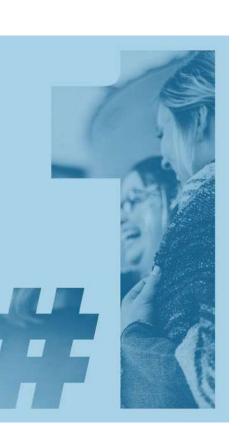

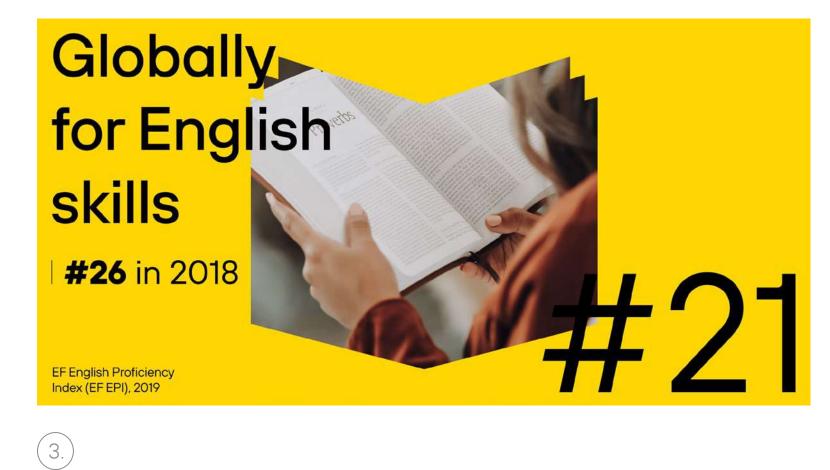

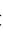

# Event image composition

Dividing background

1. One colour background.

2. Two colour background divided into equal parts.

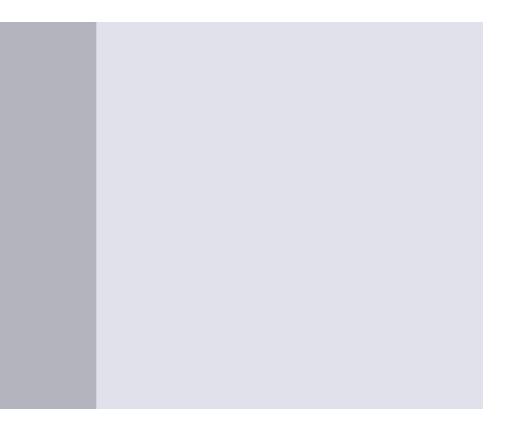

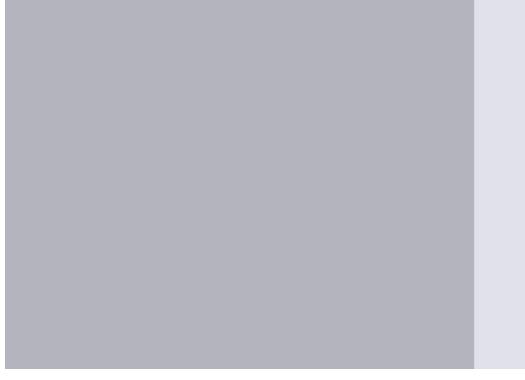

3. Two colour background divided into unequal parts.

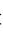

## Event image composition

Composing headline & other text elements

## **Global Fintech** Index Briefings

The Nordics & Baltics: a lesson in fintech purpose and speed?

3 December, 2020 Copenhagen, Denmark

1. Always put the headline in the top left corner and other information below it.

Put the event time and place in the bottom left corner.

White line marks margins

Online event

## Global Fintech Index Briefings

3 December, 2020 Copenhagen, Denmark

2. If an event needs to have a classification, add a horizontal bar along the entire width of the margins.

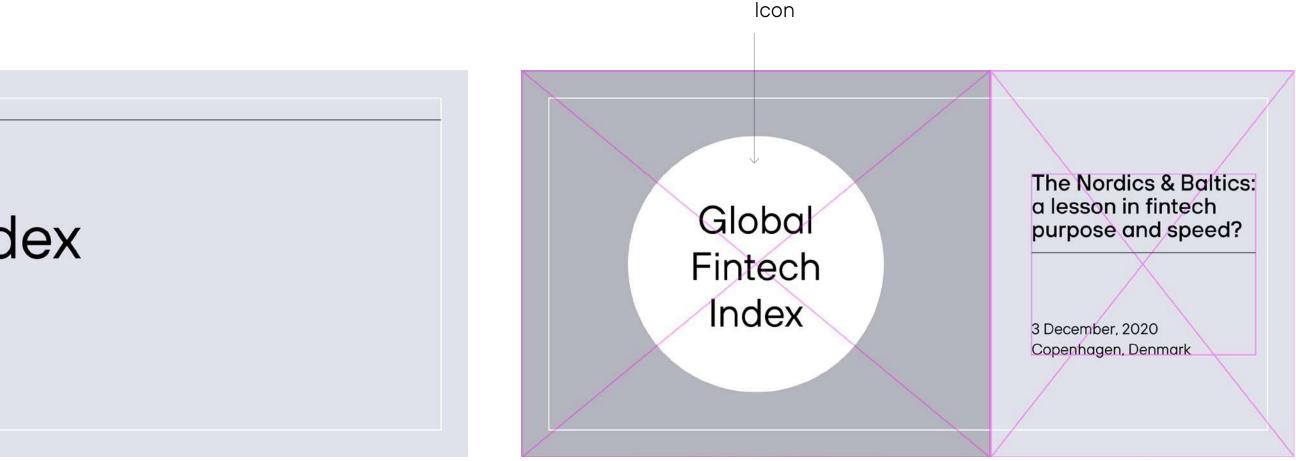

3. If a headline is composed in the centre of an icon, the background needs to be divided so that the icon itself could be centred inside its background.

In such a layout additional information also needs to be centred to its background but should also be kept inside its margins.

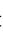

## Event image composition

Composing speakers' images

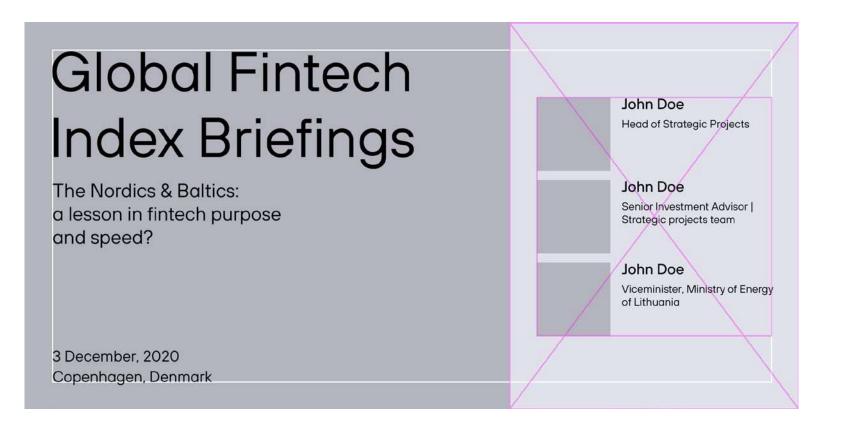

1. If the background is divided into different colour rectangles, the information about the speakers is composed into a separate rectangle.

**Global Fintech** Index Briefings

The Nordics & Baltics: a lesson in fintech purpose and speed?

3 December, 2020 Copenhagen, Denmark

1. - 2.

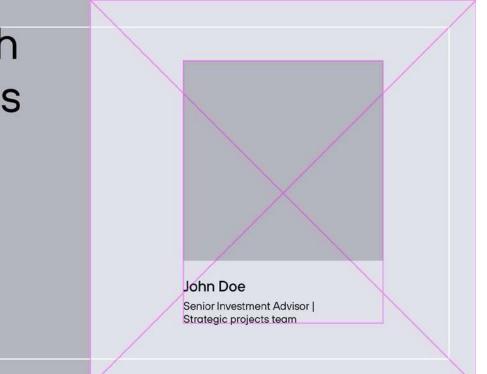

## **Global Fintech** Index Briefings

The Nordics & Baltics: a lesson in fintech purpose and speed?

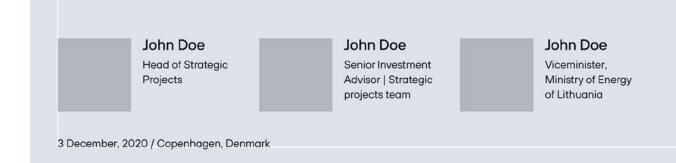

3. If the background is not divided, then the information about the speakers can be composed in another way, but not going out of margins.

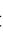

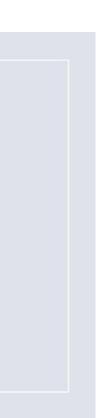

## Event image composition

Composing an icon

### **Global Fintech** Index Briefings

The Nordics & Baltics: a lesson in fintech purpose and speed?

1. An icon is composed in the bottom right corner as in other social post images.

It can be scaled up to the height of the margins.

3 December, 2020 Copenhagen, Denmark

## **Global Fintech** Index Briefings

The Nordics & Baltics: a lesson in fintech purpose and speed?

2. An icon is composed in its separate background on the right side. In this case, do not put any text inside the icon.

3 December, 2020 Copenhagen, Denmark

#### **Global Fintech** John Doe Index Briefings Head of Strategic Projects The Nordics & Baltics: John Doe Senior Investment Advisor | a lesson in fintech purpose Strategic projects team and speed? John Doe Viceminister, Ministry of Energy of Lithuania

3. If the amount of text prevents you from using one of the first two compositions, divide the background into two parts and put the icon in the right bottom corner of one of the backgrounds.

3 December, 2020 Copenhagen, Denmark

## **Global Fintech Index Briefings**

The Nordics & Baltics: a lesson in fintech purpose and speed?

3 December, 2020 Copenhagen, Denmark John Doe Head of Strategic Projects

John Doe Senior Investment Advisor | Strategic projects team

John Doe Viceminister, Ministry of Energy of Lithuania

4. Exception: if none of the first three compositions can be applied due to the amount of text, divide backgrounds and put the icon in the centre of one of the backgrounds.

## Examples: Event image

## Not your typical internship

Serious about your career? So are we.

↓ Lets meet and discuss:

ISM career day 2021, 29th March. Suprises are on us!

One colour background.

### Not your typical internship

Serious about your career? So are we.

#### Lets meet and discuss:

ISM career day 2021, 29th March P.S. Suprises are on us

Icon separated as an illustration.

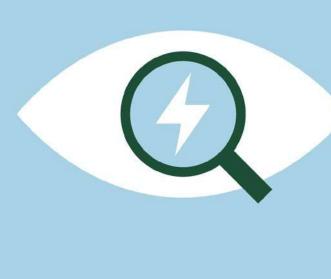

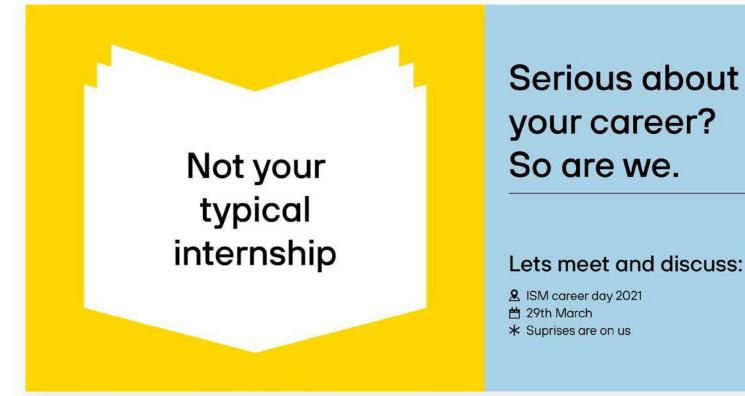

Headline inside the icon.

## Not your typical internship

Serious about your career? So are we.

Lets meet and discuss:

& ISM career day 2021

- 💾 29th March, 2021
- \* Suprises are on us

your career?

#### Lets meet and discuss:

Icon separated as an illustration.

## Examples: Event image

## **Global Fintech** Index Briefings

Panel session:

The Nordics & Baltics: a lesson in fintech purpos<mark>e</mark> and speed?

Wednesday 26th February 2020 07:00 GMT / 08:00 CET

One speaker photo + icon as an illustration.

Online event

## **Bio-Europe Spring**

Secure your online consultation on LinkedIn

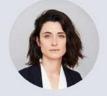

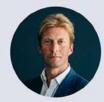

Greta Abaravičiūtė Senior Investment Advisor / Life Sciences

Andrew Karl Investment Advisor / Life Sciences

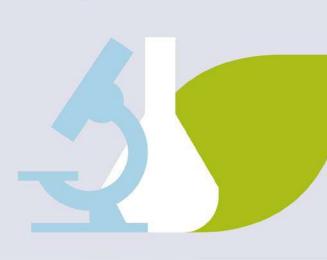

Rugilė Stonytė Senior Investment Advisor |

Fintech

Marked event type ("Online event").

## **Global Fintech Index Briefings**

#### Panel session:

The Nordics & Baltics: a lesson in fintech purpose and speed?

Wednesday 26th February 2020 07:00 GMT / 08:00 CET

Rugilė Stonytė Senior Investment Advisor | Fintech

One speaker photo.

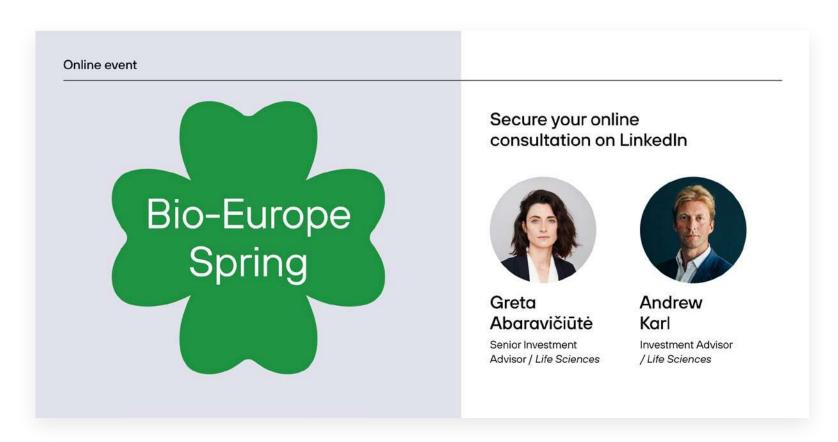

Marked event type ("Online event").

## Photo frame composition

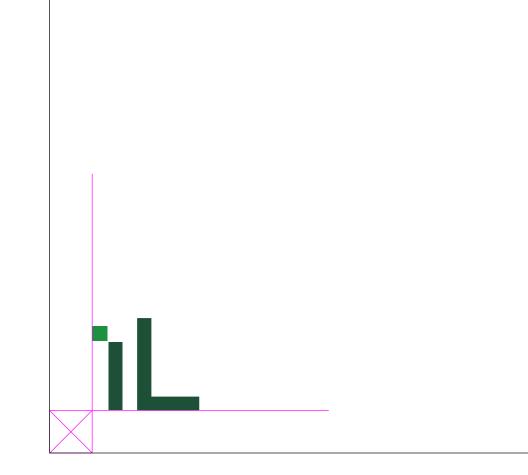

Monogram Always at the bottom left.

These are two options (x2 color options) for our photo frame. Choose one depending on the requirements.

See examples on the next page.

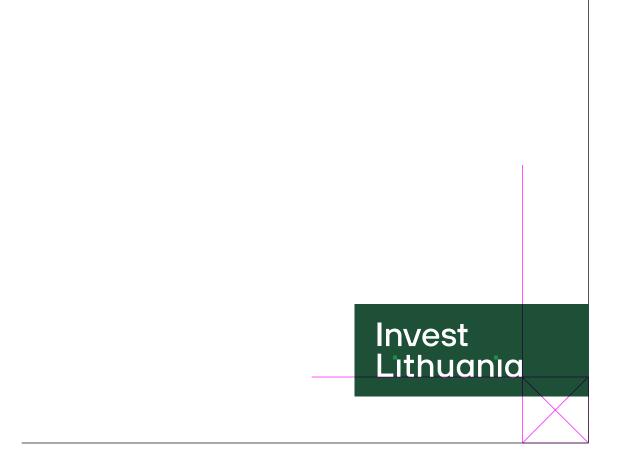

Flag with logo

Always at the bottom right.

## Examples: Photo frame

### Monogram

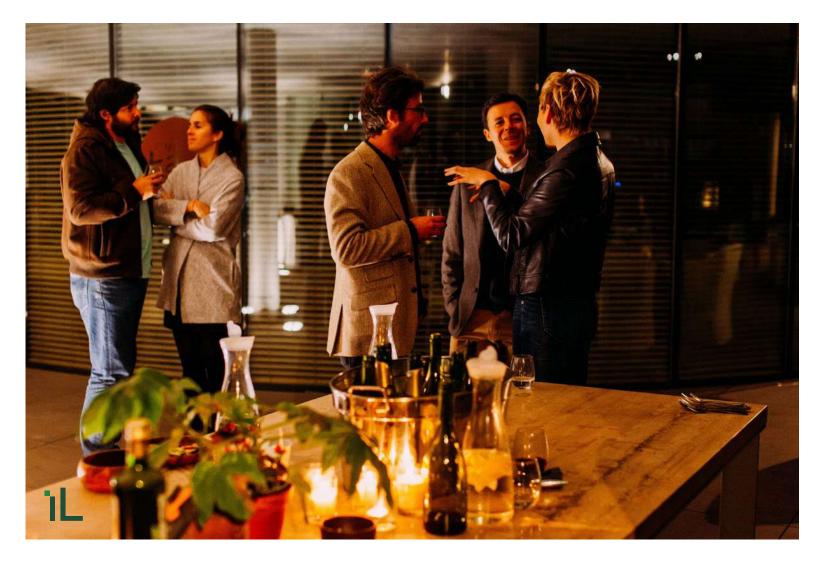

Monogram

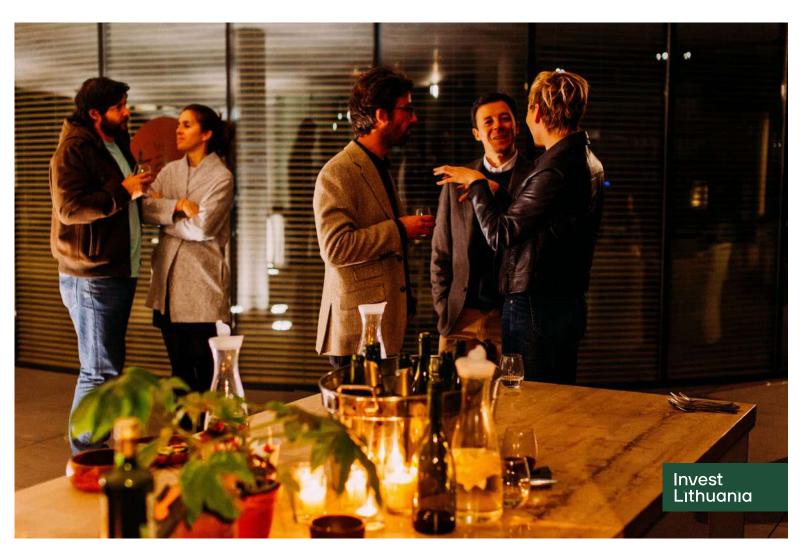

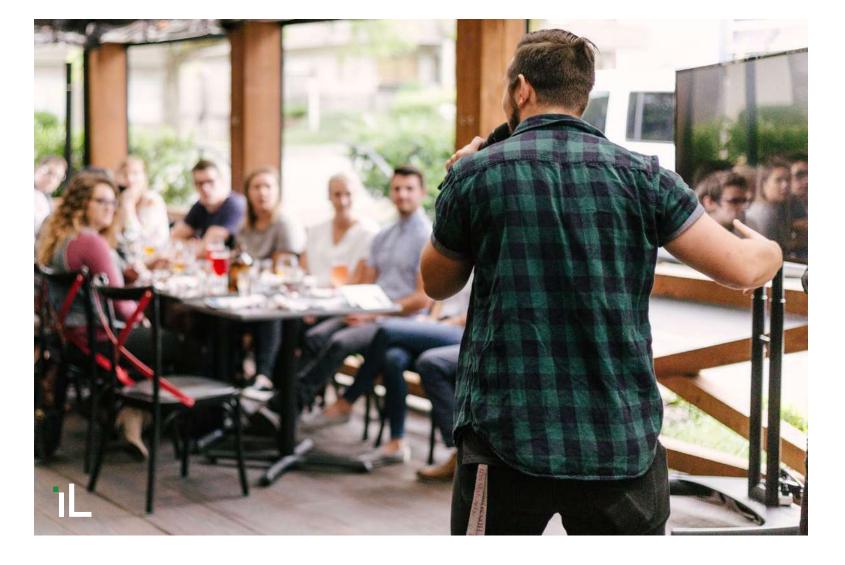

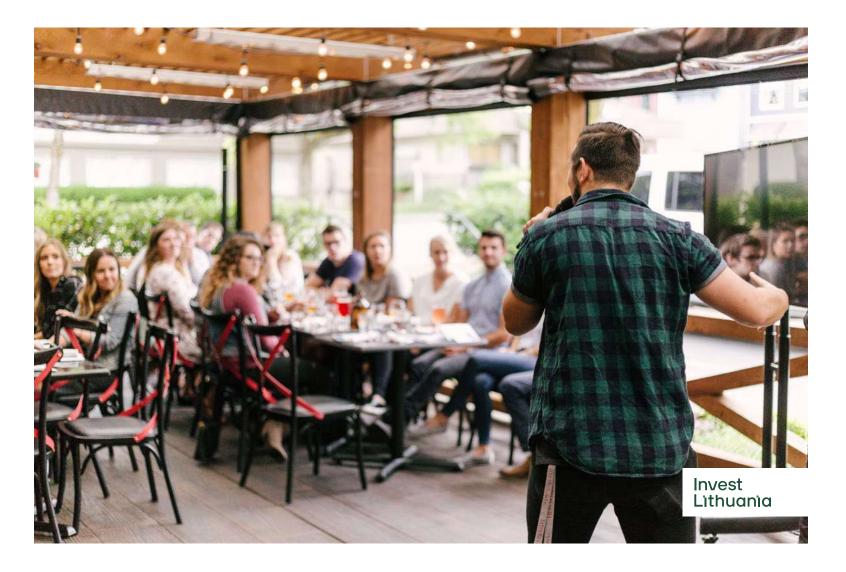

# Animation

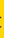

### Motion style

Logo animation

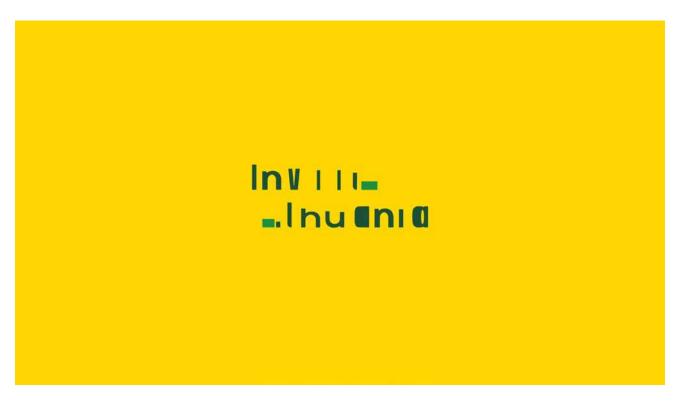

### Name card animation

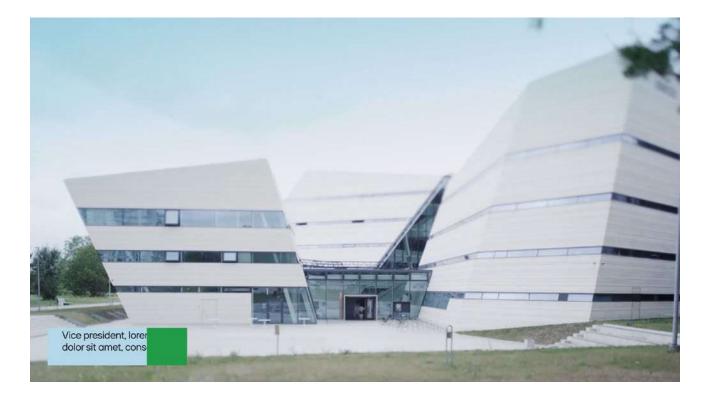

For animated applications apply the same identity guidelines.

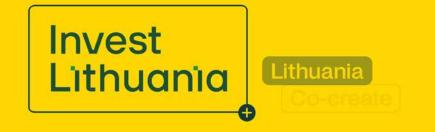

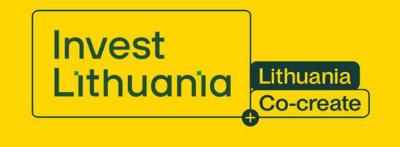

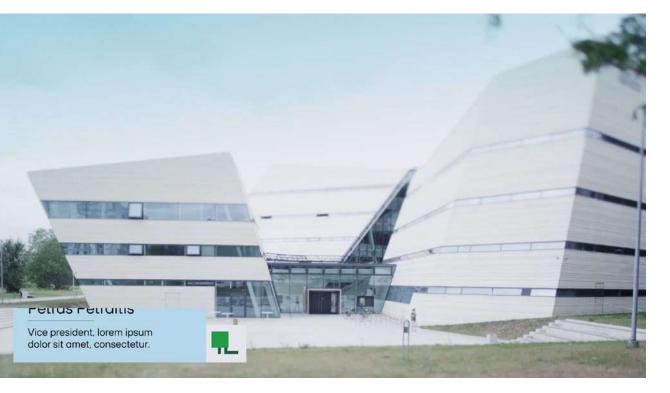

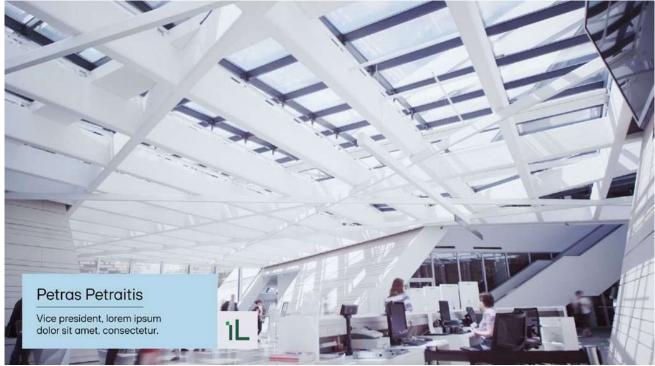

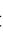

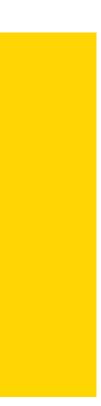

If you have any questions about these guidelines and how they should be applied, please contact:

marketing@investlithuania.com

2022 © Invest Lithuania